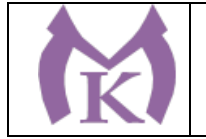

### РАССМОТРЕНО И ПРИНЯТО

На заседании педагогического совета СПБ ГБ ПОУ «Малоохтинский колледж»

Протокол № 7 от 28.08.2023 г.

**УТВЕРЖДЕНО** Приказом директора СПБ ГБ ПОУ «Малоохтинский колледж»

Приказ № 158 от 28.08.2023 г.

Председатель Педабогического совета СПБ ГБ ПОУ «Малофхтинский колледж» Директор Т.М. Безубяк

 $M.\Pi.$ 

### **ОСНОВНАЯ ОБРАЗОВАТЕЛЬНАЯ ПРОГРАММА**

**Уровень профессионального образования** Среднее профессиональное образование

### **Образовательная программа**

подготовки специалиста среднего звена на базе основного общего образования

### **ПРОФЕССИОНАЛИТЕТ**

срок реализации программы – 2 года 10 месяцев

### **Специальность 15.02.16 Технология машиностроения**

### **Квалификация выпускника** Техник-технолог

**Форма обучения**: очная

**Разработчик ООП:** СПб ГБ ПОУ «Малоохтинский колледж»

Санкт-Петербург 2023

## СОГЛАСОВАНО: Предприятие: ООО «Индустриальные технологии» Эксперт: Должность: начальник производства

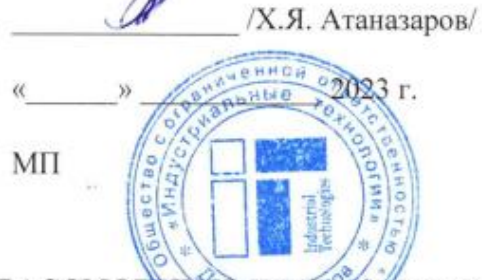

## РАССМОТРЕНО И РЕКОМЕНДОВАНО

Методическим советом

СПБ ГБ ПОУ «Малоохтинский колледж»

Протокол № 1 от 28.08.2023 года

Председатель *Люсу Г.В. Моцак*/

### **РАССМОТРЕНО**

Методическим объединением преподавателей и мастеров производственного обучения профессионального цикла по специальностям 15.02.08, 15.02.16 «Технология машиностроения», 15.02.15 «Технология металлообрабатывающего производства» Протокол № 1 от 28.08.2023г.

Председатель *Миши/-* /И.В. Медведюк/

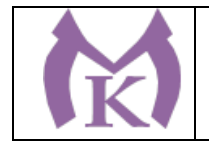

Настоящая основная образовательная программа «ПРОФЕССИОНАЛИТЕТ» (Далее ООП-П) по специальности среднего профессионального образования (далее – ООП-П СПО) разработана на основе федерального государственного образовательного стандарта среднего профессионального образования по специальности 15.02.16 Технология машиностроения, утвержденного Приказом Министерства просвещения России от 20 г. № \_\_\_\_.

ООП-П СПО определяет рекомендованный объем и содержание среднего профессионального образования по специальности 15.02.16 Технология машиностроения, планируемые результаты освоения образовательной программы, примерные условия образовательной деятельности.

ООП-П содержит обязательную часть образовательной программы для работодателя и предполагает вариативность для сетевой формы реализации образовательной программы.

### **Организация-работодатель:**

Акционерное общество «Силовые машины – ЗТЛ, ЛМЗ, Электросила, Энергомашэкспорт», Общество с ограниченной ответственностью «ИЗ-КАРТЭКС им. П.Г. Коробкова»

### **Организация-разработчик:**

Санкт-Петербургское государственное бюджетное профессиональное образовательное учреждение «Малоохтинский колледж»

### **Содержание**

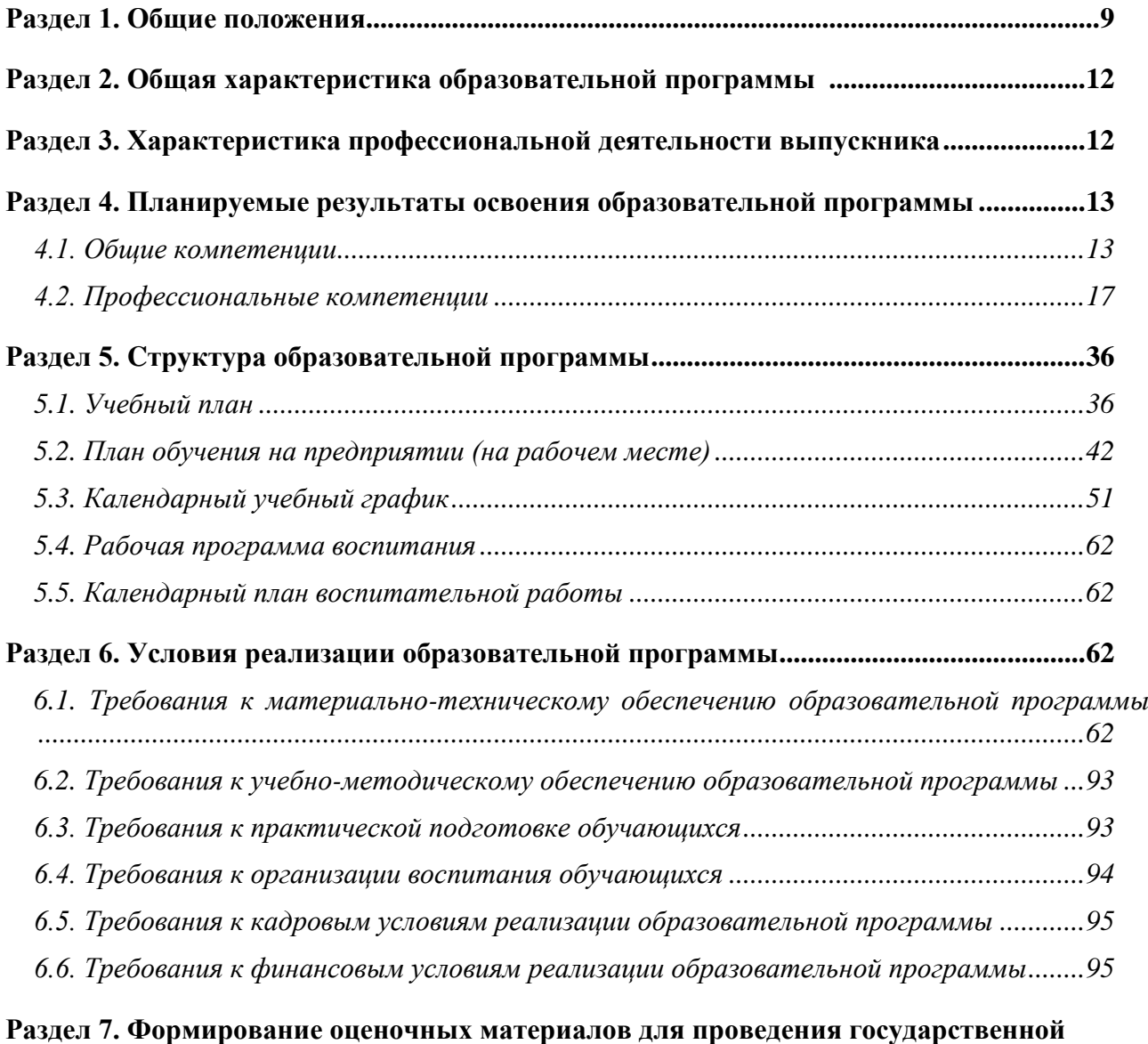

**итоговой аттестации [.................................................................................................................96](#page-95-0)**

### **ПРИЛОЖЕНИЯ**

*Приложение I Модель компетенций выпускника Приложение II Программы профессиональных модулей*

**Приложение II.1. Рабочая программа профессионального модуля ПМ.01 «Разработка технологических процессов изготовления деталей машин»**

Приложение II.1.1. Методические указания по проведению практических занятий по ПМ.01 «Разработка технологических процессов изготовления деталей машин»

Приложение II.1.2. Комплект КОС по ПМ.01 «Разработка технологических процессов изготовления деталей машин»

### **Приложение II.2. Рабочая программа профессионального модуля ПМ.02 «Разработка и внедрение управляющих программ изготовления деталей машин в машиностроительном производстве»**

Приложение II.2.1. Методические указания по проведению практических занятий по ПМ.02 «Разработка и внедрение управляющих программ изготовления деталей машин в машиностроительном производстве»

Приложение II.2.2. Комплект КОС по ПМ.02 «Разработка и внедрение управляющих программ изготовления деталей машин в машиностроительном производстве»

**Приложение II.3. Рабочая программа профессионального модуля ПМ.03 «Разработка и реализация технологических процессов в механосборочном производстве»**

Приложение II.3.1. Методические указания по проведению практических занятий по ПМ.03 «Разработка и внедрение управляющих программ изготовления деталей машин в машиностроительном производстве»

Приложение II.3.2. Комплект КОС по ПМ.03 «Разработка и реализация технологических процессов в механосборочном производстве»

## **Приложение II.4. Рабочая программа профессионального модуля ПМ.04 «Организация контроля, наладки и технического обслуживания оборудования машиностроительного производства»**

Приложение II.4.1. Методические указания по проведению практических занятий по ПМ.04 «Разработка и внедрение управляющих программ изготовления деталей машин в машиностроительном производстве»

Приложение II.4.2. Комплект КОС по ПМ.04 «Организация контроля, наладки и технического обслуживания оборудования машиностроительного производства»

# **Приложение II.5. Рабочая программа профессионального модуля ПМ.05 «Организация работ по реализации технологических процессов в машиностроительном производстве»** Приложение II.5.1. Методические указания по проведению практических занятий по ПМ.05 «Организация работ по реализации технологических процессов в машиностроительном

производстве»

Приложение II.5.2. Комплект КОС по ПМ.05 «Организация работ по реализации технологических процессов в машиностроительном производстве»

# **Приложение II.6. Рабочая программа профессионального модуля ПМ.06 «Выполнение работ по одной или нескольким профессиям рабочих, должностям служащих»**

Приложение II.6.1. Методические указания по проведению практических занятий по ПМ.06 «Выполнение работ по нескольким профессиям рабочих, должностям служащих» Приложение II.6.2. Комплект КОС по ПМ.06 «Выполнение работ по нескольким профессиям рабочих, должностям служащих»

*Приложение III. Программы учебных дисциплин/междисциплинарных модулей*

**Приложение III.1. Рабочая программа учебной дисциплины ОУД.01 «Русский язык»** Приложение III. 1.1. Методические указания по проведению практических занятий по ОУД.01 «Русский язык»

Приложение III. 1.2. Комплект КОС по ОУД.01 «Русский язык»

**Приложение III.2. Рабочая программа учебной дисциплины ОУД.02 «Литература»** Приложение III. 2.1. Методические указания по проведению практических занятий по ОУД.02 «Литература»

Приложение III. 2.2. Комплект КОС по ОУД.02 «Литература»

**Приложение III.3. Рабочая программа учебной дисциплины ОУД.03 «Иностранный язык»**

Приложение III. 3.1. Методические указания по проведению практических занятий по ОУД.03 «Иностранный язык»

Приложение III. 3.2. Комплект КОС по ОУД.03 «Иностранный язык»

**Приложение III.4. Рабочая программа учебной дисциплины ОУД.04 «История»**

Приложение III. 4.1. Методические указания по проведению практических занятий по ОУД.04 «История»

Приложение III. 4.2. Комплект КОС по ОУД.04 «История»

**Приложение III.5. Рабочая программа учебной дисциплины ОУД.05 «Химия»**

Приложение III. 5.1. Методические указания по проведению практических занятий по ОУД.05 «Химия»

Приложение III. 5.2. Комплект КОС по ОУД.05 «Химия»

**Приложение III.6. Рабочая программа учебной дисциплины ОУД.06 «Биология»**

Приложение III. 6.1. Методические указания по проведению практических занятий по ОУД.06 «Биология»

Приложение III. 6.2. Комплект КОС по ОУД.06 «Биология»

**Приложение III.7. Рабочая программа учебной дисциплины ОУД.07 «Основы безопасности жизнедеятельности»**

Приложение III. 7.1. Методические указания по проведению практических занятий по ОУД.07 «Основы безопасности жизнедеятельности»

Приложение III. 7.2. Комплект КОС по ОУД.07 «основы безопасности жизнедеятельности»

**Приложение III.8. Рабочая программа учебной дисциплины ОУД.08 «География»**

Приложение III. 8.1. Методические указания по проведению практических занятий по ОУД.08 «География»

Приложение III. 8.2. Комплект КОС по ОУД.08 «География»

**Приложение III.9. Рабочая программа учебной дисциплины ОУД.09 «Физическая культура»**

Приложение III. 9.1. Методические указания по проведению практических занятий по ОУД.09 «Физическая культура»

Приложение III. 9.2. Комплект КОС по ОУД.09 «Физическая культура»

**Приложение III.10. Рабочая программа учебной дисциплины ОУД.10 «Астрономия»**

Приложение III. 10.1. Методические указания по проведению практических занятий по ОУД.10 «Астрономия»

Приложение III. 10.2. Комплект КОС по ОУД.10 «Астрономия»

**Приложение III.11. Рабочая программа учебной дисциплины ОУД.11 «Экономика»** Приложение III. 11.1. Методические указания по проведению практических занятий по ОУД.11 «Экономика»

Приложение III. 11.2. Комплект КОС по ОУД.11 «Экономика»

**Приложение III.12. Рабочая программа учебной дисциплины ОУД. 12 «Право»**

Приложение III. 12.1. Методические указания по проведению практических занятий по ОУД.12 «Право»

Приложение III. 12.2. Комплект КОС по ОУД.12 «Право»

**Приложение III.13. Рабочая программа учебной дисциплины ОУД.13 «Математика»**

Приложение III. 13.1. Методические указания по проведению практических занятий по ОУД.13 «Математика»

Приложение III. 13.2. Комплект КОС по ОУД.13 «Математика»

**Приложение III.14. Рабочая программа учебной дисциплины ОУД. 14 «Физика»**

Приложение III. 14.1. Методические указания по проведению практических занятий по ОУД.14 «Физика»

Приложение III. 14.2. Комплект КОС по ОУД.14 «Физика»

**Приложение III.15. Рабочая программа учебной дисциплины ОУД.15 «Информатика»** Приложение III. 15.1. Методические указания по проведению практических занятий по ОУД.15 «Информатика»

Приложение III. 15.2. Комплект КОС по ОУД.15 «Информатика»

**Приложение III.16. Рабочая программа учебной дисциплины ОУД.16 «Основы проектной деятельности»**

Приложение III. 16.1. Методические указания по проведению практических занятий по ОУД.16 «Основы проектной деятельности»

Приложение III. 16.2. Комплект КОС по ОУД.16 «Основы проектной деятельности»

**Приложение III.17. Рабочая программа учебной дисциплины СГ.01 «История России»** Приложение III. 17.1. Методические указания по проведению практических занятий по СГ.01 «История России»

Приложение III. 17.2. Комплект КОС по СГ.01 «История России»

**Приложение III.18. Рабочая программа учебной дисциплины СГ.02 «Иностранный язык в профессиональной деятельности»**

Приложение III. 18.1. Методические указания по проведению практических занятий по СГ.02 «Иностранный язык»

Приложение III. 18.2. Комплект КОС по СГ.02 «Иностранный язык»

## **Приложение III.19. Рабочая программа учебной дисциплины СГ.03 «Безопасность жизнедеятельности»**

Приложение III. 18.1. Методические указания по проведению практических занятий по СГ.03 Безопасность жизнедеятельности»

Приложение III. 18.2. Комплект КОС по СГ.03 «Безопасность жизнедеятельности»

**Приложение III.20. Рабочая программа учебной дисциплины СГ.04 «Физическая культура»**

Приложение III. 20.1. Методические указания по проведению практических занятий по СГ.04 «Физическая культура»

Приложение III. 20.2. Комплект КОС по СГ.04 «Физическая культура»

**Приложение III.21. Рабочая программа учебной дисциплины СГ.05 «Основы бережливого производства»**

Приложение III. 21.1. Методические указания по проведению практических занятий по СГ.05 «Основы бережливого производства»

Приложение III. 21.2. Комплект КОС по СГ.05 «Основы бережливого производства»

**Приложение III.22. Рабочая программа учебной дисциплины ОП.01 «Инженерная графика»**

Приложение III. 22.1. Методические указания по проведению практических занятий по ОП.01 «Инженерная графика»

Приложение III. 22.2. Комплект КОС по ОП.01 «Инженерная графика»

# **стандартизация и сертификация»** Приложение III. 23.1. Методические указания по проведению практических занятий по

ОП.02 «Метрология, стандартизация и сертификация»

Приложение III. 23.2. Комплект КОС по ОП.02 «Метрология, стандартизация и сертификация»

## **Приложение III.24. Рабочая программа учебной дисциплины ОП.03 «Математика в профессиональной деятельности»**

Приложение III. 24.1. Методические указания по проведению практических занятий по ОП.03 «Математика в профессиональной деятельности»

Приложение III. 24.2. Комплект КОС по ОП.03 «Математика в профессиональной деятельности»

**Приложение III.25. Рабочая программа учебной дисциплины ОП.04 «Техническая механика»**

Приложение III. 25.1. Методические указания по проведению практических занятий по ОП.04 «Техническая механика»

Приложение III. 25.2. Комплект КОС по ОП.04 «Техническая механика»

## **Приложение III.26. Рабочая программа учебной дисциплины ОП.05**

## **«Материаловедение»**

Приложение III. 26.1. Методические указания по проведению практических занятий по ОП.05 «Материаловедение»

Приложение III. 26.2. Комплект КОС по ОП.05 «Материаловедение»

## **Приложение III.27. Рабочая программа учебной дисциплины ОП.06 «Процессы формообразования и инструменты»**

Приложение III. 27.1. Методические указания по проведению практических занятий по ОП.06 «Процессы формообразования и инструменты»

Приложение III. 27.2. Комплект КОС по ОП.06 «Процессы формообразования и инструменты»

**Приложение III.28. Рабочая программа учебной дисциплины ОП.07 «Технология машиностроения»**

Приложение III. 28.1. Методические указания по проведению практических занятий по ОП.07 «Технология машиностроения»

Приложение III. 28.2. Комплект КОС по ОП.07 «Технология машиностроения»

**Приложение III.29. Рабочая программа учебной дисциплины ОП.08 «Охрана труда»**

Приложение III.29\а. Рабочая программа адаптационной дисциплины ОП.08 «Экономика и организация производства»

Приложение III. 29.1. Методические указания по проведению практических занятий по ОП.08 «Охрана труда»

Приложение III. 29.2. Комплект КОС по ОП.08 «Охрана труда»

## **Приложение III.30. Рабочая программа учебной дисциплины ОП.09 «Информационные технологии в профессиональной деятельности»**

Приложение III.30\ а. Рабочая программа адаптационной дисциплины ОП.09 «Информационные и коммуникационные технологии»

Приложение III. 30.1. Методические указания по проведению практических занятий по ОП.09 «Информационные технологии в профессиональной деятельности»

## **Приложение III.31. Рабочая программа учебной дисциплины ОП.10 «Основы теории машин и механизмов»**

Приложение III. 31.1. Методические указания по проведению практических занятий по ОП.10 «Основы теории машин и механизмов»

Приложение III. 31.2. Комплект КОС по ОП.10 «Основы теории машин и механизмов»

### *Приложение IV. Программы практик*

## **Приложение IV.1 Рабочая программа Учебной практики УП.01**

Приложение IV. 1.1. Методические указания по проведению практических занятий по УП.01 Приложение IV. 1.2. Комплект КОС по УП.01

**Приложение IV. 2 Рабочая программа Учебной практики УП.02**

Приложение IV. 2.1. Методические указания по проведению практических занятий по УП.02 Приложение IV. 2.2. Комплект КОС по УП.02

**Приложение IV.3 Рабочая программа Учебной практики УП.03**

Приложение IV. 3.1. Методические указания по проведению практических занятий по УП.03 Приложение IV. 3.2. Комплект КОС по УП.03

**Приложение IV.4 Рабочая программа Учебной практики УП.04**

Приложение IV. 4.1. Методические указания по проведению практических занятий по УП.04 Приложение IV. 4.2. Комплект КОС по УП.04

**Приложение IV.5 Рабочая программа Учебной практики УП.05**

Приложение IV. 5.1. Методические указания по проведению практических занятий по УП.05 Приложение IV. 5.2. Комплект КОС по УП.05

## **Приложение IV.6 Рабочая программа Учебной практики УП.06**

Приложение IV. 6.1. Методические указания по проведению практических занятий по УП.01 Приложение IV. 6.2. Комплект КОС по УП.06

Приложение IV.7 Рабочая программа Производственной практики ПП.01

Приложение IV.8 Рабочая программа Производственной практики ПП.02

Приложение IV.9 Рабочая программа Производственной практики ПП.03

Приложение IV.10 Рабочая программа Производственной практики ПП.04

Приложение IV.11 Рабочая программа Производственной практики ПП.05

Приложение IV.12 Рабочая программа Производственной практики ПП.06

Приложение IV.13 Рабочая программа Производственной (преддипломной) практики

*Приложение V. Рабочая программа воспитания*

Приложение V.1 Рабочая программа воспитания

Приложение V.2 Календарный план воспитательной работы

*Приложение VI. Фонд оценочных материалов*

<span id="page-8-0"></span>Приложение VI.7 Комплект КОС по проведению ГИА

## **Раздел 1. Общие положения**

1.1. Настоящая ООП-П по специальности 15.02.16 Технология машиностроения разработана на основе федерального государственного образовательного стандарта среднего профессионального образования по специальности 15.02.16 Технология машиностроения,

утвержденного приказом Министерства просвещения России от 14.06.2022 г. № 444 (далее – ФГОС, ФГОС СПО).

ООП-П определяет объем и содержание среднего профессионального образования по специальности 15.02.16 Технология машиностроения, планируемые результаты освоения образовательной программы, условия образовательной деятельности.

ООП-П разработана для реализации образовательной программы на базе основного общего образования на основе требований федерального государственного образовательного стандарта среднего общего образования и ФГОС СПО с учетом получаемой специальности. При разработке образовательной программы учтена сквозная реализация общеобразовательных дисциплин.

1.2. Нормативные основания для разработки ООП-П:

**Общие:**

− Федеральный закон от 29 декабря 2012 г. №273-ФЗ «Об образовании в Российской Федерации»;

− Приказ Министерства просвещения России от 08 апреля 2021 г. № 153 «Об утверждении Порядка разработки примерных основных образовательных программ среднего профессионального образования, проведения их экспертизы и ведения реестра примерных основных образовательных программ среднего профессионального образования»;

− Приказ Министерства просвещения России от 14.06.2022 № 444 «Об утверждении федерального государственного образовательного стандарта среднего профессионального образования по специальности 15.02.16 Технология машиностроения»;

Приказ Министерства просвещения РФ от 1.09.2022 г № 796 «О внесении изменений в федеральные государственные образовательные стандарты среднего профессионального образования» (зарегистрировано в Министерстве юстиции РФ 11.10.2022 г № 70416);

− Приказ Минобрнауки России от 24 августа 2022 г. № 762 «Об утверждении Порядка организации и осуществления образовательной деятельности по образовательным программам среднего профессионального образования» (зарегистрирован Министерством юстиции Российской Федерации 21 сентября 2022 г., регистрационный № 70167) (далее - Порядок организации образовательной деятельности);

− Приказом Министерства образования и науки Российской Федерации от 08.11.2021г. № 800 «Об утверждении Порядка проведения государственной итоговой аттестации по образовательным программам среднего профессионального образования» (с изменениями и дополнениями);

− Приказ Министерства науки и высшего образования РФ и Министерства просвещения РФ от 5 августа 2020 г. N 885/390 «О практической подготовке обучающихся»;

− Приказ Министерства просвещения РФ от 23 ноября 2022 г № 1014 «Об утверждении федеральной образовательной программы среднего общего образования» (зарегистрирован Министерством юстиции Российской Федерации 22 декабря 2022 г., регистрационный № 71763)

− Приказ Минпросвещения РФ от 12.08.2022 г. № 732 «О внесении изменений в федеральный государственный образовательный стандарт среднего общего образования, утвержденный приказом Министерства образования и науки Российской Федерации от 17 мая 2012 года № 413»;

− Приказ Минобрнауки России № 885, Минпросвещения России № 390 от 5 августа 2020 г. «О практической подготовке обучающихся» (вместе с «Положением о практической подготовке обучающихся»;

− Приказ Министерства труда и социальной защиты Российской Федерации от 29 июня 2021 № 431н «Оператор металлорежущих станков с числовым программным управлением»,

− Приказ Министерства труда и социальной защиты Российской Федерации от 14 июля 2021 № 472н «Специалист по разработке технологий и программ для металлорежущих станков с числовым программным управлением»;

− Приказ Министерства труда и социальной защиты Российской Федерации от 11 апреля 2014 г. № 221н «Специалист по технологиям заготовительного производства»,

− Постановление Правительства РФ от 13 октября 2020 г. N 1681 «О целевом обучении по образовательным программам среднего профессионального и высшего образования» (с изменениями и дополнениями);

Приказ Министерства труда и социальной защиты Российской Федерации от 05 октября 2020 № 698н «Специалист по наладке и испытаниям технологического оборудования механосборочного производства»;

− Приказ Министерства труда и социальной защиты Российской Федерации от 05 октября 2020 № 697н «Специалист по аддитивным технологиям».

− Приказ Минобрнауки России от 02.07.2013 N 513 (ред. от 01.06.2021) «Об утверждении Перечня профессий рабочих, должностей служащих, по которым осуществляется профессиональное обучение» (Зарегистрировано в Минюсте России 08.08.2013 N 29322).

Распоряжение Министерства просвещения России от 30.04.2021 «Р-98 «Об утверждении Концепции преподавания общеобразовательных дисциплин с учетом профессиональной направленности программ среднего профессионального образования, реализуемых на базе основного общего образования»;

Письмо Министерства просвещения России от 14.04.2021 N 05-401 «О направлении методических рекомендаций» (вместе с «Методическими рекомендациями по реализации среднего общего образования в пределах освоения образовательной программы среднего профессионального образования на базе основного общего образования»);

локальные нормативные акты СПб ГБ ОУ «Малоохтинский колледж», содержащие нормы, регулирующие образовательные отношения, в пределах своей компетенции в соответствии с законодательством Российской Федерации по основным вопросам организации и осуществления образовательной деятельности. несовершеннолетних обучающихся.

#### **Со стороны работодателя:**

локальные акты (направленные на обучение, практику, результат освоения образовательной программы, должностные инструкции по профилю обучения и др.).

1.3. Перечень сокращений, используемых в тексте ООП-П:

ФГОС СПО – федеральный государственный образовательный стандарт среднего профессионального образования;

ООП-П –основная образовательная программа «Профессионалитет»;

11

ОК – общие компетенции;

ПК – профессиональные компетенции;

ЛР – личностные результаты;

ПС – профессиональный стандарт,

ОТФ – обобщенная трудовая функция;

ТФ – трудовая функция;

СГ – социально-гуманитарный цикл;

ОП –общепрофессиональный цикл/общепрофессиональная дисциплина;

П – профессиональный цикл;

МДМ – междисциплинарный модуль;

ПМ – профессиональный модуль;

МДК – междисциплинарный курс;

ДЭ – демонстрационный экзамен;

ГИА – государственная итоговая аттестация.

#### **Раздел 2. Общая характеристика образовательной программы**

<span id="page-11-0"></span>Программа сочетает обучение в образовательной организации и на рабочем месте в организации или на предприятии с широким использованием в обучении цифровых технологий.

Квалификация, присваиваемая выпускникам образовательной программы: техниктехнолог*.*

Выпускник образовательной программы по квалификации «техник-технолог» осваивает общие<sup>[1](#page-11-2)</sup> виды деятельности:

разработка технологических процессов изготовления деталей машин;

разработка и внедрение управляющих программ изготовления деталей машин в машиностроительном производстве;

разработка и реализация технологических процессов в механосборочном производстве;

организация контроля, наладки и технического обслуживания оборудования машиностроительного производства;

организация работ по реализации технологических процессов в машиностроительном производстве.

Выпускник образовательной программы по квалификации «техник-технолог» осваивает междисциплинарные модули:

основы разработки и моделирования технологических процессов в машиностроении;

основы технологии металлообработки.

Форма обучения: очная.

Объем программы по освоению программы среднего профессионального образования на базе основного общего образования с одновременным получением среднего общего образования: 4464 академических часов, со сроком обучения 2 года 10 месяцев.

#### **Раздел 3. Характеристика профессиональной деятельности выпускника**

<span id="page-11-1"></span>3.1. Области профессиональной деятельности, в которых выпускники, освоившие образовательную программу, могут осуществлять профессиональную деятельность: 25

<span id="page-11-2"></span> $1$  Общий вид деятельности является обязательным к освоению при выборе любой направленности.

Ракетно-космическая промышленность; 31 Автомобилестроение; 32 Авиастроение; 40 Сквозные виды деятельности в промышленности.

3.2. Модель компетенций выпускника как совокупность результатов обучения взаимосвязанных между собой ОК и ПК, которые должны быть сформированы у обучающегося по завершении освоения основной профессиональной образовательной программы Профессионалитета (Приложение 1).

3.3. Соответствие видов деятельности профессиональным модулям и присваиваемой квалификации:

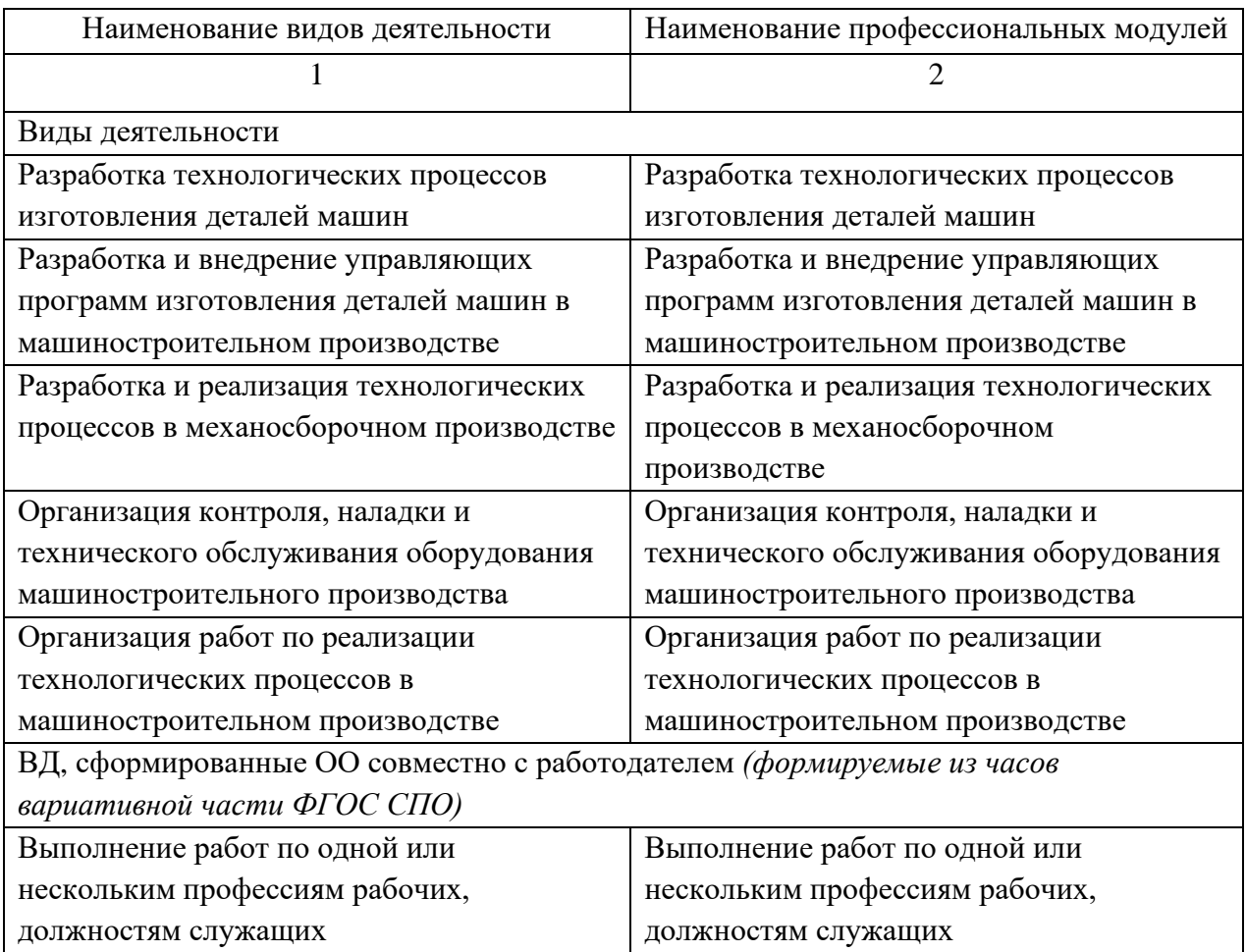

### <span id="page-12-0"></span>**Раздел 4. Планируемые результаты освоения образовательной программы** 4.1. Общие компетенции

<span id="page-12-1"></span>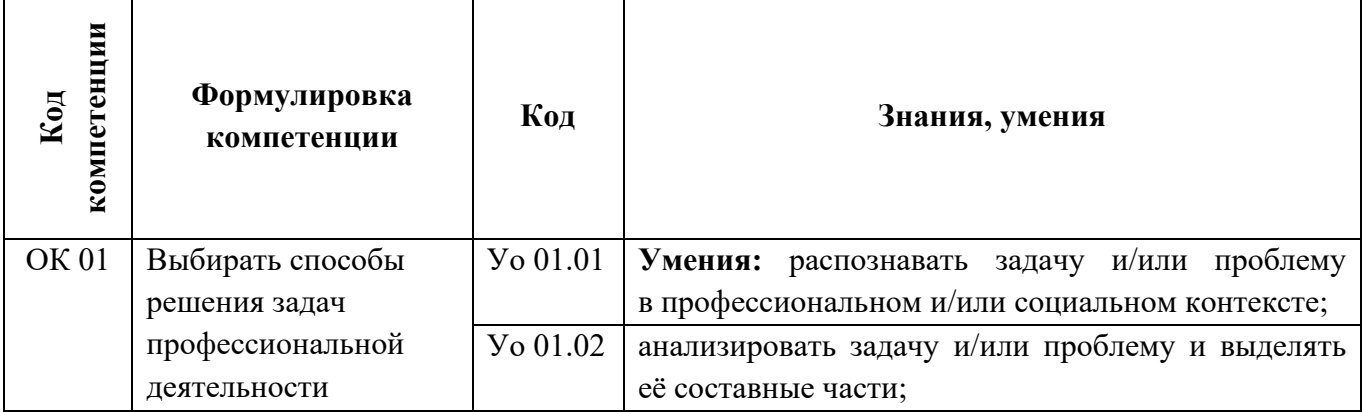

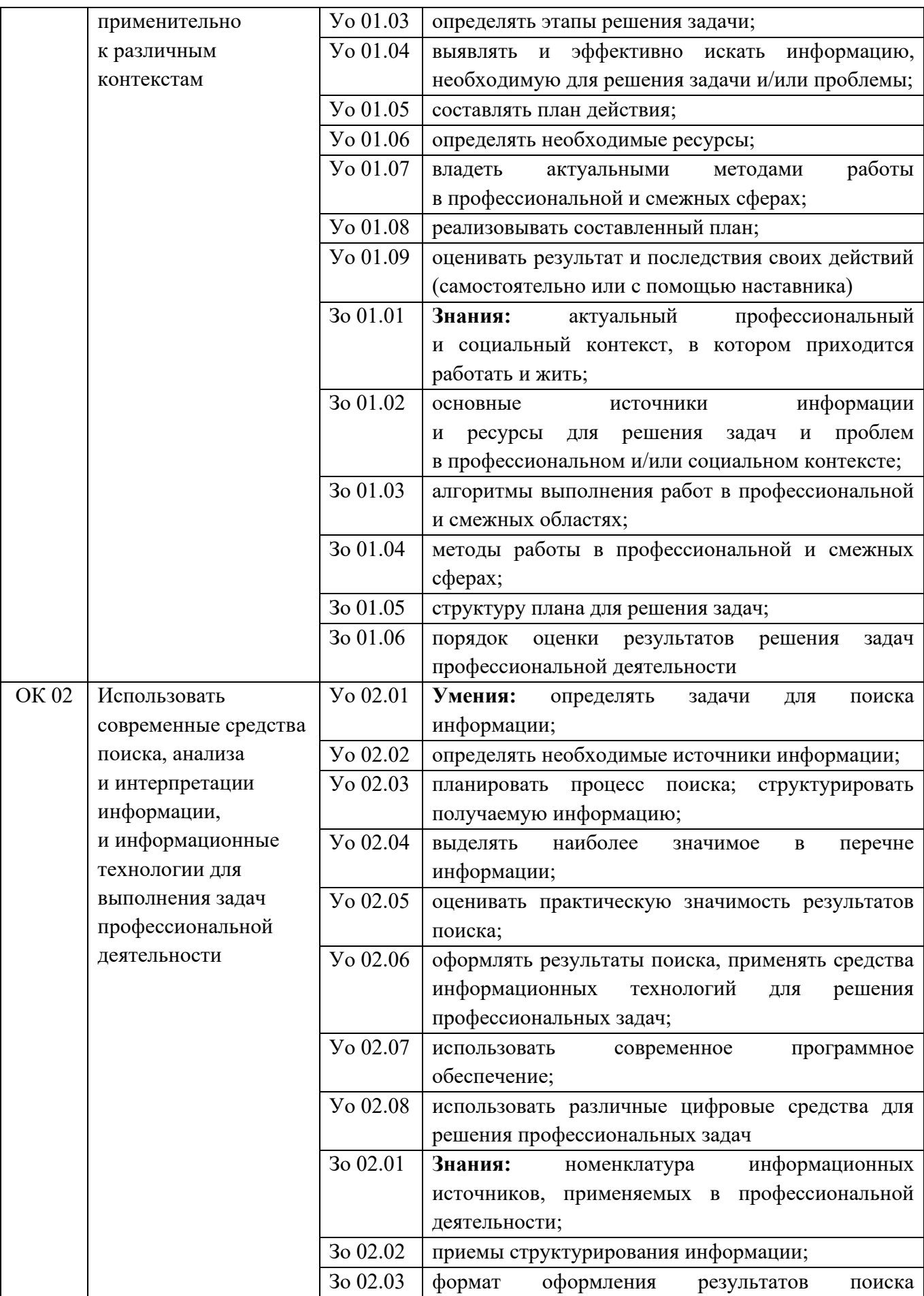

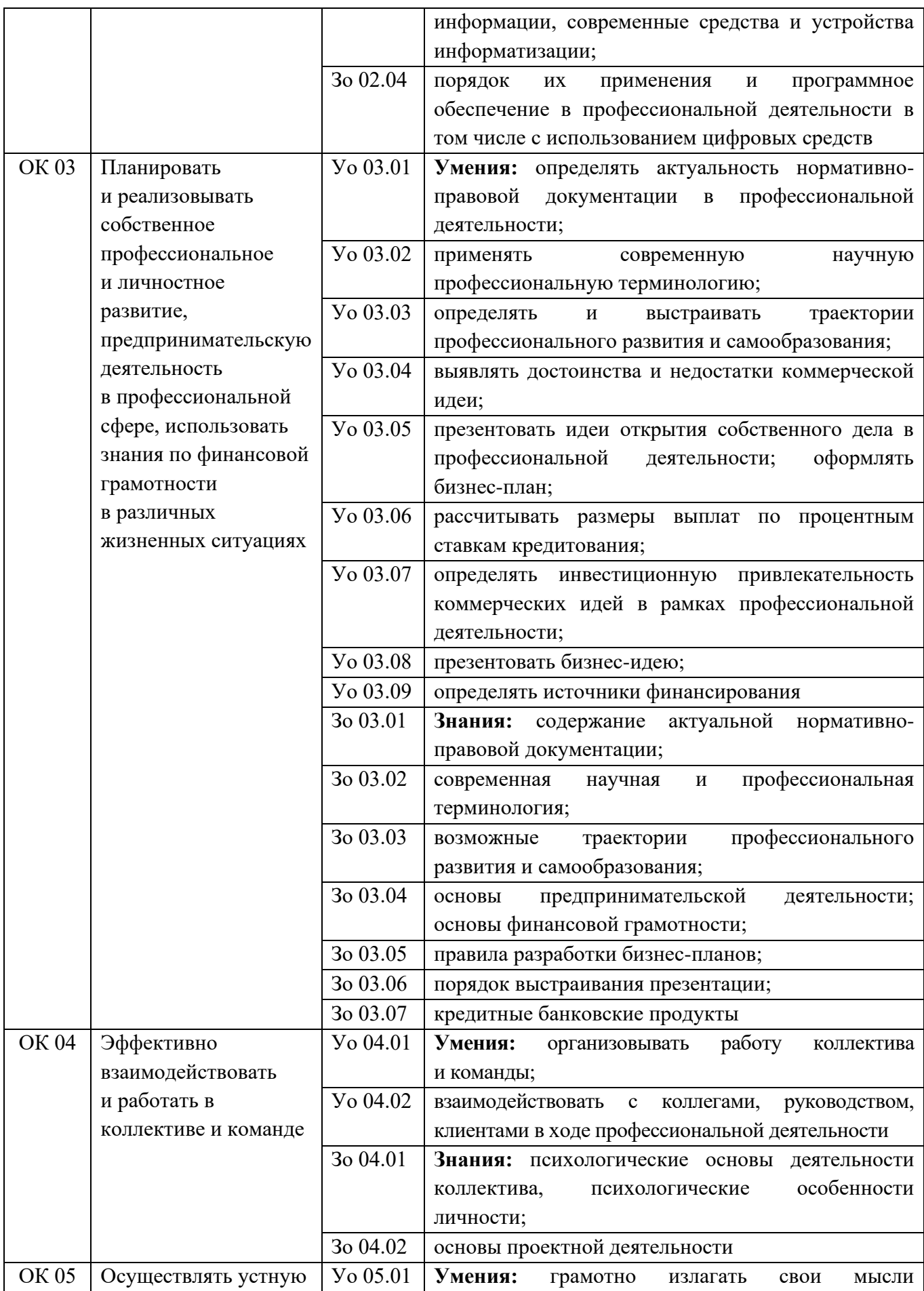

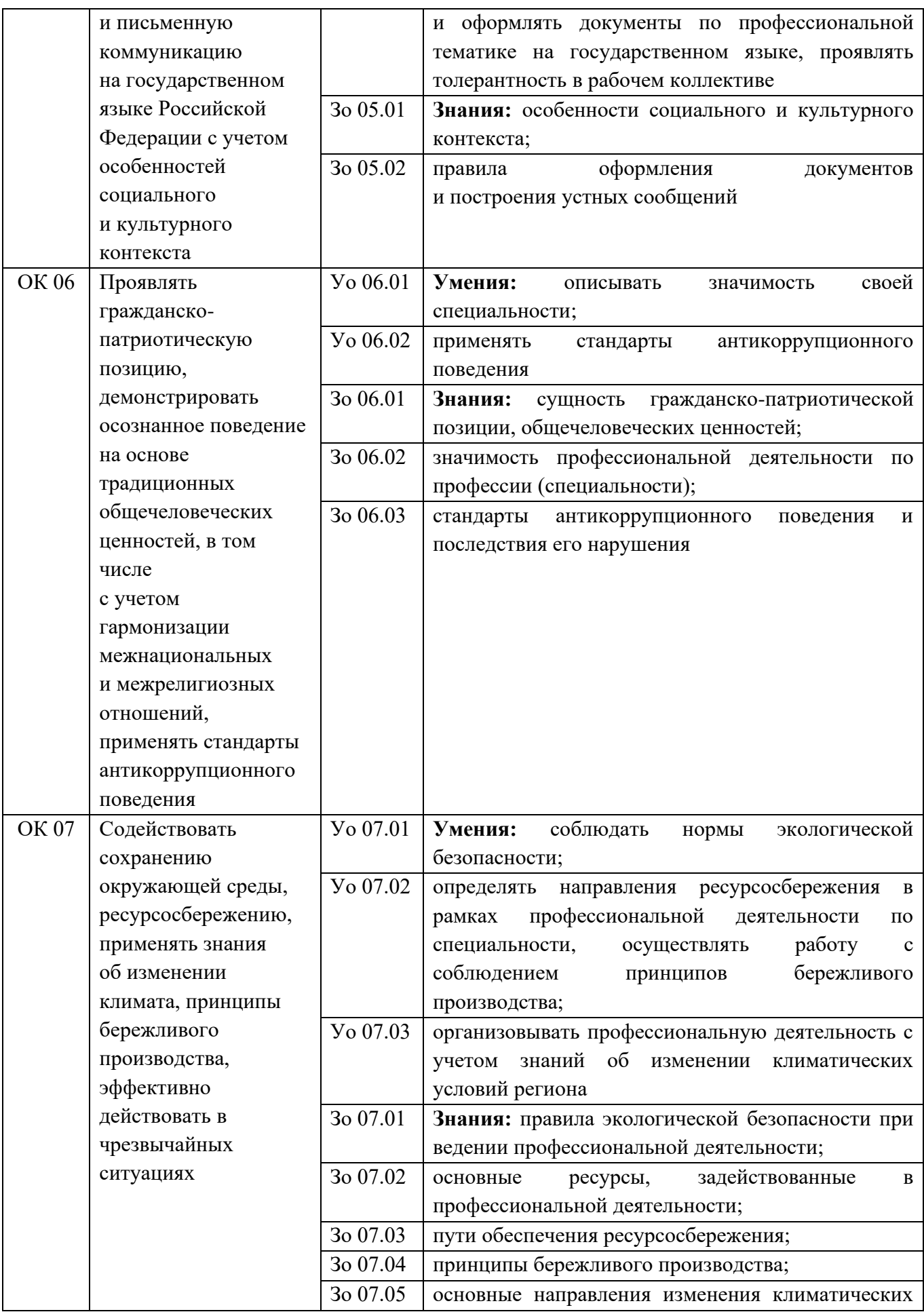

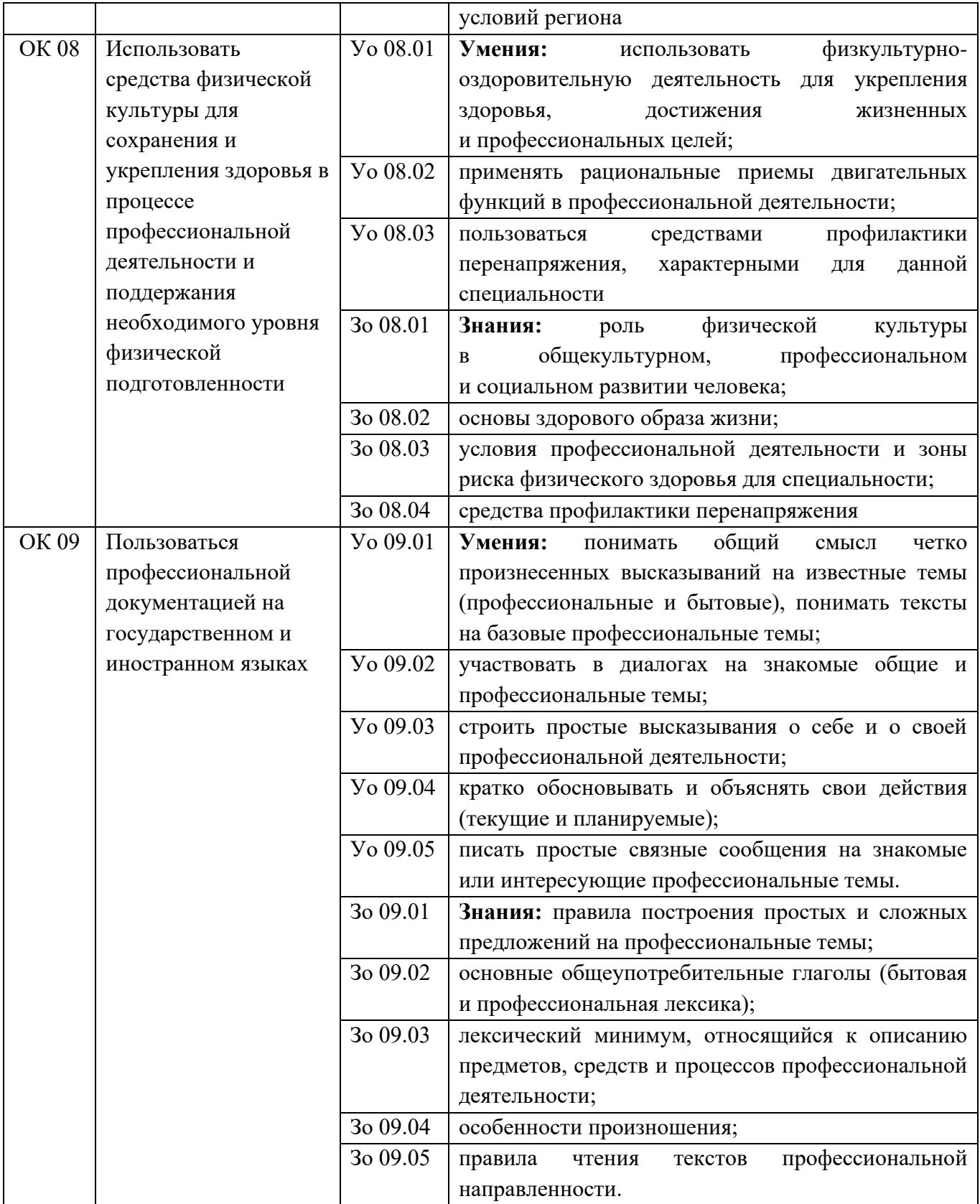

4.2. Профессиональные компетенции

<span id="page-16-0"></span>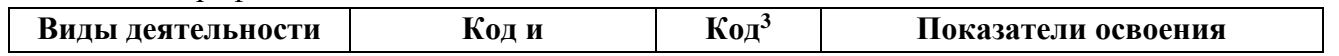

|                      | наименование             |                 | компетенции <sup>4</sup>                      |
|----------------------|--------------------------|-----------------|-----------------------------------------------|
|                      | компетенции <sup>2</sup> |                 |                                               |
| Разработка           | ПК<br>1.1.               | $H$ 1.1.01      | Навыки/практический опыт:                     |
| технологических      | Использовать             |                 | применение конструкторской                    |
| процессов            | конструкторскую и        |                 | документации для                              |
| изготовления деталей | технологическую          |                 | проектирования технологических                |
| машин                | документацию при         |                 | процессов изготовления деталей,               |
|                      | разработке               | H 1.1.02        | разработке технических заданий                |
|                      | технологических          |                 | на проектировании специальных                 |
|                      | процессов                |                 | технологических                               |
|                      | изготовления             |                 | приспособлений, режущего и                    |
|                      | деталей машин            |                 | измерительного инструмента;                   |
|                      |                          | <b>Y</b> 1.1.01 | Умения: читать чертежи и                      |
|                      |                          |                 | требования к деталям согласно их              |
|                      |                          |                 | служебного назначения,                        |
|                      |                          | <b>Y</b> 1.1.02 | анализировать технологичность                 |
|                      |                          |                 | изделий,                                      |
|                      |                          | <b>Y</b> 1.1.03 | оформлять техническое задание                 |
|                      |                          |                 | на конструирование                            |
|                      |                          |                 | нестандартных приспособлений,                 |
|                      |                          |                 | режущего и измерительного                     |
|                      |                          |                 | инструмента;                                  |
|                      |                          | 3 1.1.01        | Знания: виды конструкторской и                |
|                      |                          |                 | технологической документации,                 |
|                      |                          |                 | требования к её оформлению,                   |
|                      |                          | 3 1.1.02        | служебное назначение и                        |
|                      |                          |                 | конструктивно-технологические                 |
|                      |                          |                 | признаки деталей,                             |
|                      |                          | 3 1.1.03        | понятие технологического                      |
|                      |                          |                 | процесса и его составных                      |
|                      |                          |                 | элементов                                     |
|                      | ПК 1.2. Выбирать         | H 1.2.01        | Навыки/практический<br>опыт:                  |
|                      | получения<br>метод       |                 | выбор вида и методов получения                |
|                      | заготовок с учетом       |                 | условий<br>заготовок<br>учетом<br>$\mathbf C$ |
|                      | условий                  |                 | производства;                                 |
|                      | производства             | <b>Y</b> 1.2.01 | Умения: определять виды и                     |
|                      |                          |                 | способы получения заготовок,                  |
|                      |                          | <b>Y</b> 1.2.02 | оформлять чертежи заготовок для               |
|                      |                          |                 | изготовления деталей,                         |
|                      |                          | <b>Y</b> 1.2.03 | определять тип производства                   |

<span id="page-17-0"></span>*<sup>3</sup> Коды присвоены при разработке образовательной программы.*

<span id="page-17-1"></span> $^2$  Перечислены профессиональные компетенции, соответствующие видам деятельности п.3.3 ФГОС СПО и 3.2

<span id="page-17-2"></span><sup>4</sup> *Навыки/практический опыт, умения и знания по каждой из компетенций указаны с учетом требований ПС и выбранной специфики.*

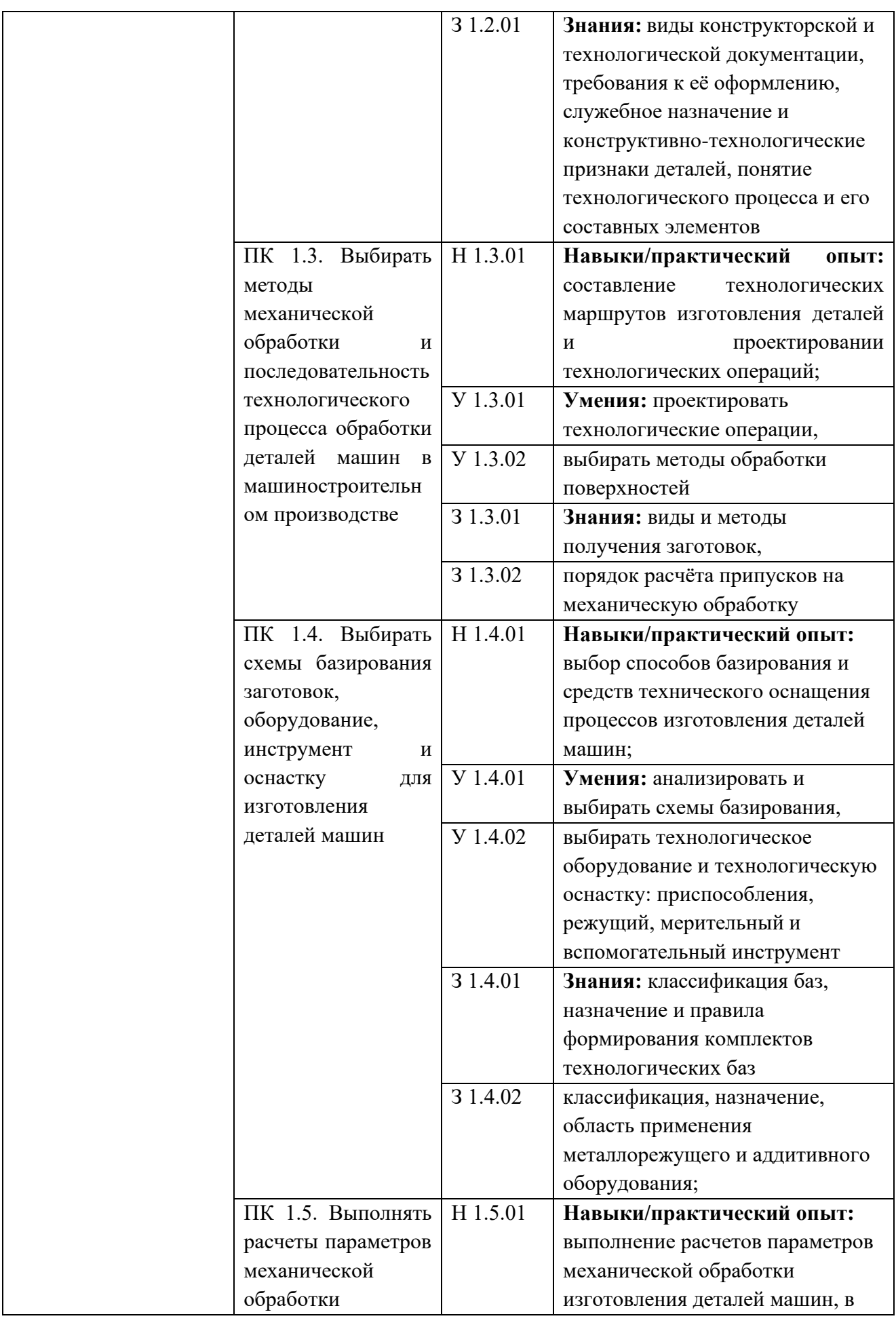

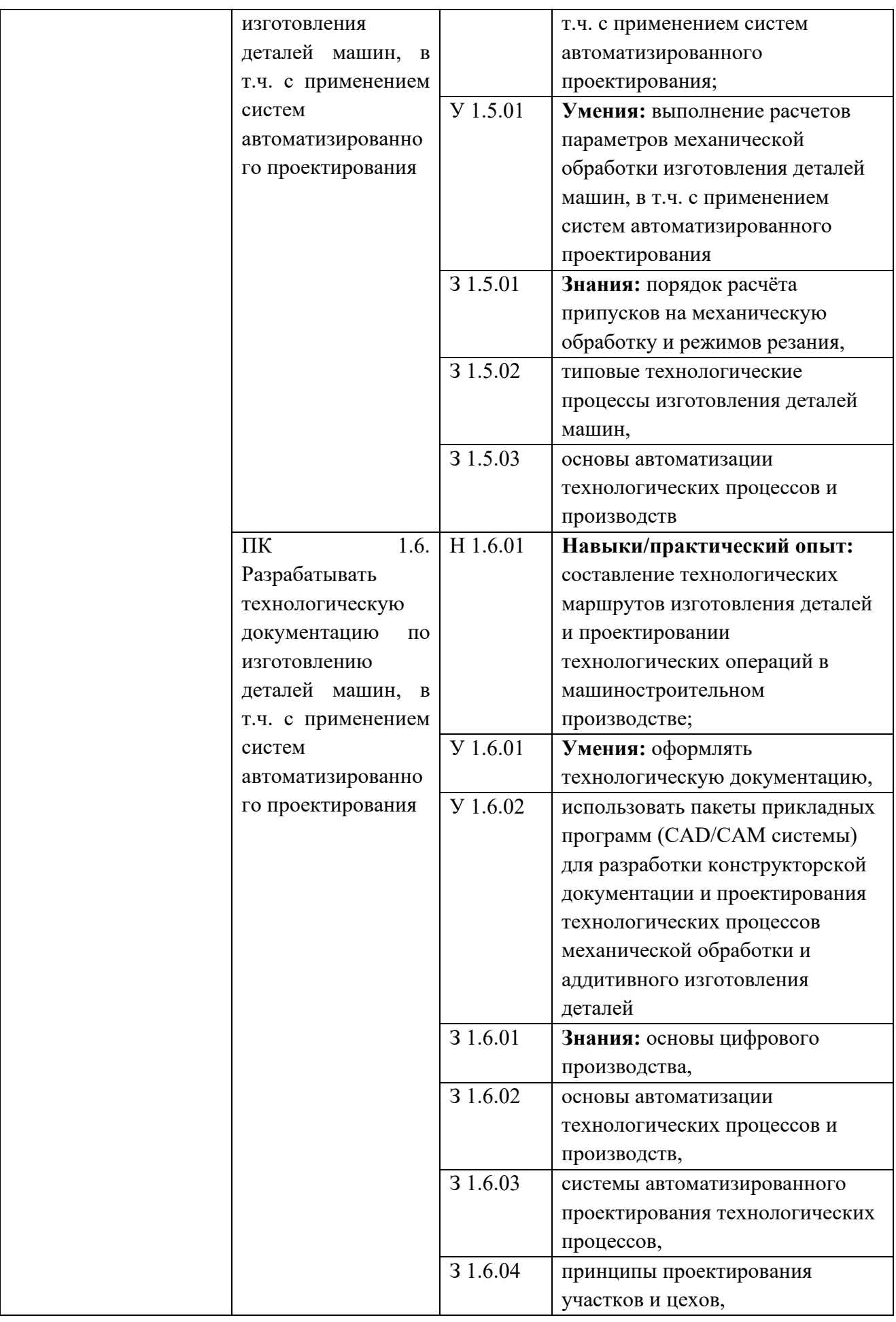

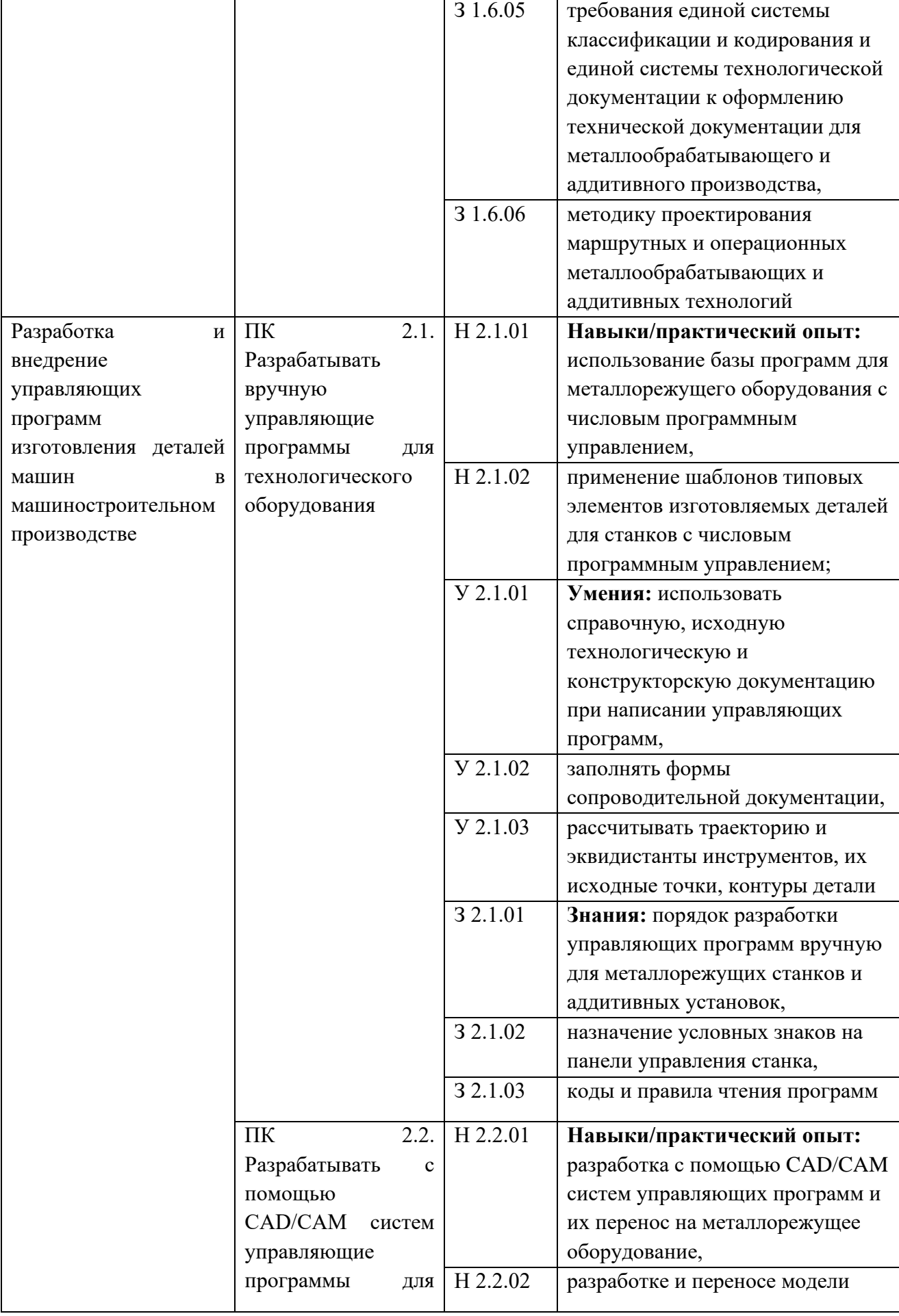

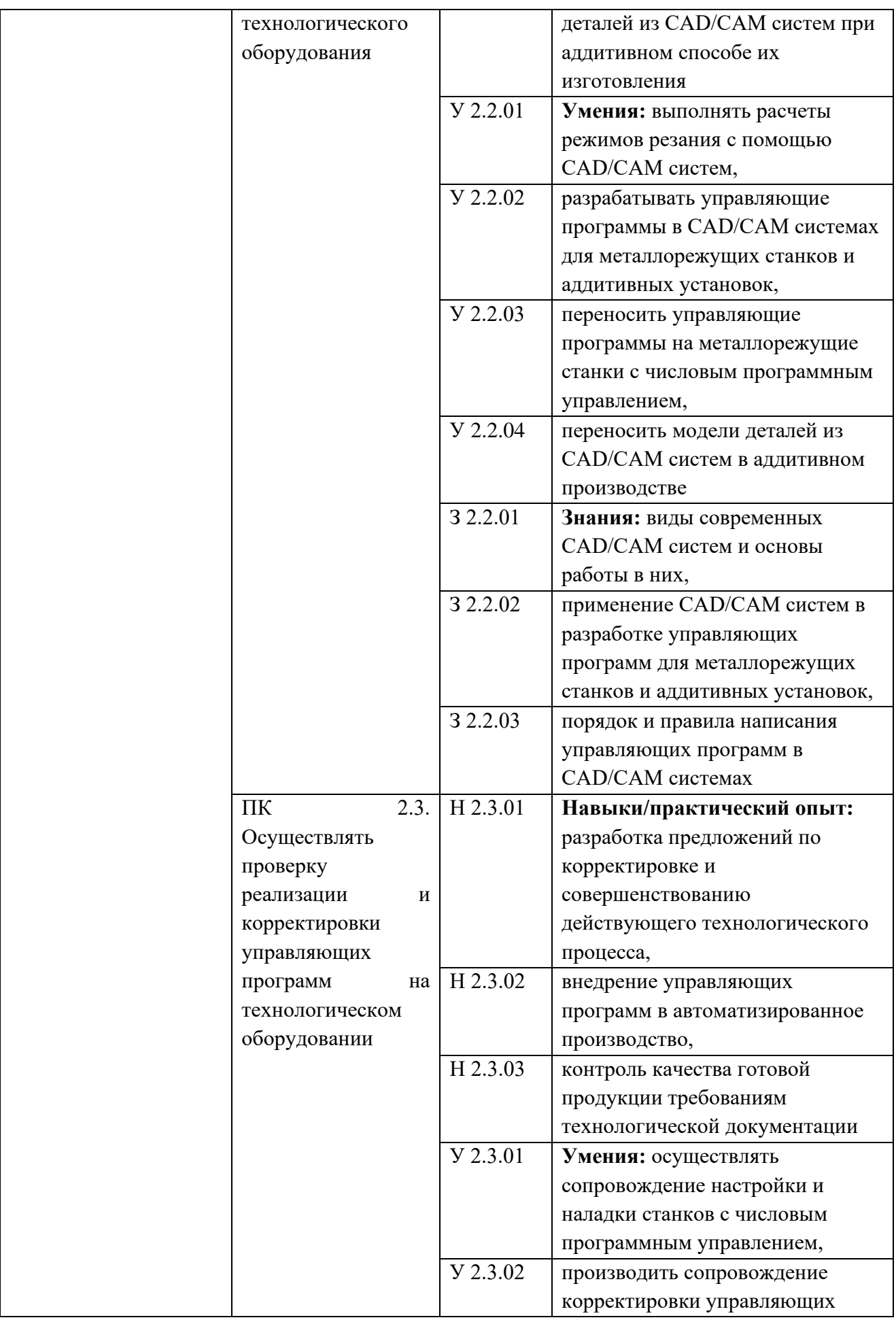

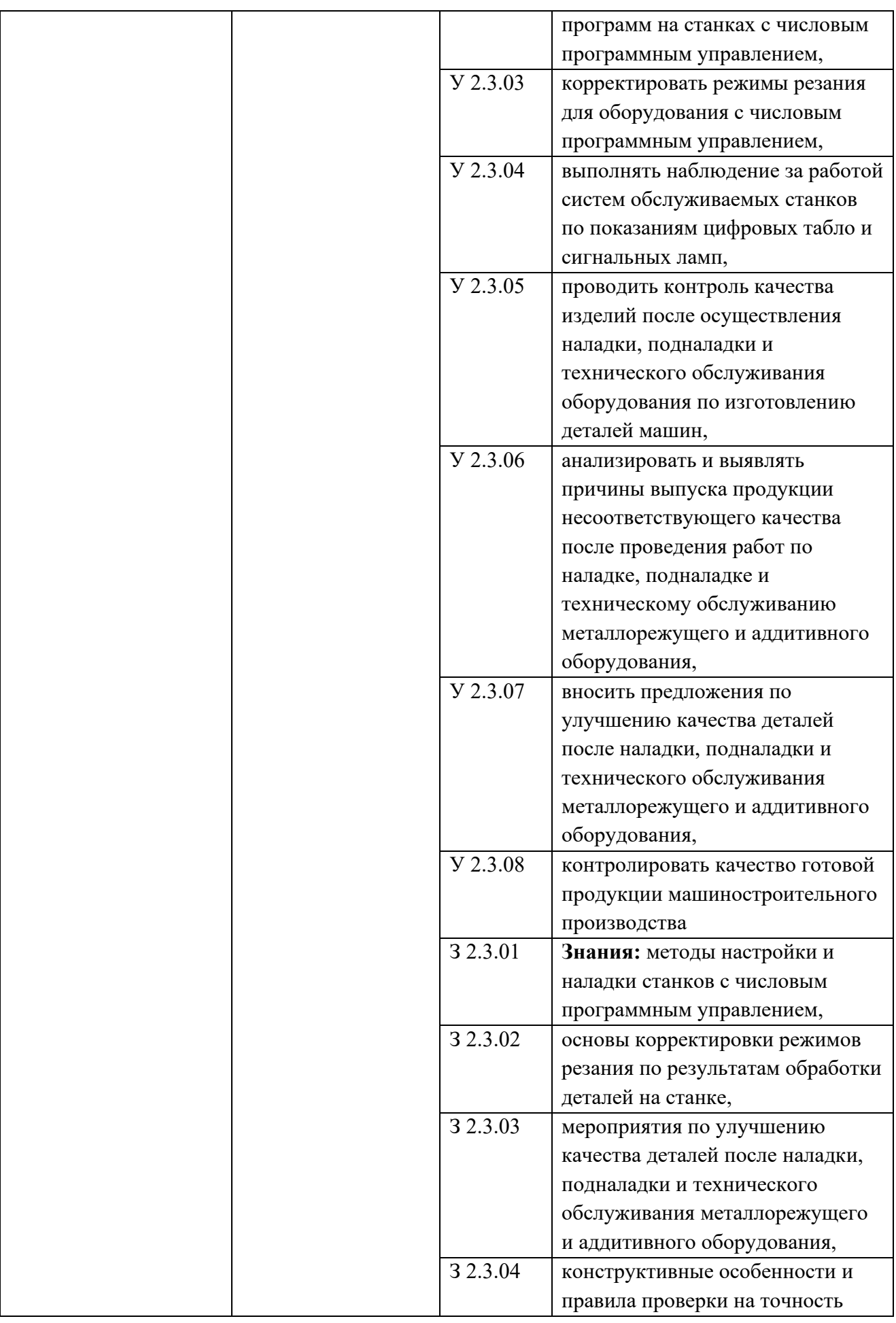

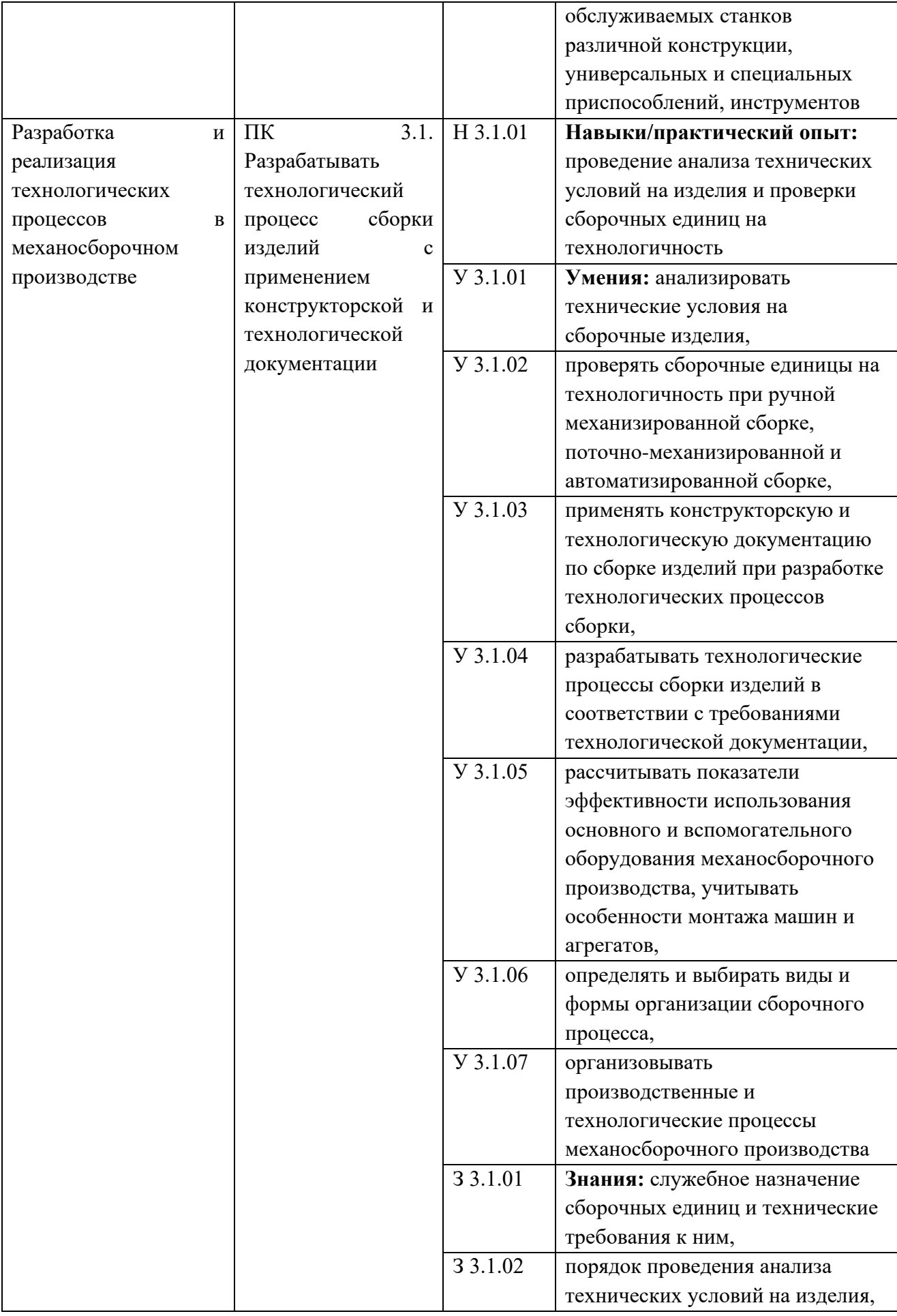

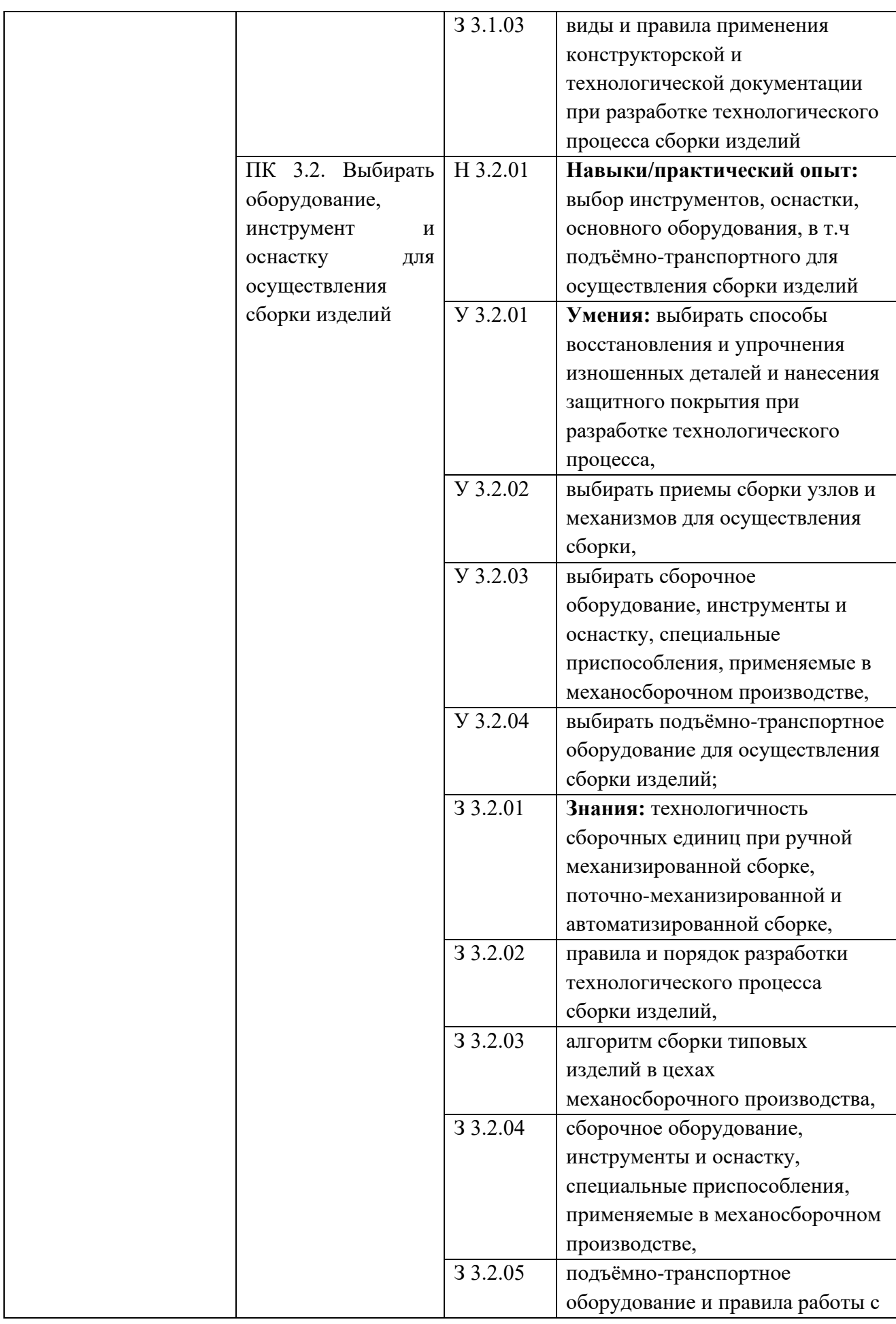

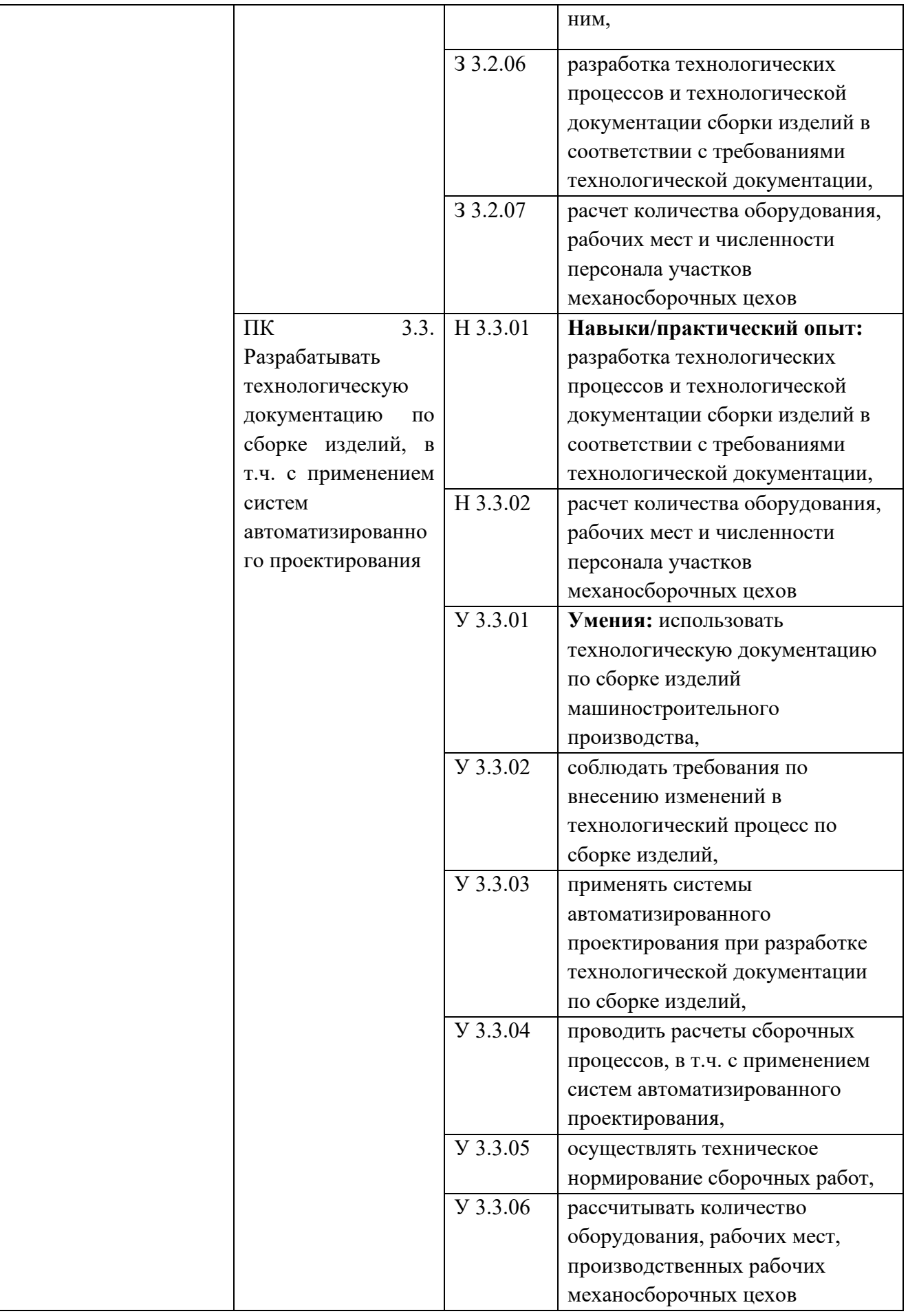

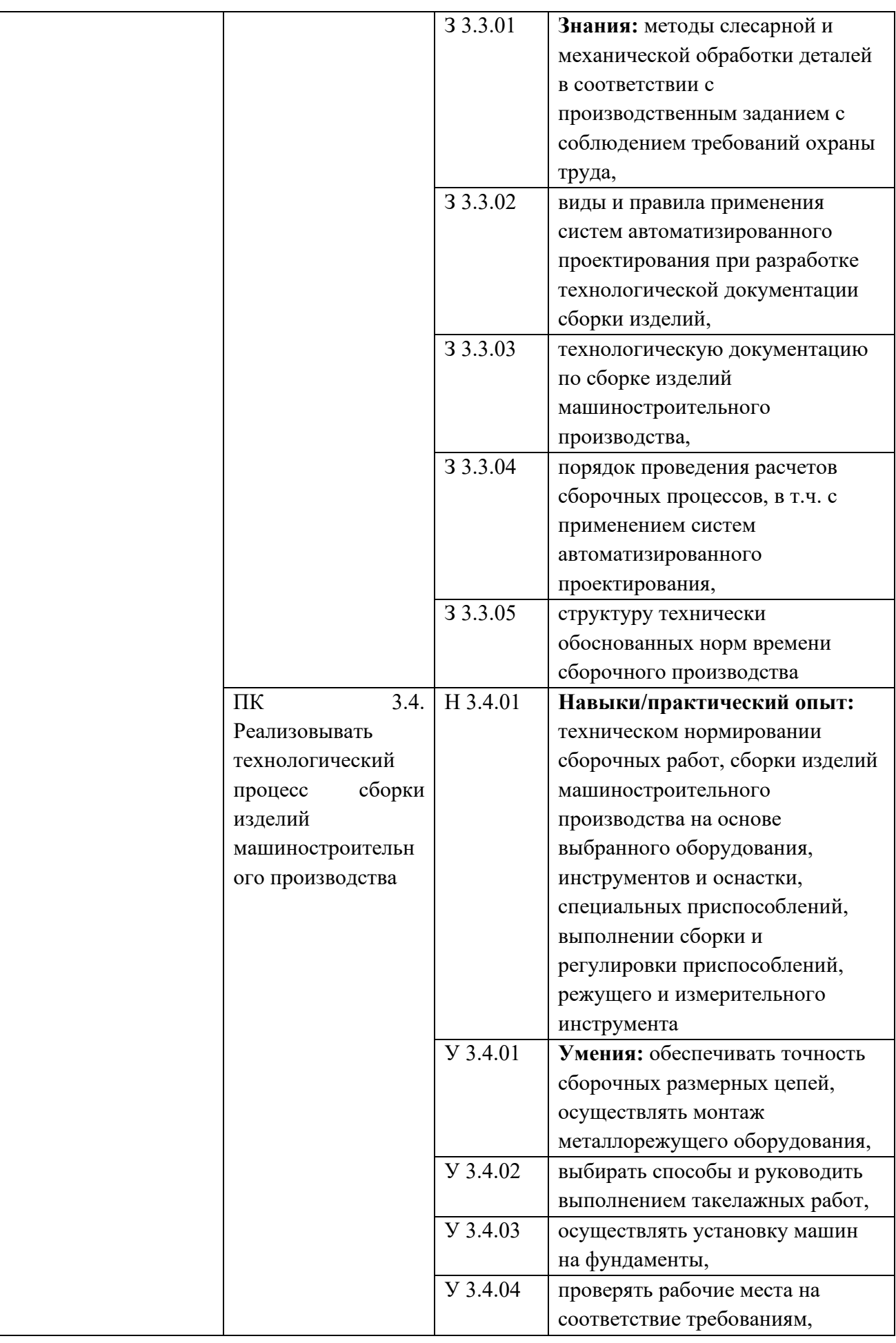

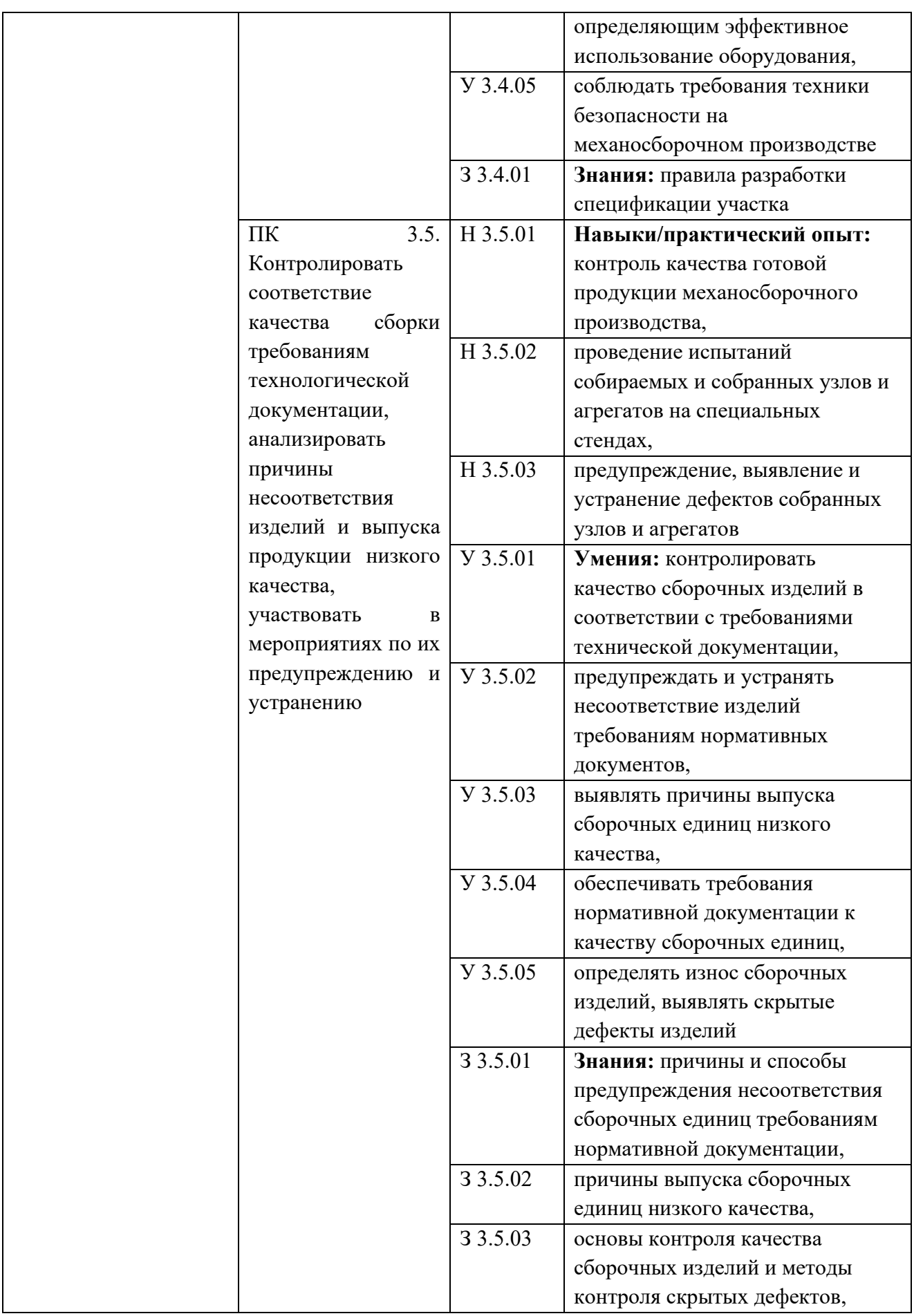

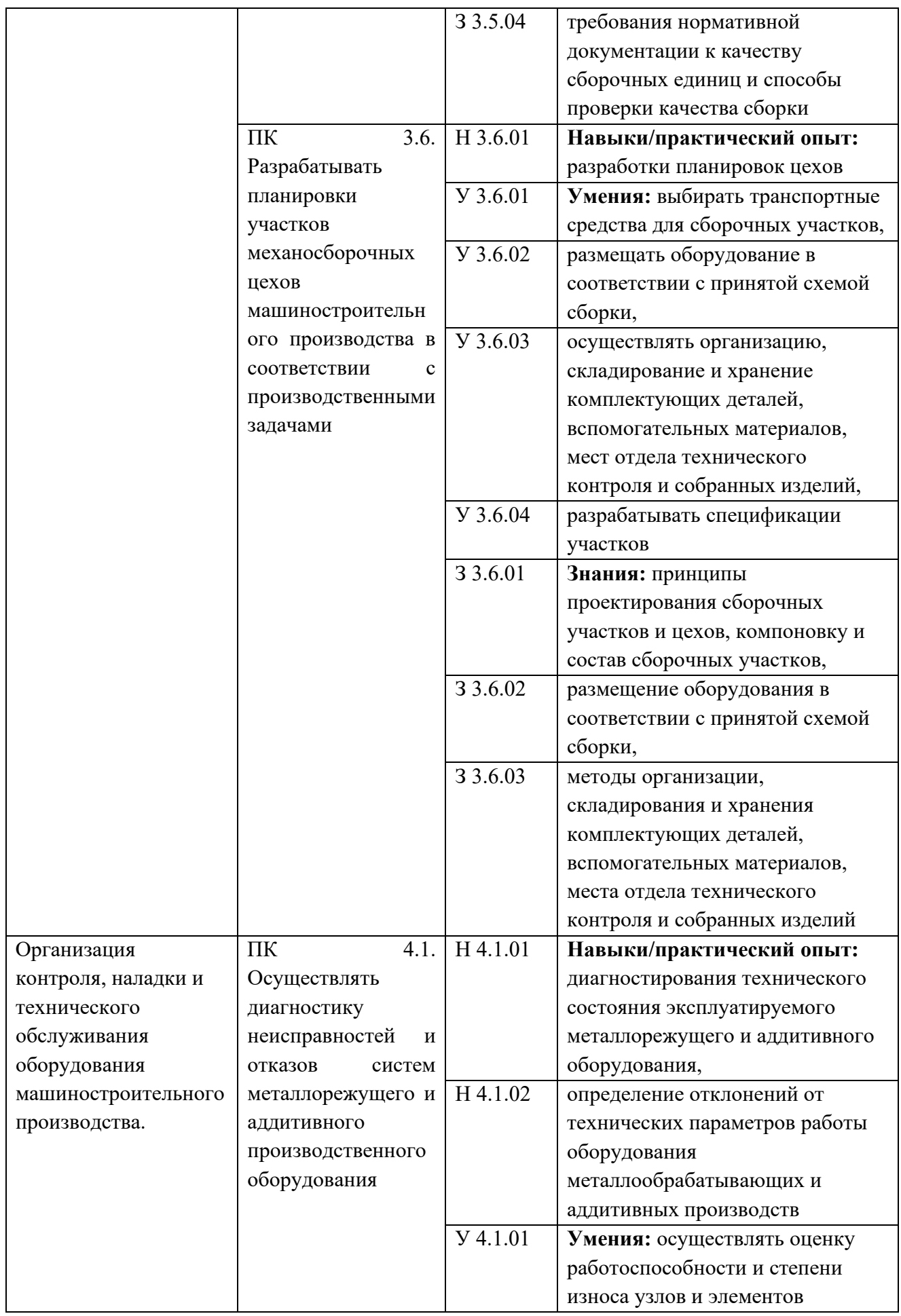

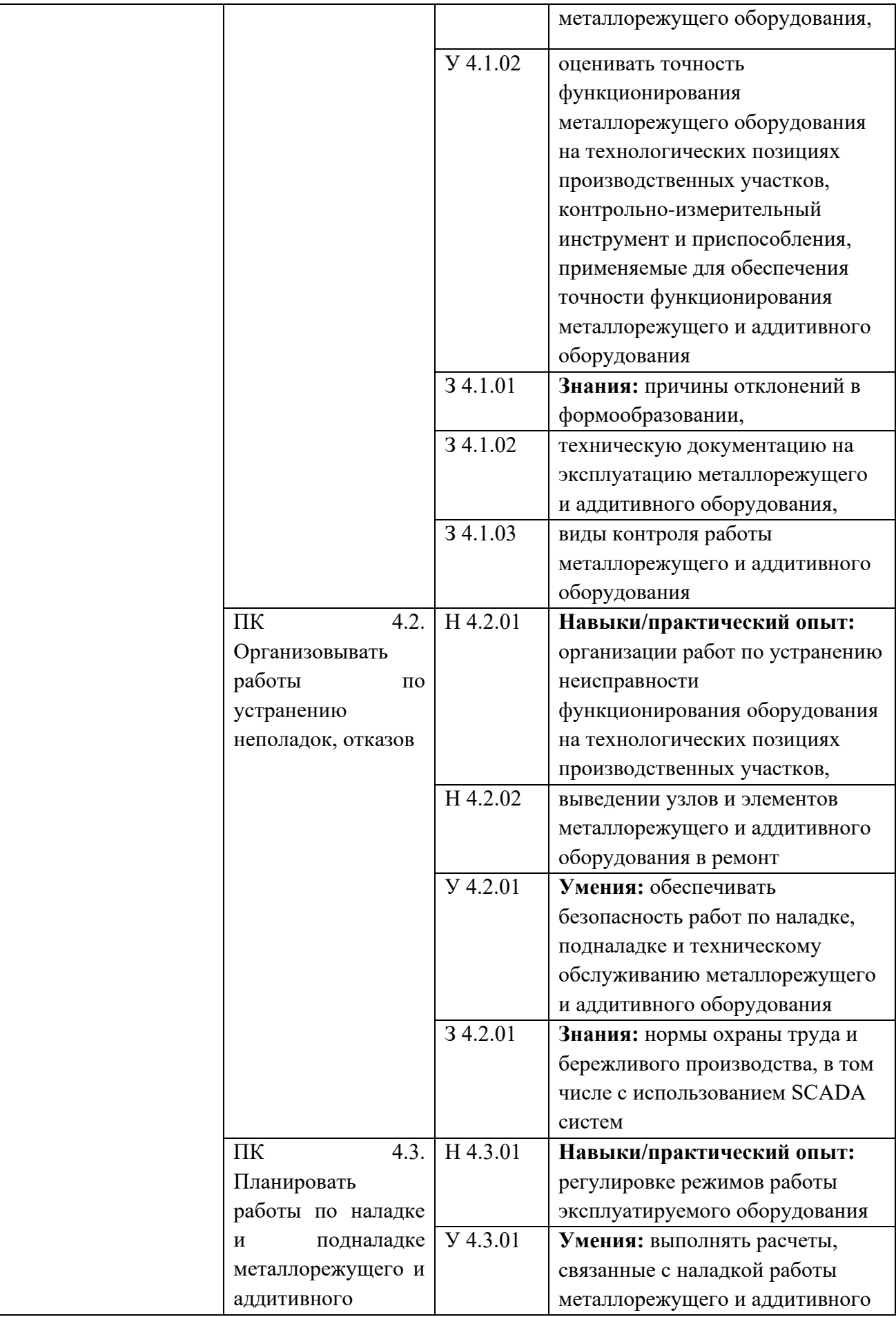

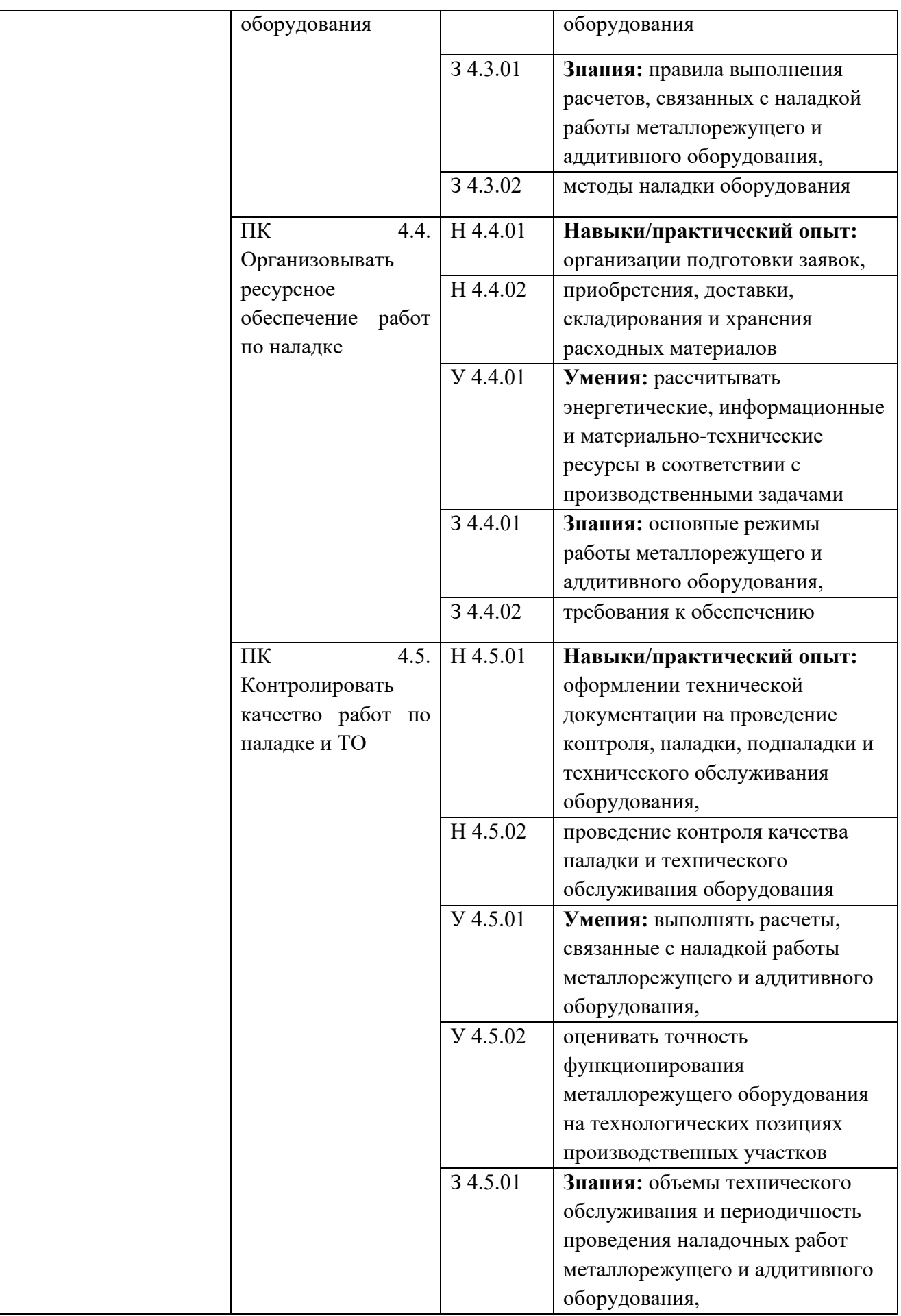

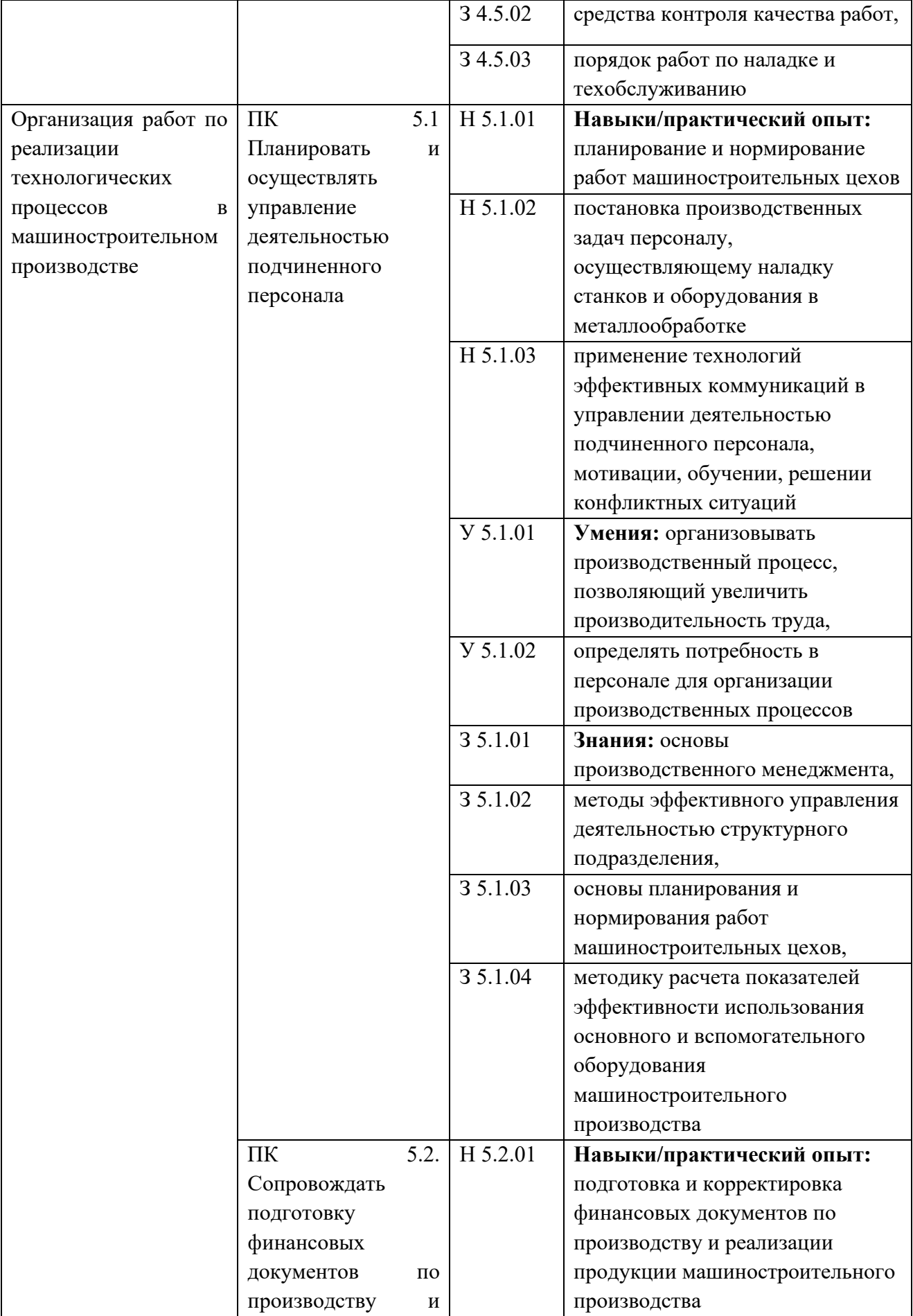

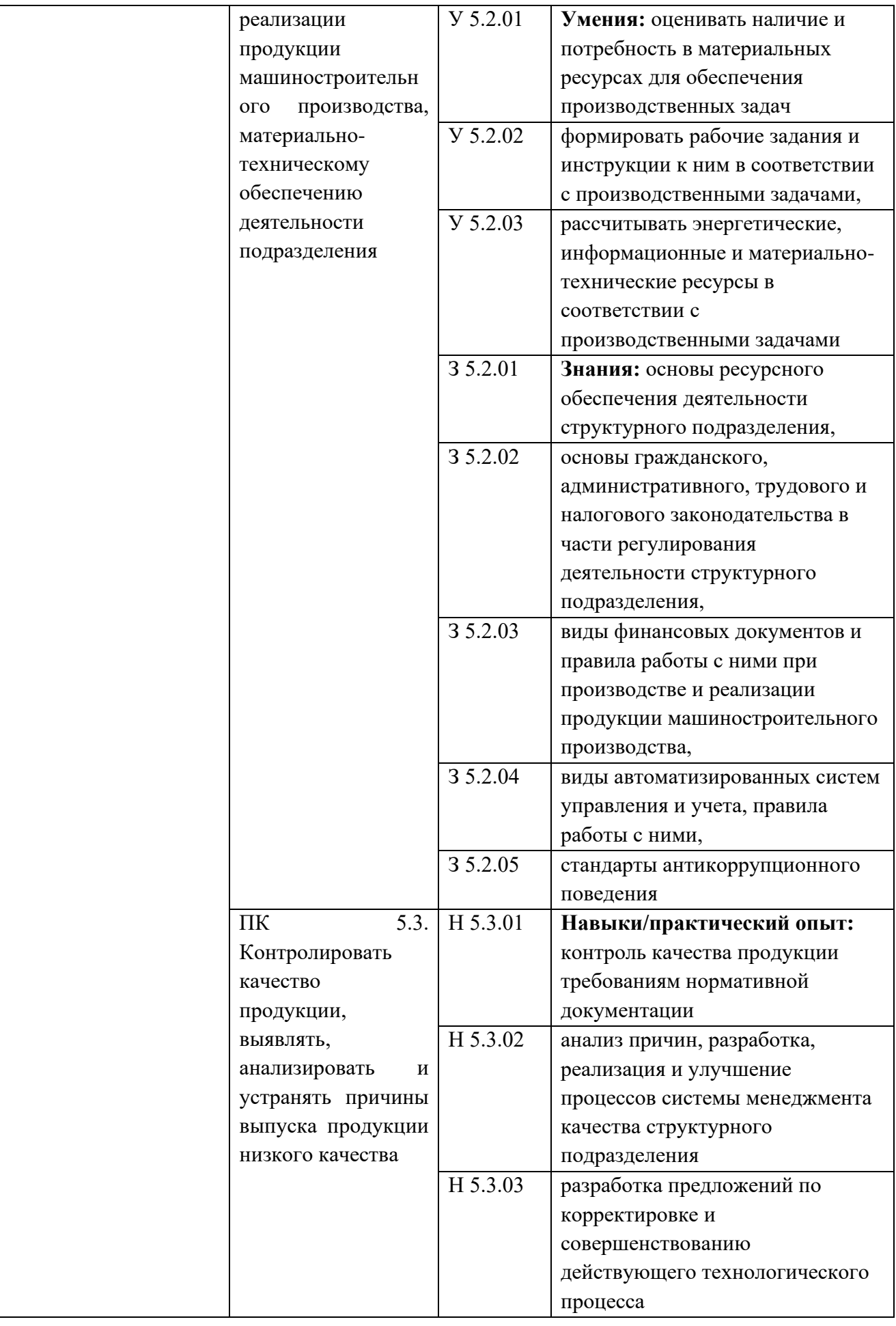

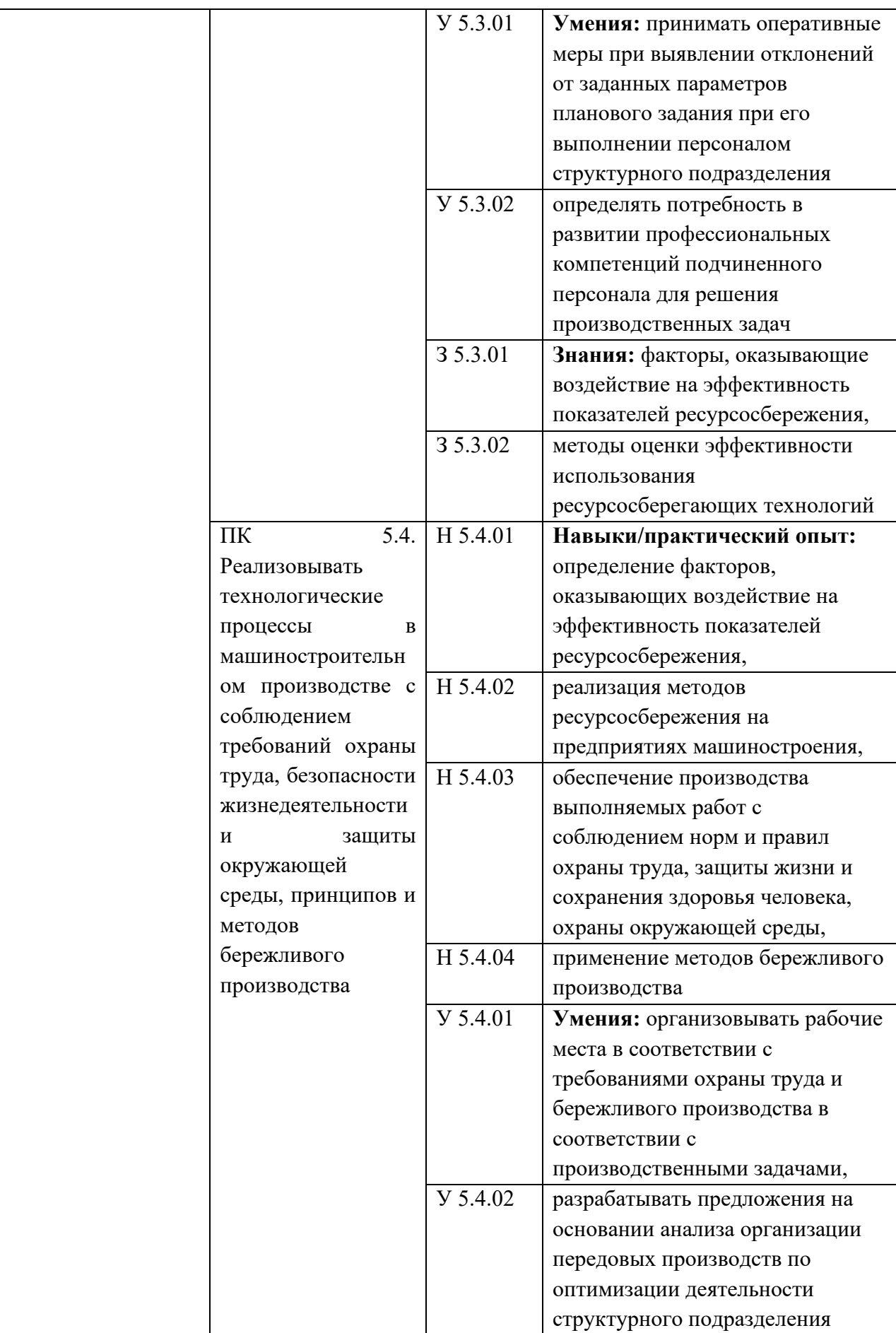

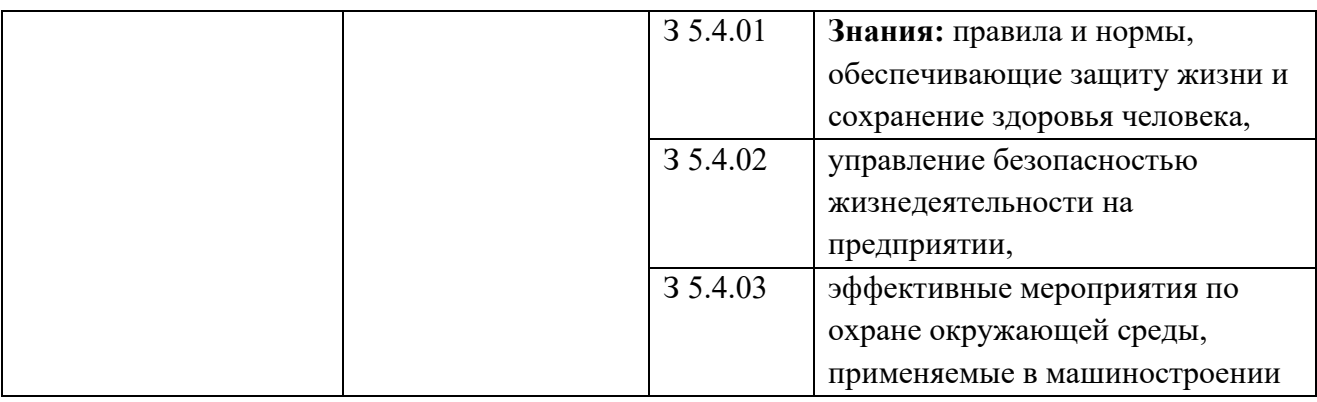

### **Раздел 5. Структура образовательной программы**

[5](#page-35-2).1. Учебный план $<sup>5</sup>$ </sup>

Цветом выделены блоки программы, реализуемые на площадке работодателя

*5.1.2. Учебный план по программе подготовки специалистов среднего звена (ППССЗ) [6](#page-35-3)*

<span id="page-35-0"></span>

|                          |                                                                         |                         | Формы                    |                |                        |                               |                        |       |                             |                         |         |                   |             |                                  |                                             |                                                                          |                           |                                                                           |                                 |
|--------------------------|-------------------------------------------------------------------------|-------------------------|--------------------------|----------------|------------------------|-------------------------------|------------------------|-------|-----------------------------|-------------------------|---------|-------------------|-------------|----------------------------------|---------------------------------------------|--------------------------------------------------------------------------|---------------------------|---------------------------------------------------------------------------|---------------------------------|
|                          |                                                                         | промежуточн<br>ой       |                          |                |                        |                               | Время по видам         |       |                             | Распределение по курсам |         |                   |             |                                  |                                             |                                                                          |                           |                                                                           |                                 |
|                          |                                                                         | аттестации              |                          |                |                        |                               | учебной работы         |       |                             |                         |         |                   |             |                                  |                                             |                                                                          |                           |                                                                           |                                 |
|                          | Наименования циклов, дисциплин,<br>модулей, междисциплинарных<br>курсов |                         |                          |                |                        | нагрузка                      |                        |       | В том<br>числе              |                         |         |                   | 1 курс      |                                  | 2курс                                       |                                                                          | Зкурс                     |                                                                           |                                 |
|                          |                                                                         |                         |                          |                |                        | учебная                       | Самостоятельная работа |       |                             | уроках                  |         | (проектов)        | семес<br>Tp | $\overline{2}$<br>семест<br>p    | 3 семестр                                   | 4 семестр                                                                | 5 семестр                 | 6 семестр                                                                 |                                 |
|                          |                                                                         | Экзамен                 | Дифференцированный зачет | Зачет          | Курсовой проект/работа | Максимальная                  |                        | Bcero | практической подготовки     | Занятия на              | занятий | работ<br>Курсовых | 17<br>нед.  | 24 нед<br>22нед.<br>$+2 \pi/a$ ) | 17 нед. (15<br>нед.+1 $Y\Pi+1$<br>$\pi/a$ ) | 25 нед.<br>$(13 \text{ нед.}+)$<br>5<br>$Y\Pi + 9\Pi\Pi$<br>$+1 \pi/a$ ) | 17 нед. $(5$<br>$\pi/a$ ) | 24 нед. (4<br>нед.+2УП+7ПП+1   нед.+1УП+8ПП+4ПД+1п/а+<br>6 <sub>THA</sub> | Распределение вариативной части |
| Индекс                   |                                                                         | $\sqrt{2}$              | $\mathfrak{Z}$           | $\overline{4}$ |                        |                               |                        |       |                             |                         |         |                   |             |                                  |                                             |                                                                          |                           |                                                                           |                                 |
|                          |                                                                         |                         |                          |                | $5\overline{)}$        | 6                             | $\overline{7}$         | 8     | $9 \mid 10 \mid 11 \mid 12$ |                         |         |                   | 13          | 14                               | 15                                          | 16                                                                       | 17                        | 18                                                                        |                                 |
| 0.00                     | Общеобразовательный учебный<br>ЦИКЛ                                     | $\overline{\mathbf{4}}$ | 9 <sup>°</sup>           | 3 <sup>1</sup> | $\mathbf{0}$           | $1404$ 0 $1404$ 0 $641$ 763 0 |                        |       |                             |                         |         |                   | 612         | 792                              | $\mathbf{0}$                                | $\mathbf{0}$                                                             | $\mathbf{0}$              | $\bf{0}$                                                                  |                                 |
| <b>ОУД.0</b><br>$\Omega$ | Базовые дисциплины                                                      | $\mathbf{1}$            | 9                        | $\overline{2}$ |                        | 845 0 845 0 421 424 0         |                        |       |                             |                         |         |                   | 398         | 447                              | $\mathbf{0}$                                | $\bf{0}$                                                                 | $\mathbf{0}$              | $\mathbf{0}$                                                              |                                 |
| ОУД.0                    | Русский язык                                                            | $\sqrt{2}$              |                          |                |                        | 78                            |                        | 78    |                             | 46 32                   |         |                   | 34          | 44                               |                                             |                                                                          |                           |                                                                           |                                 |
| ОУД.0<br>2               | Литература                                                              |                         | $\sqrt{2}$               |                |                        | 117                           |                        | 117   |                             | 68 49                   |         |                   | 51          | 66                               |                                             |                                                                          |                           |                                                                           |                                 |
| ОУД.0                    | Иностранный язык                                                        |                         | $\overline{c}$           |                |                        | 117                           |                        | 117   |                             | $\mathbf{0}$            | 117     |                   | 51          | 66                               |                                             |                                                                          |                           |                                                                           |                                 |
|                          | ОУД.0 История                                                           |                         | $\sqrt{2}$               |                |                        | 117                           |                        | 117   |                             | 105 12                  |         |                   | 51          | 66                               |                                             |                                                                          |                           |                                                                           |                                 |

<span id="page-35-2"></span><span id="page-35-1"></span><sup>5</sup> *Структура примерного учебного плана представлена в соответствии с макетом ФГОС СПО 2021 года. Образовательные организации, реализующие образовательные программы по ФГОС СПО 2013–2020 годов берут за основу учебные циклы, отраженные во ФГОС СПО.*

<span id="page-35-3"></span><sup>6</sup> *Учебные циклы в таблице учебного плана указываются в соответствии с ФГОС СПО*
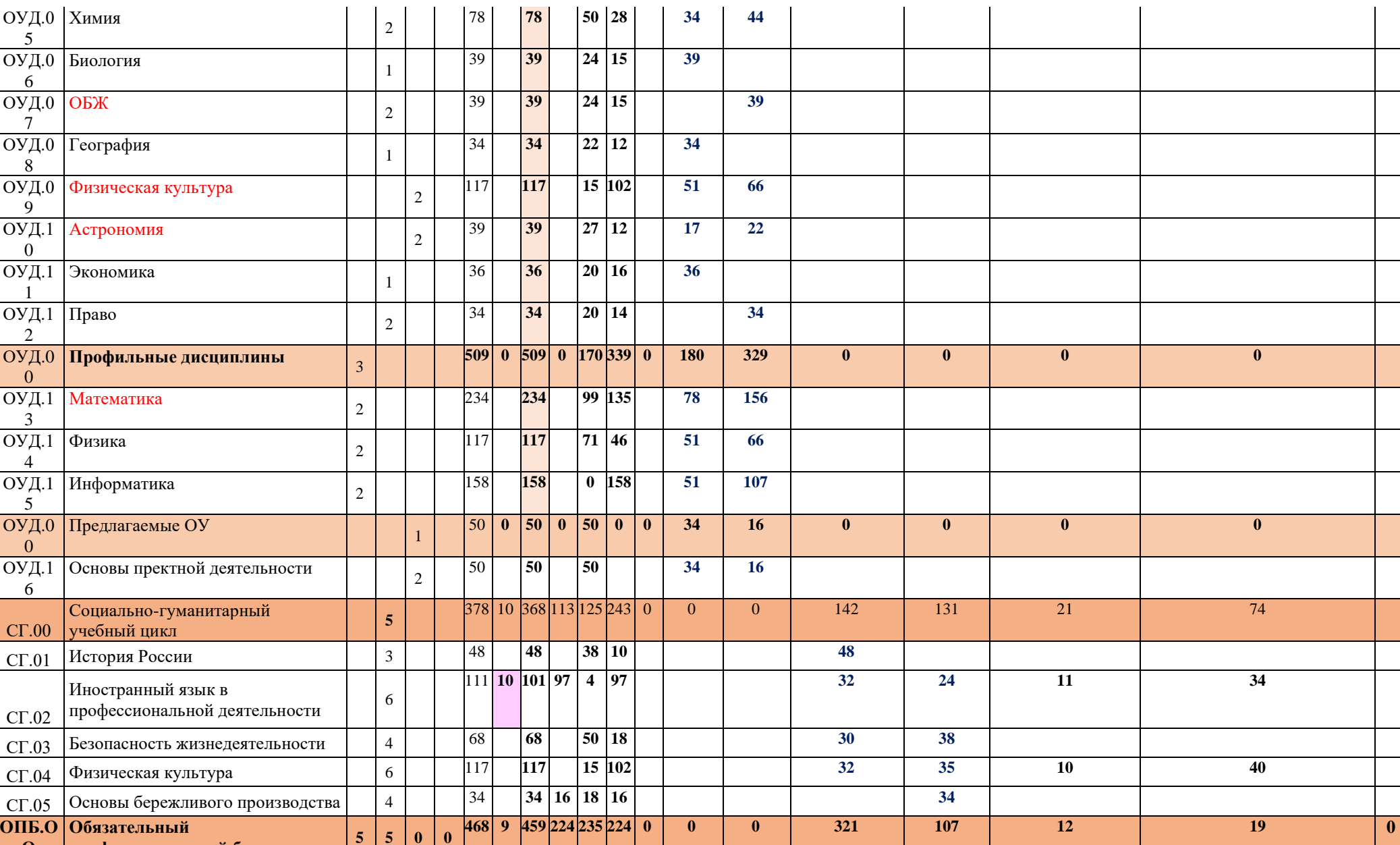

**О**

**профессиональный блок**

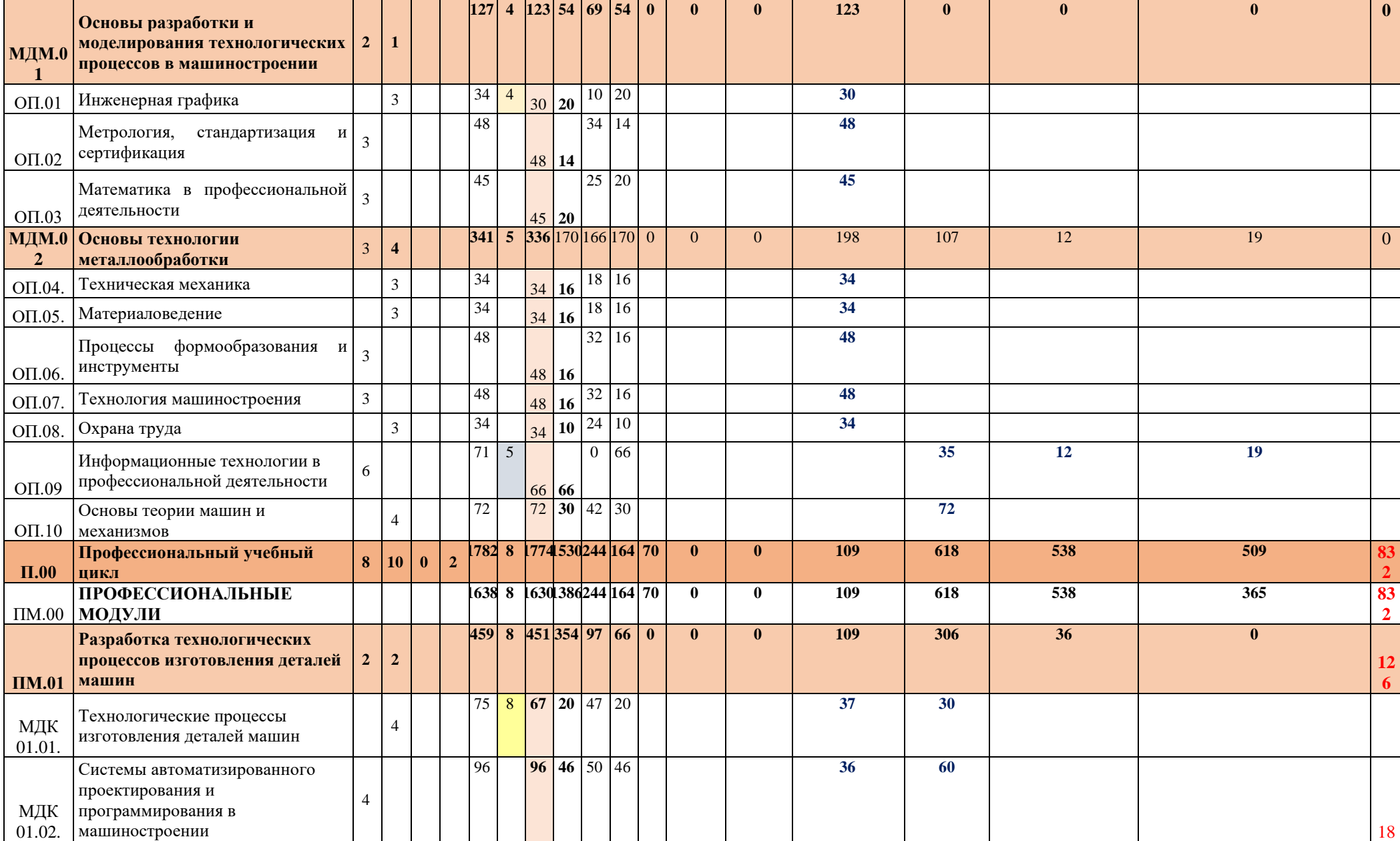

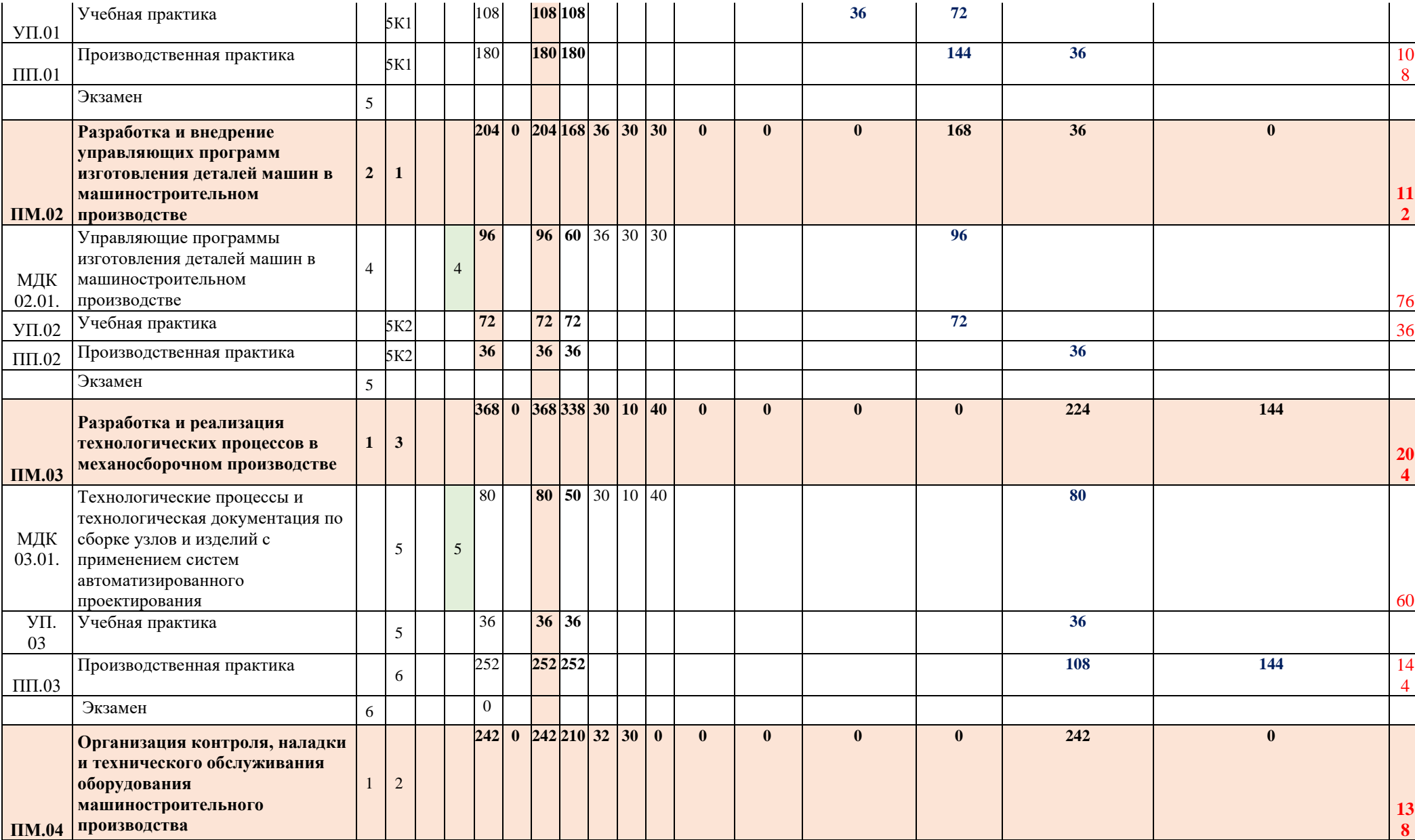

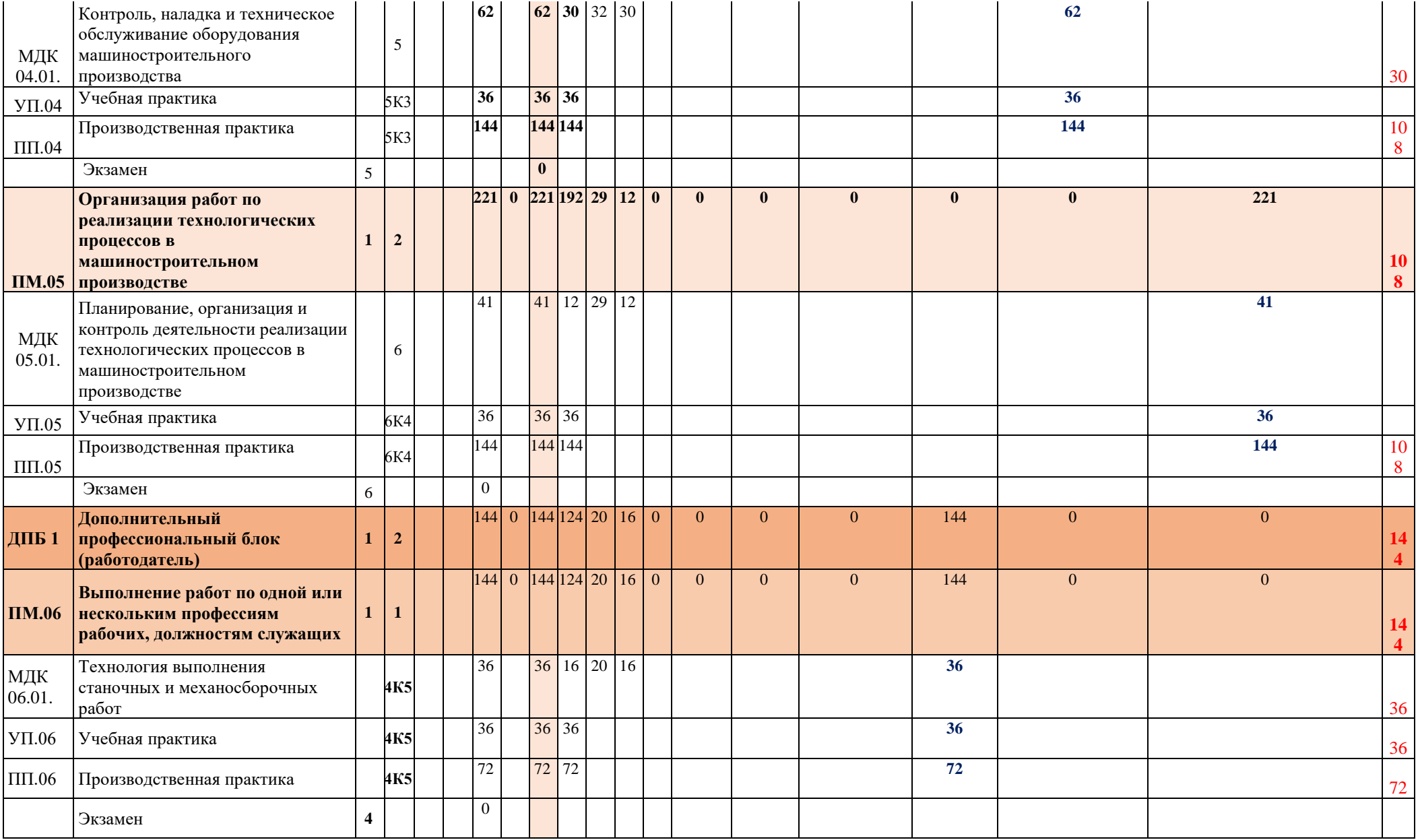

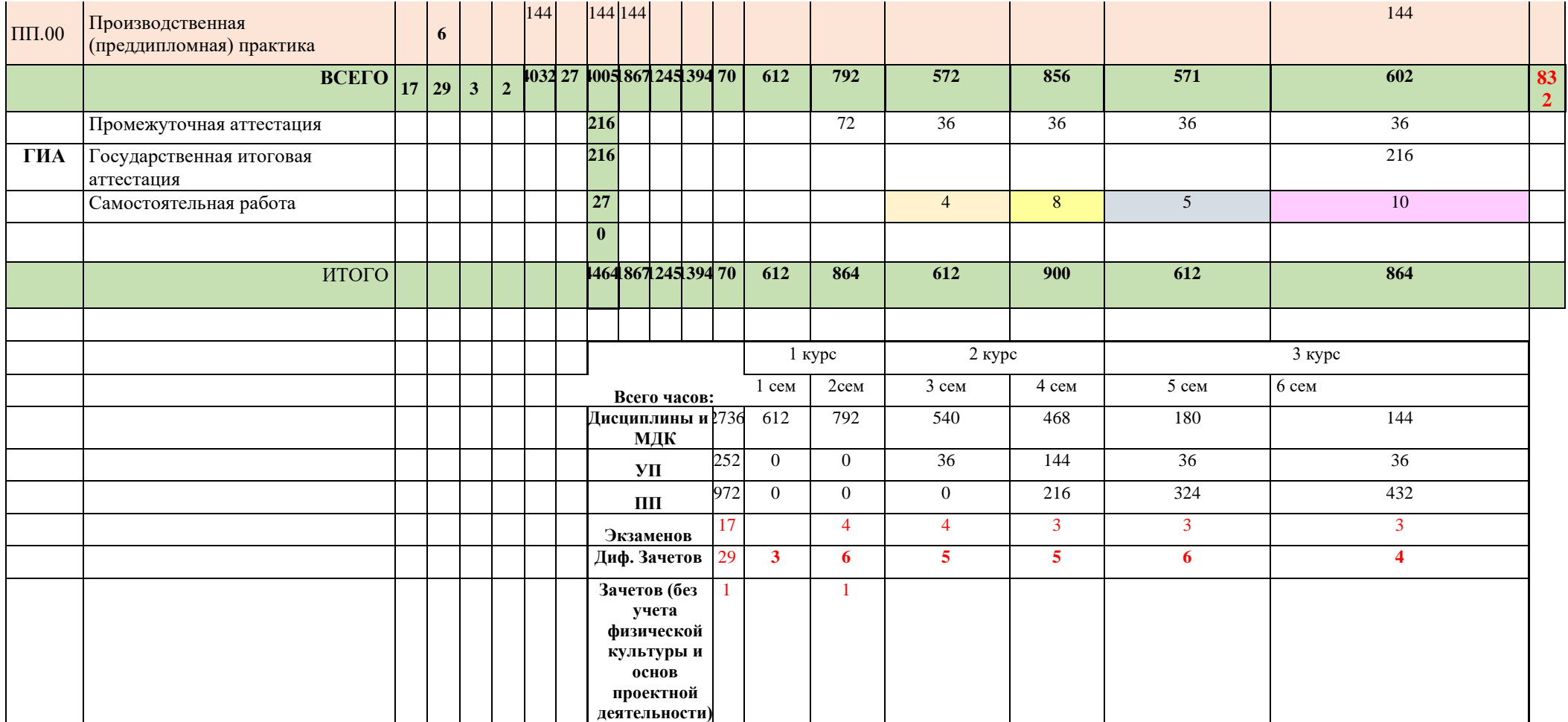

5.2. План обучения на предприятии (на рабочем месте)

|                     | Содержание<br>практической<br>подготовки (виды<br>работ) | ПМ/ МДК     |               |                                        |                                              |                         |                                                         | Ответственн                                       |
|---------------------|----------------------------------------------------------|-------------|---------------|----------------------------------------|----------------------------------------------|-------------------------|---------------------------------------------------------|---------------------------------------------------|
| $N_2$<br>$\Pi$<br>П |                                                          | Код         | Название      | ПК/ОК код (или<br>H/IIO, V, 3, Vo, 3o) | Длительност<br>ь обучения<br>$(B \t{uacax})$ | Семестр<br>обучени<br>Я | Наименование<br>рабочего места,<br>участка <sup>7</sup> | ый<br>om<br>предприятия<br>(npu)<br>необходимости |
| 1.                  | Применение                                               | $Y\Pi.01$   | Учебная       | ПК1.1 Использовать                     | 108<br>час                                   | $\overline{4}$          | Типовое рабочее                                         |                                                   |
|                     | конструкторской                                          |             | практика      | конструкторскую и                      | $(V\Pi)$                                     | семестр                 | место технолога                                         |                                                   |
|                     | документации<br>ДЛЯ                                      |             |               | технологическую                        | 180<br>час                                   | $(V\Pi)$                | производственно                                         |                                                   |
|                     | проектирования                                           | $\Pi\Pi.01$ | Производствен | документацию при                       | $(\Pi\Pi)$                                   | 4                       | го комплекса                                            |                                                   |
|                     | технологических                                          |             | ная практика  | разработке                             |                                              | семестр                 | AO.<br>«Силовые                                         |                                                   |
|                     | процессов                                                |             |               | технологических                        |                                              | $(\Pi\Pi)$              | машины»                                                 |                                                   |
|                     | изготовления деталей,                                    |             |               | процессов                              |                                              |                         | 000<br>«ИЗ-                                             |                                                   |
|                     | разработке                                               |             |               | изготовления                           |                                              |                         | КАРТЭКС имени                                           |                                                   |
|                     | заданий<br>технических                                   |             |               | деталей машин                          |                                              |                         | П.Г. Коробкова»                                         |                                                   |
|                     | проектировании<br>на                                     |             |               | ПК 1.2. Выбирать                       |                                              |                         |                                                         |                                                   |
|                     | специальных                                              |             |               | получения<br>метод                     |                                              |                         |                                                         |                                                   |
|                     | технологических                                          |             |               | заготовок с учетом                     |                                              |                         |                                                         |                                                   |
|                     | приспособлений,                                          |             |               | условий                                |                                              |                         |                                                         |                                                   |
|                     | режущего<br>И                                            |             |               | производства                           |                                              |                         |                                                         |                                                   |
|                     | измерительного                                           |             |               | ПК 1.3. Выбирать                       |                                              |                         |                                                         |                                                   |
|                     | инструмента;                                             |             |               | методы                                 |                                              |                         |                                                         |                                                   |
|                     | Выбор вида и методов                                     |             |               | механической                           |                                              |                         |                                                         |                                                   |
|                     | получения заготовок с                                    |             |               | обработки<br>И                         |                                              |                         |                                                         |                                                   |
|                     | условий<br>учетом                                        |             |               | последовательность                     |                                              |                         |                                                         |                                                   |
|                     | производства;                                            |             |               | технологического                       |                                              |                         |                                                         |                                                   |
|                     | Составление                                              |             |               | процесса обработки                     |                                              |                         |                                                         |                                                   |
|                     | технологических                                          |             |               | деталей<br>машин<br>$\bf{B}$           |                                              |                         |                                                         |                                                   |

<span id="page-41-0"></span><sup>7</sup> Оснащение указано в п. 6.1.2.5

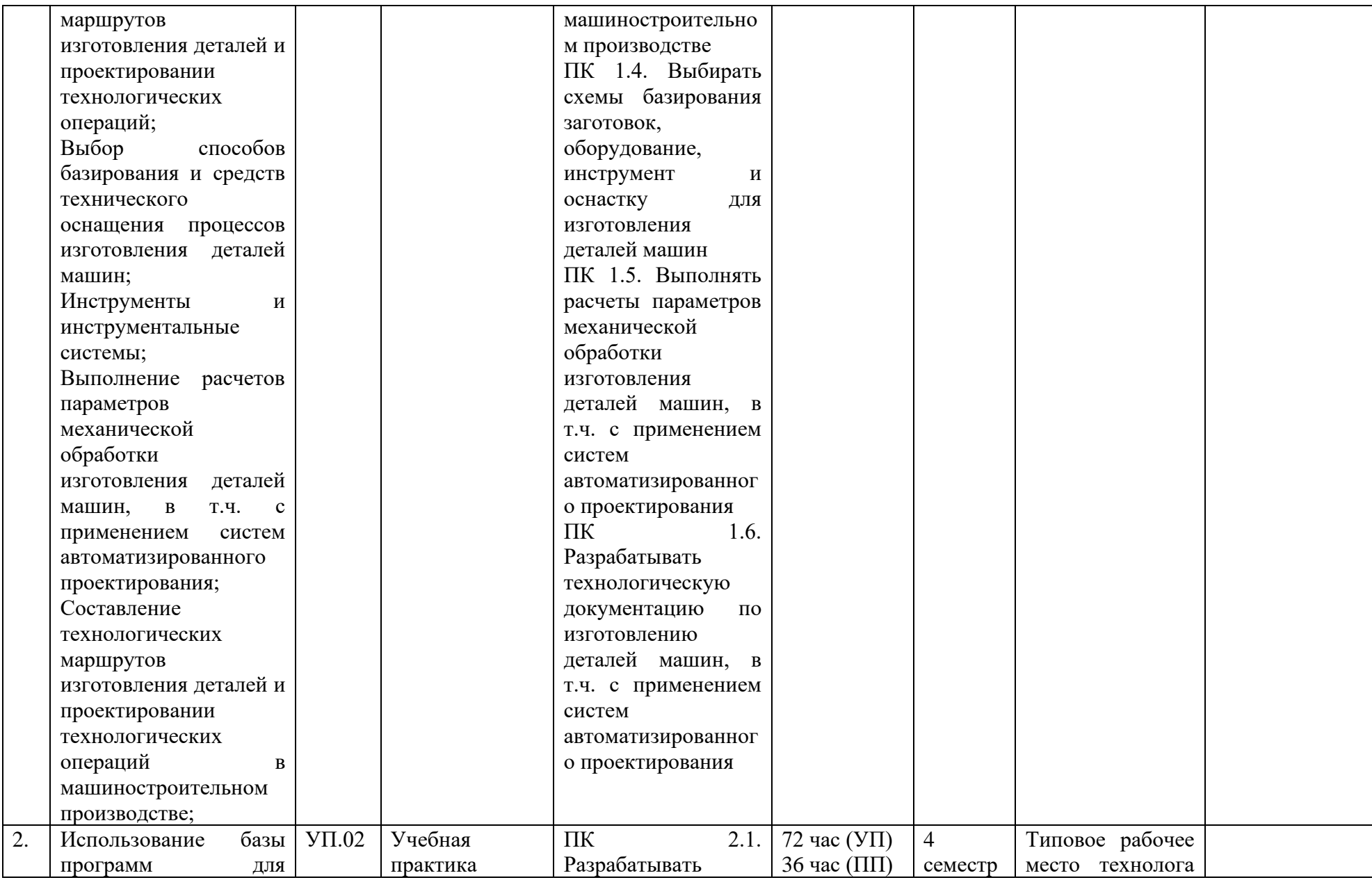

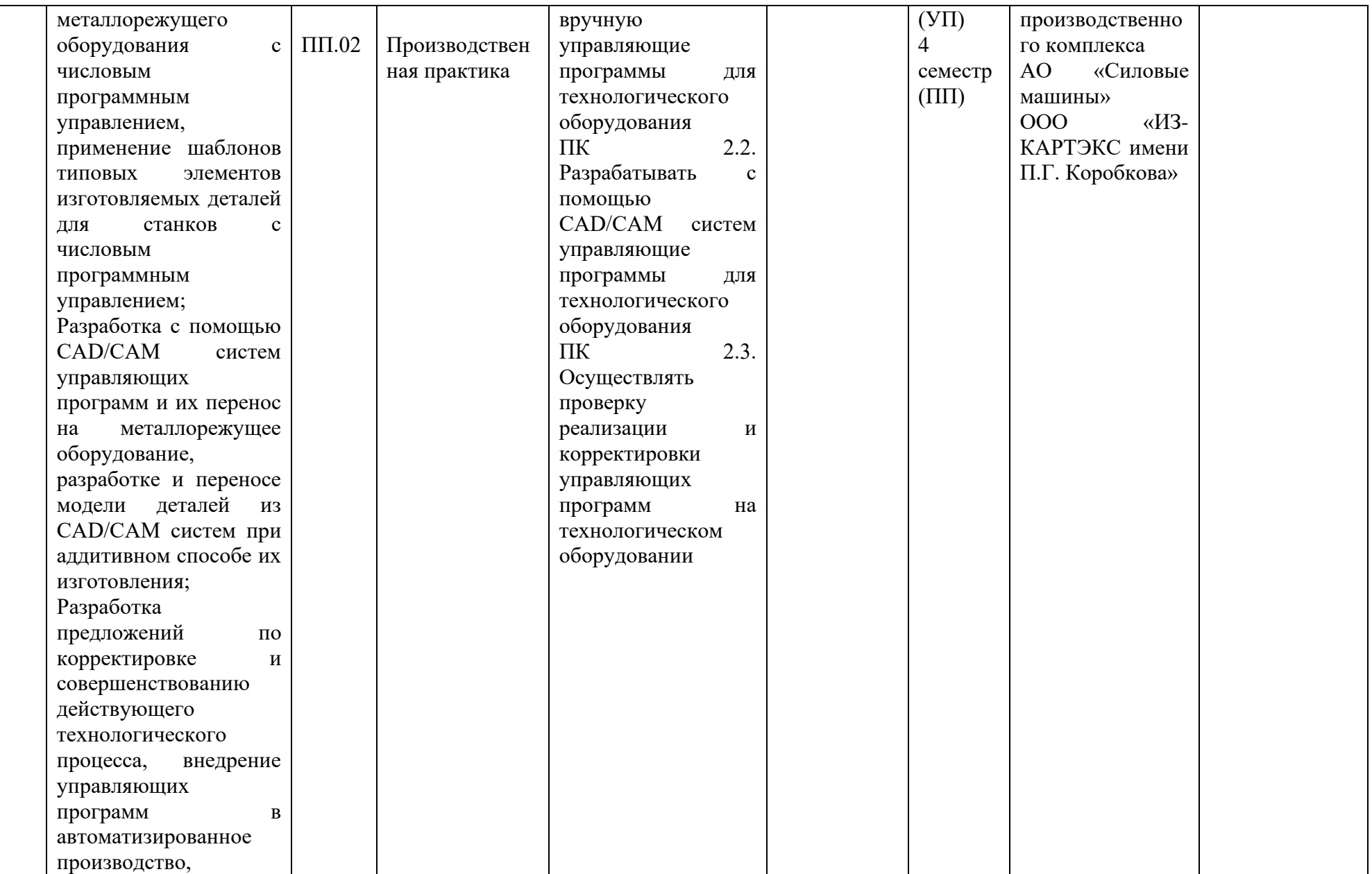

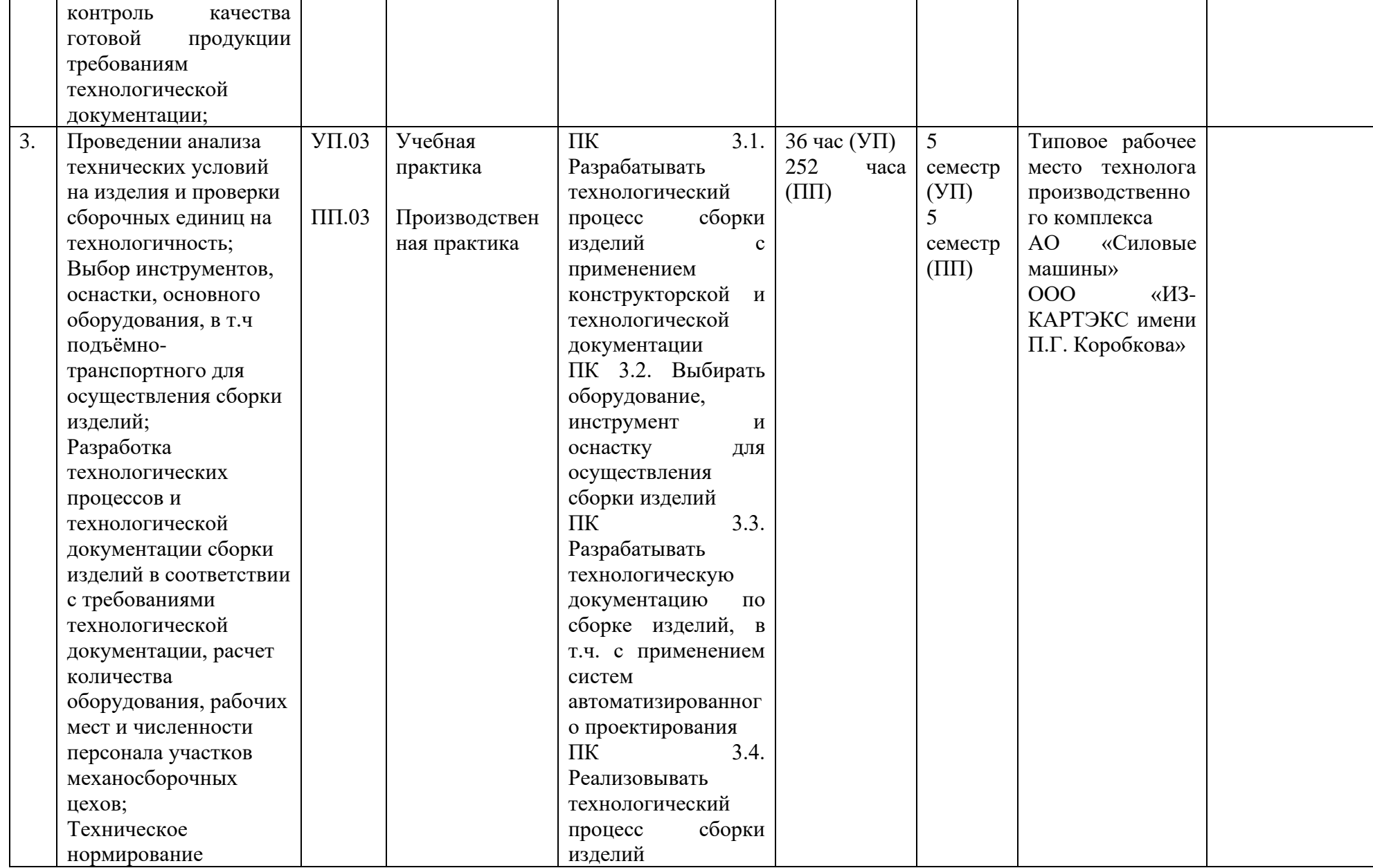

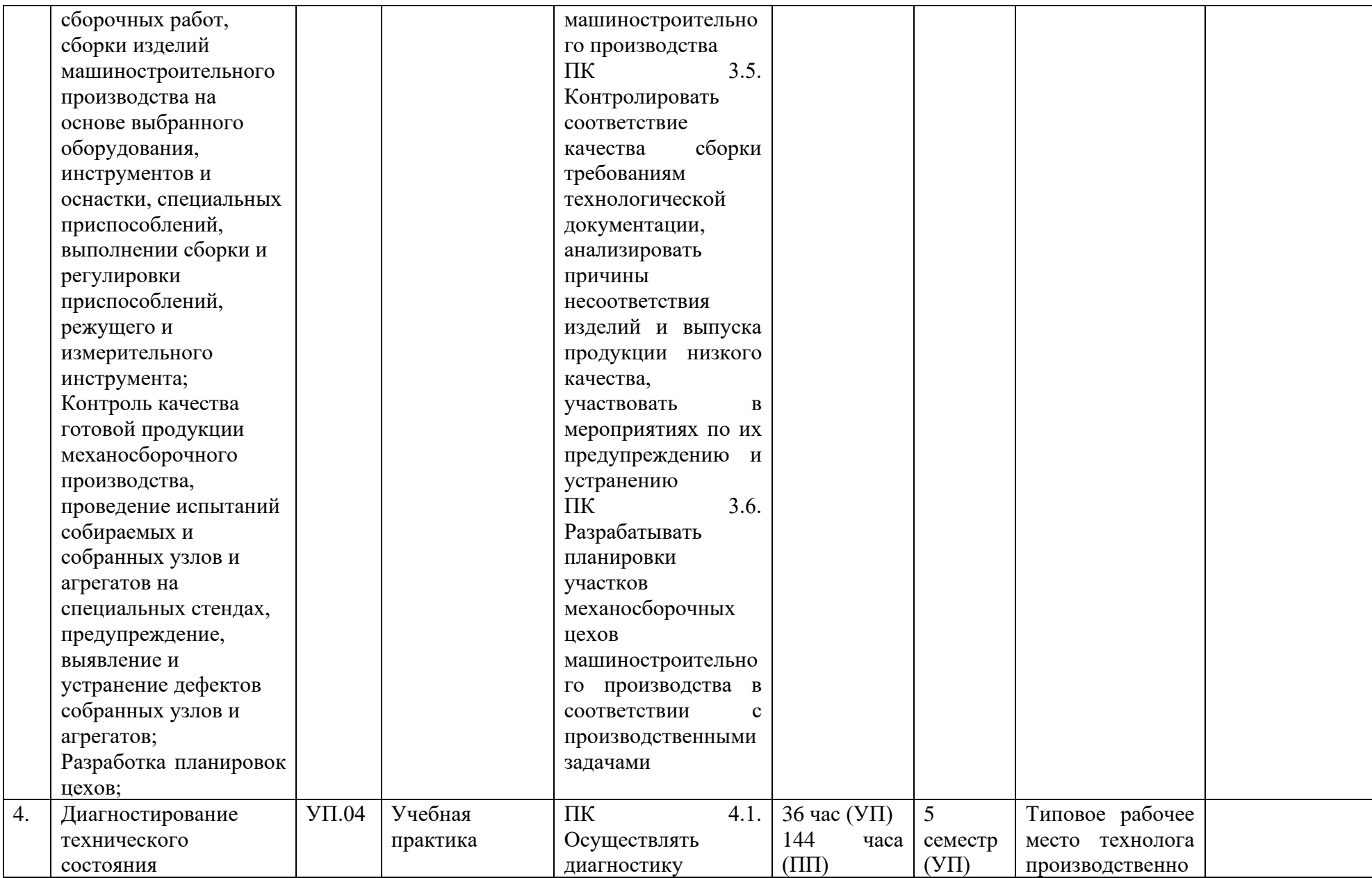

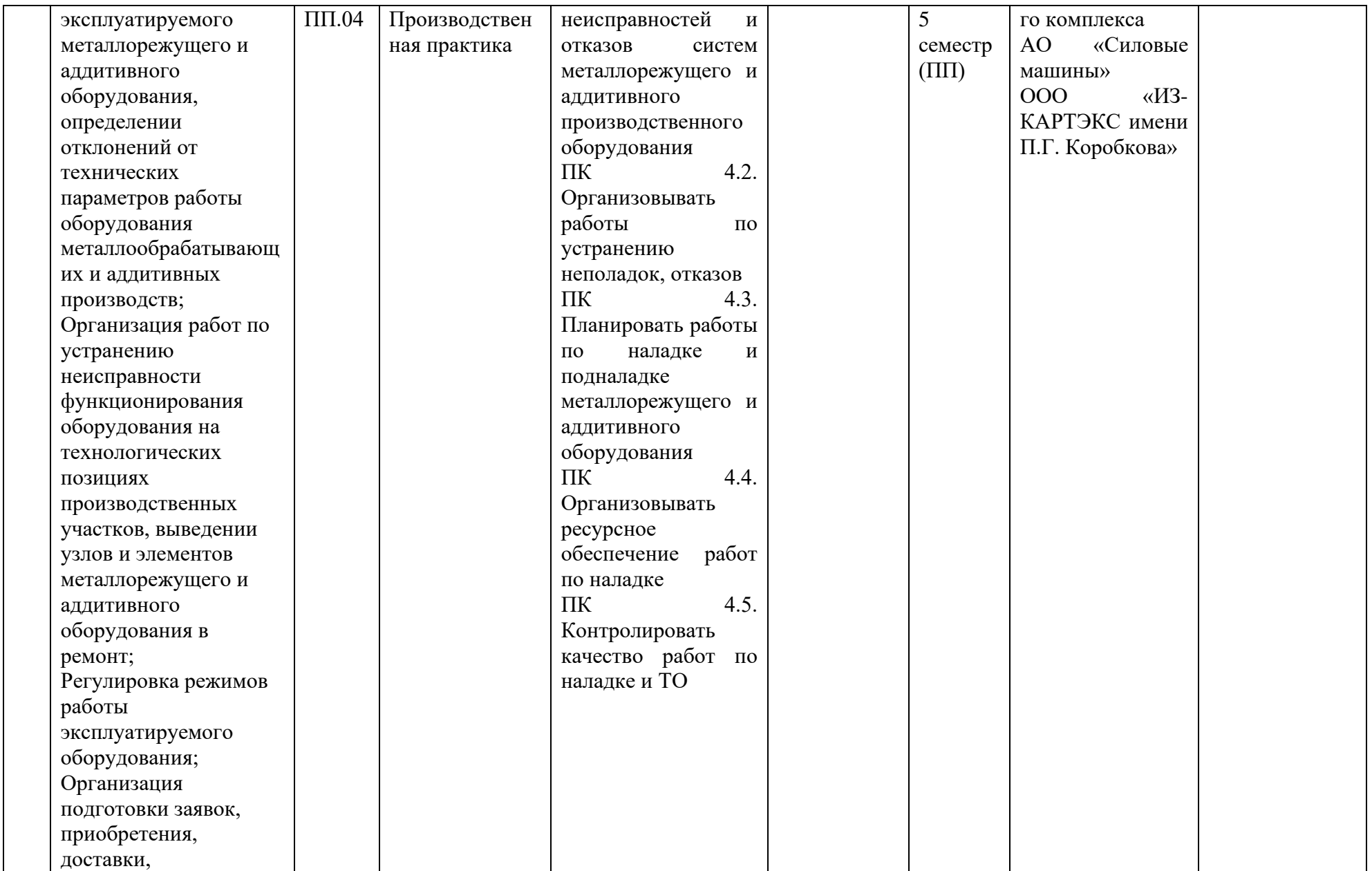

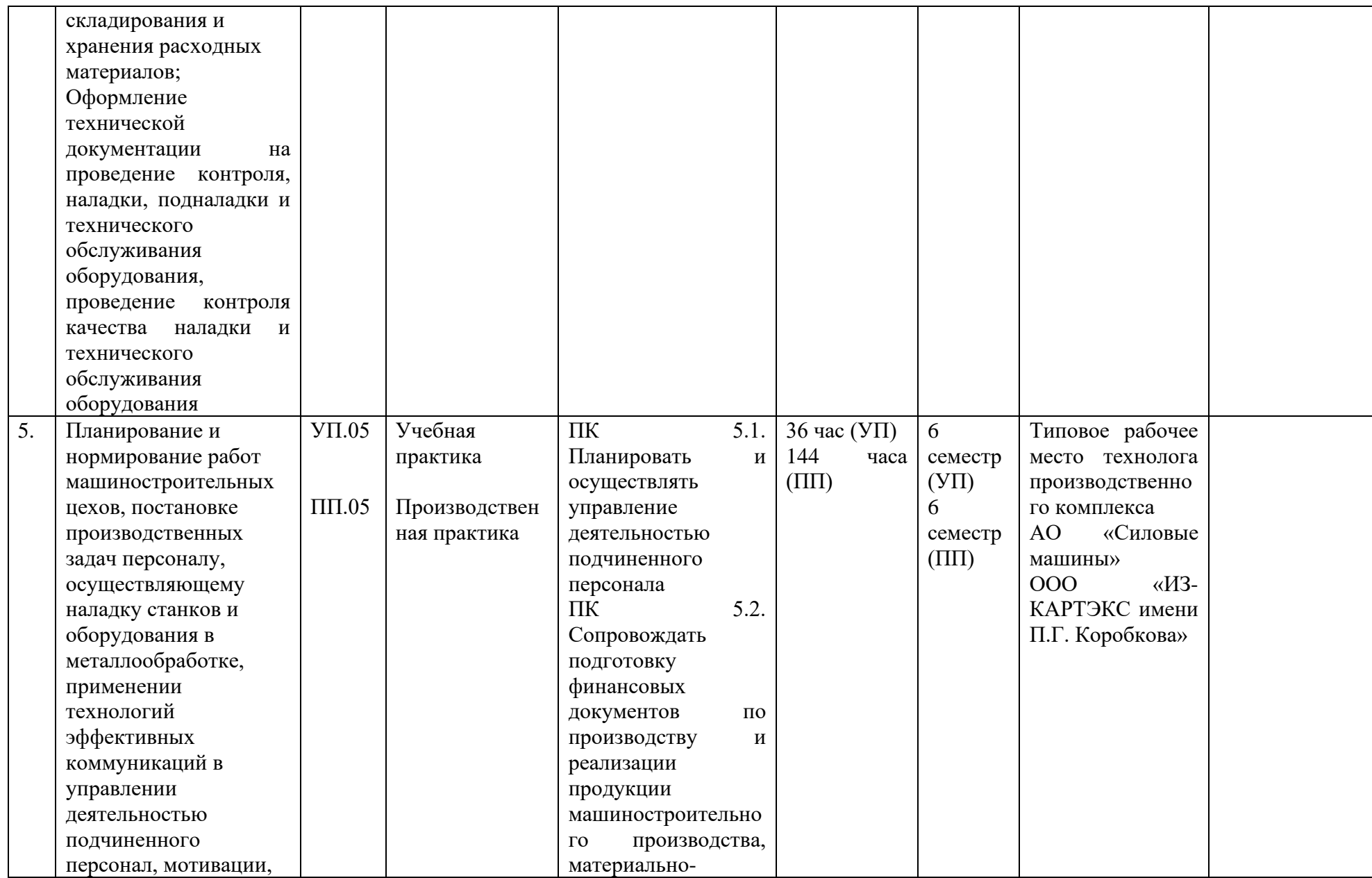

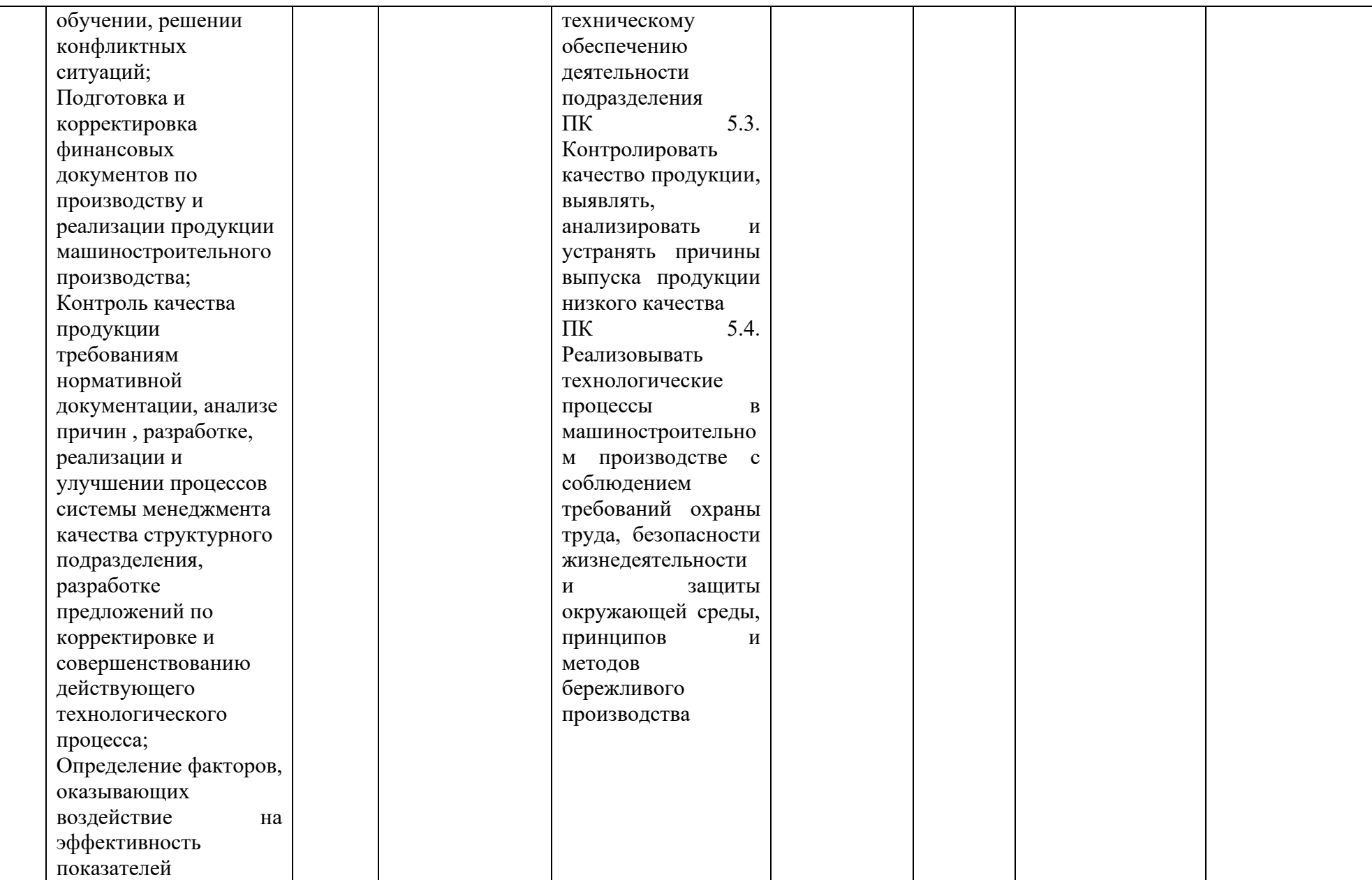

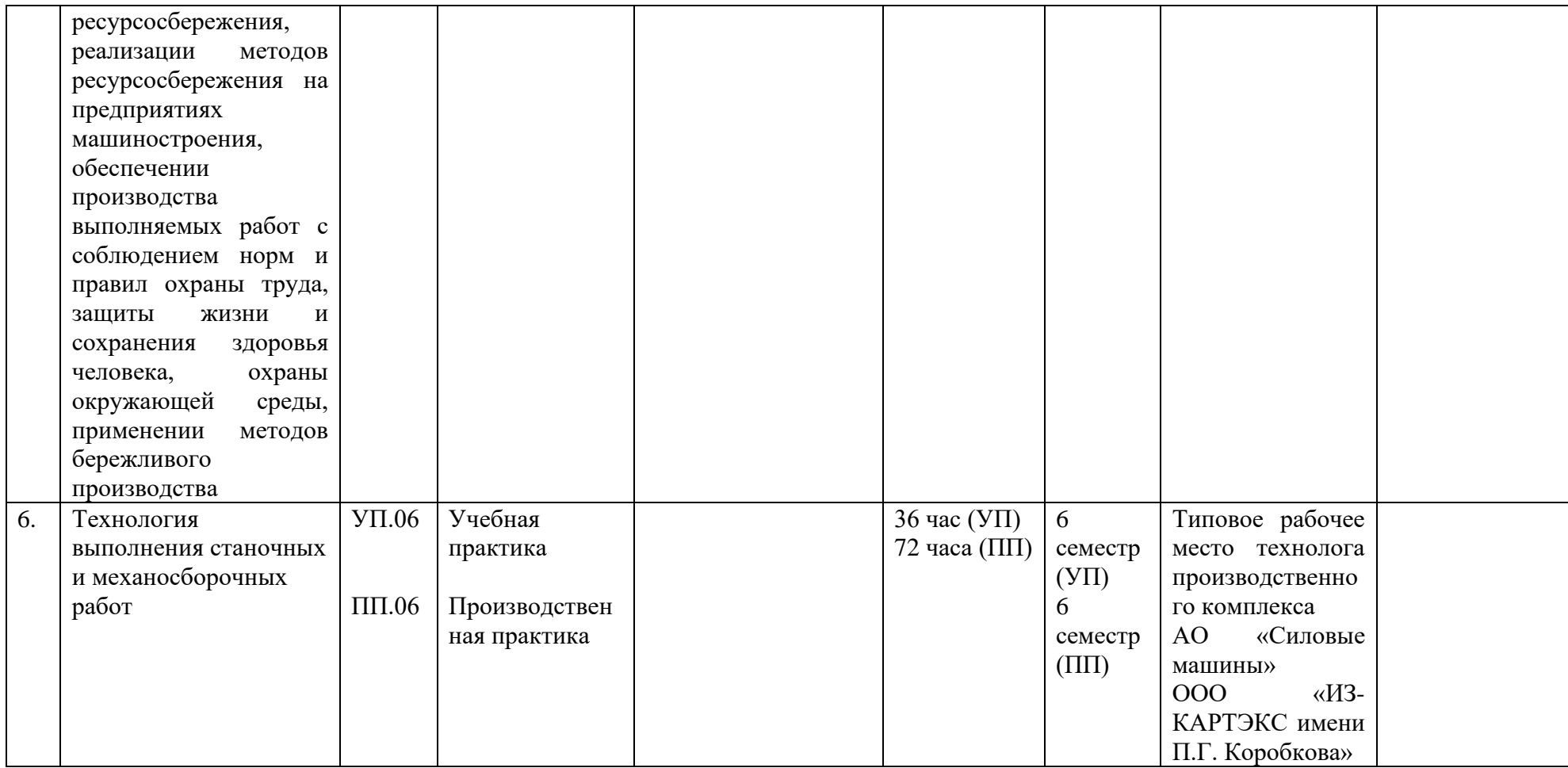

**План обучения на рабочем месте** содержит тематический и календарный план-график практической подготовки среднего профессионального образования и служит основой для составления и дальнейшего обучения по плану выполнения работ на предприятии.

# 5.3. Календарный учебный график

# *5.3.1. По программе подготовки специалистов среднего звена*

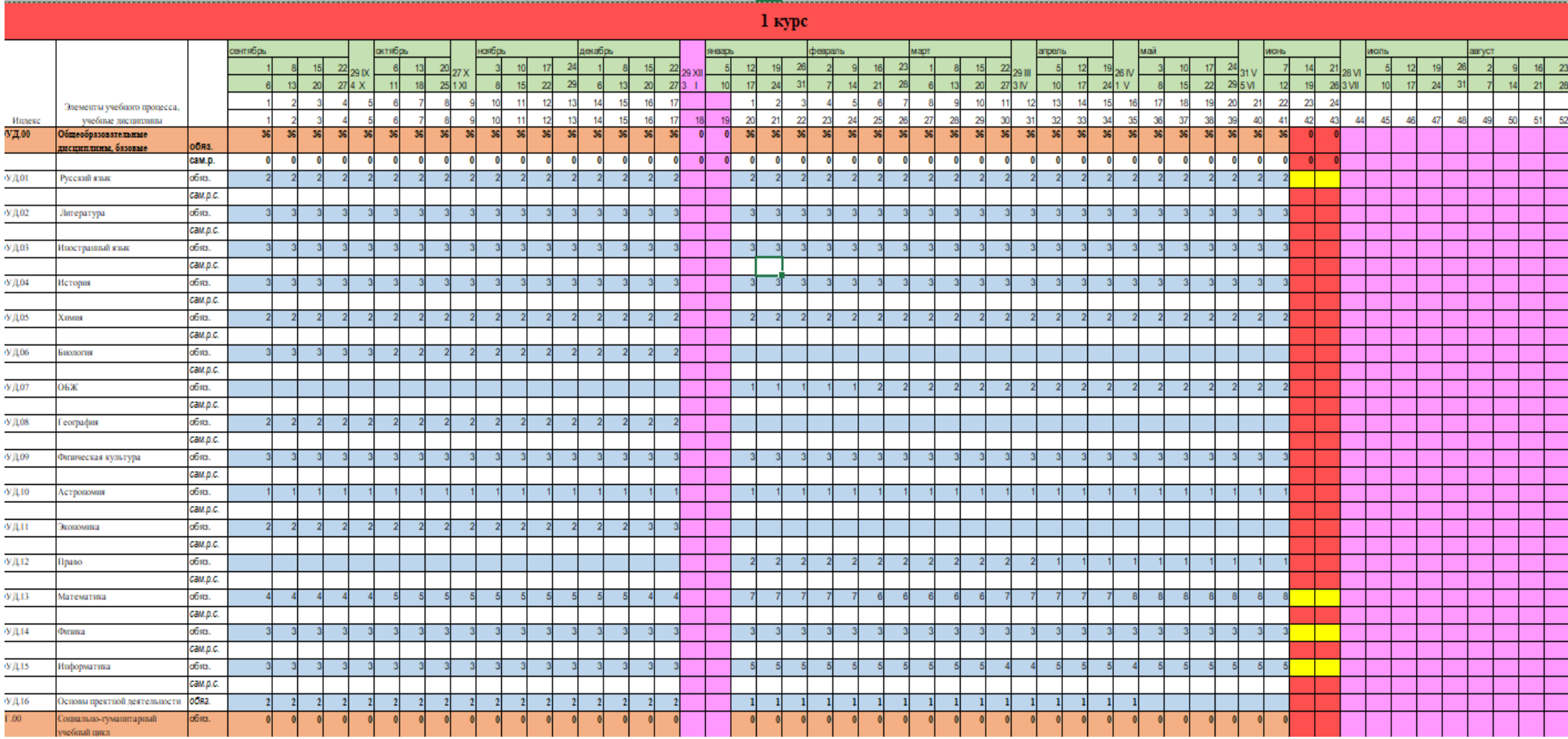

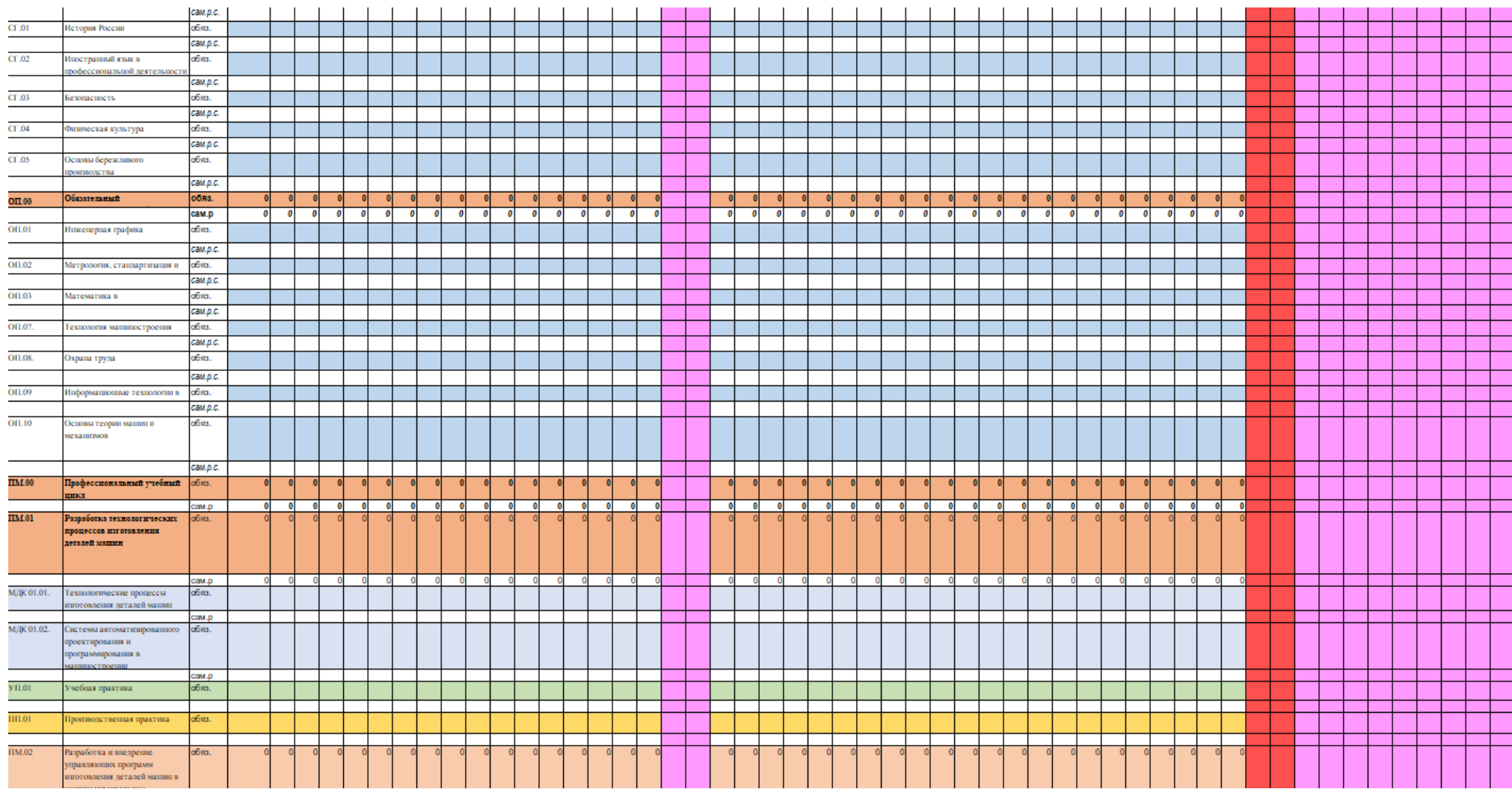

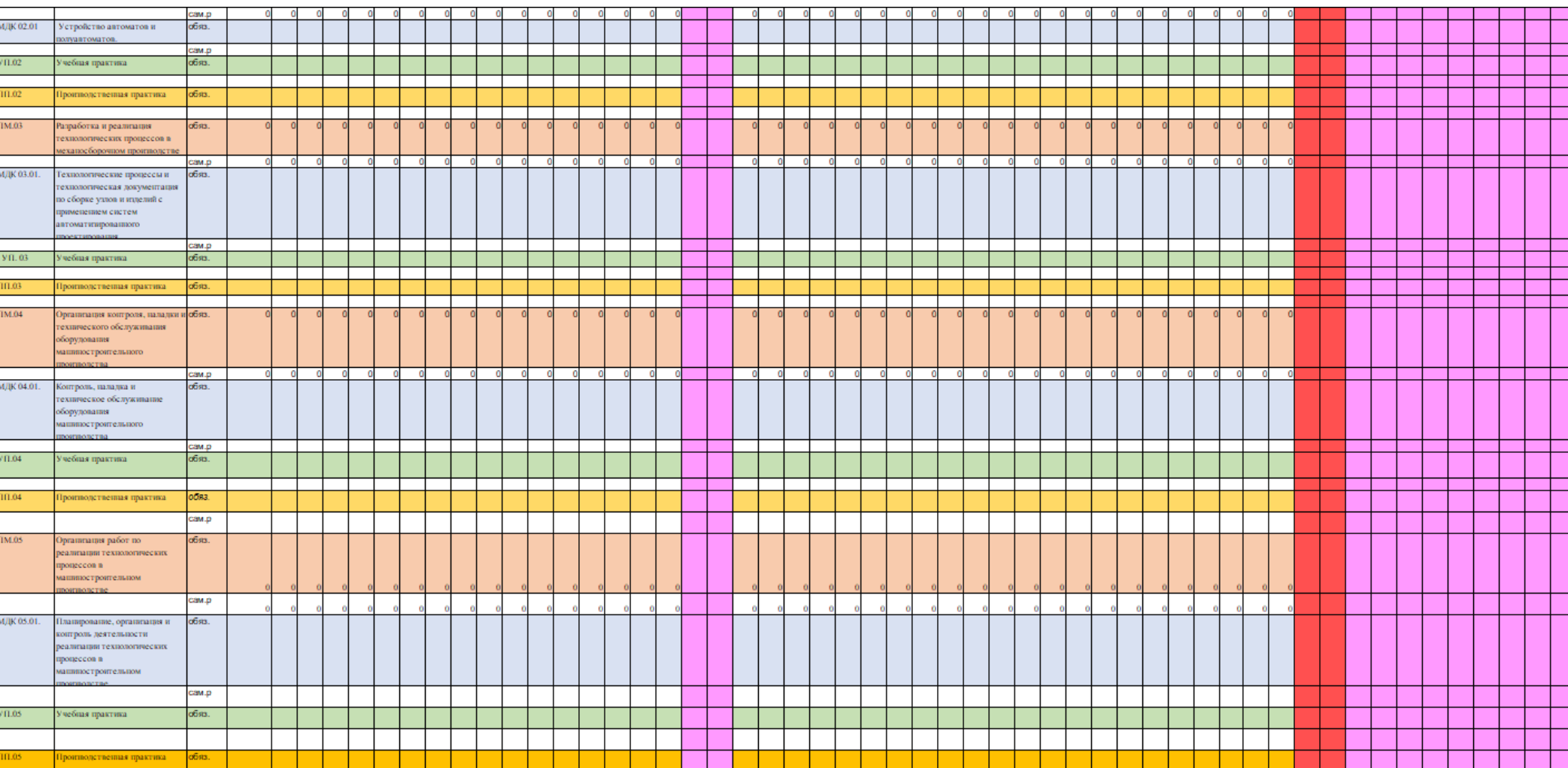

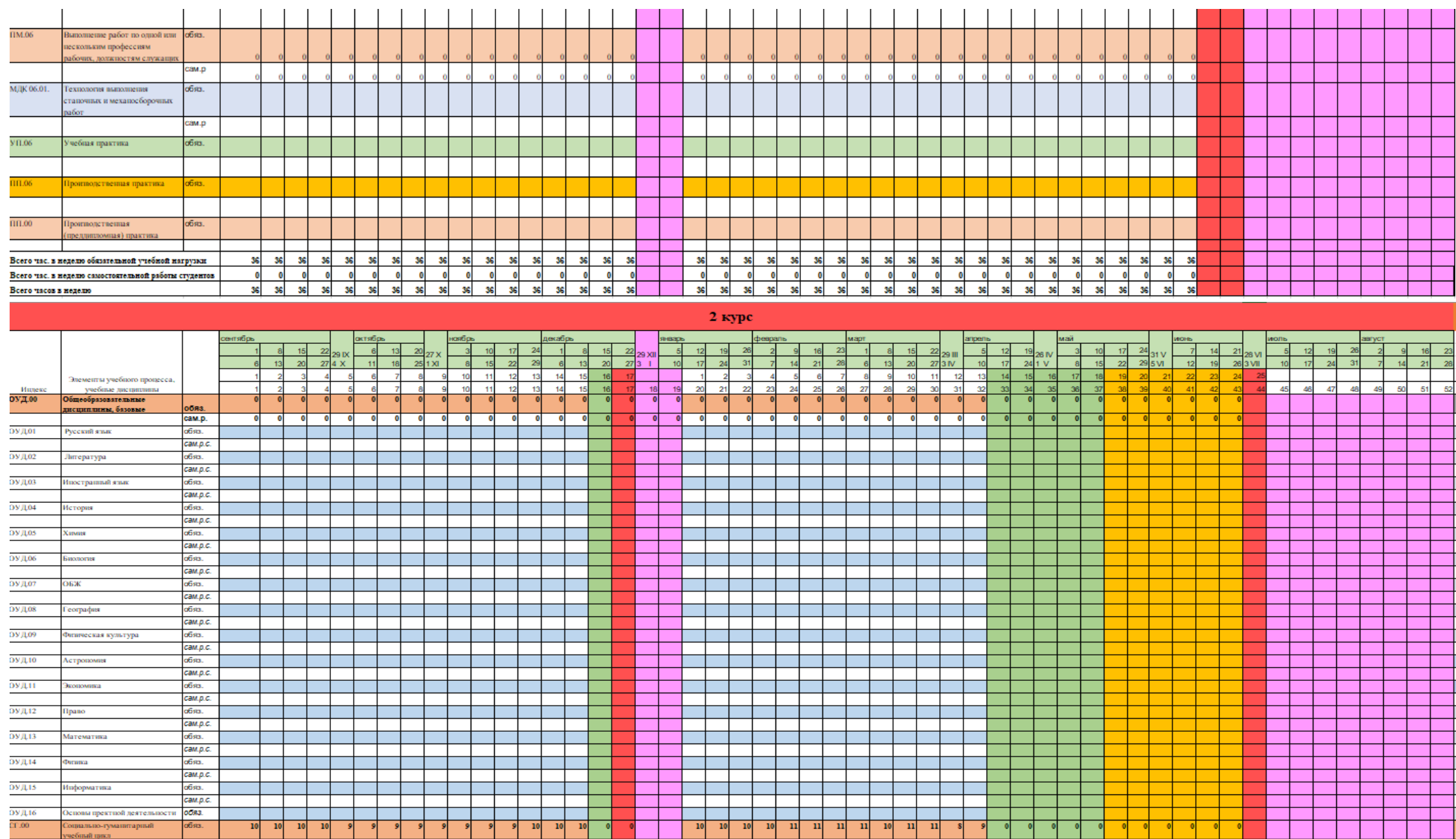

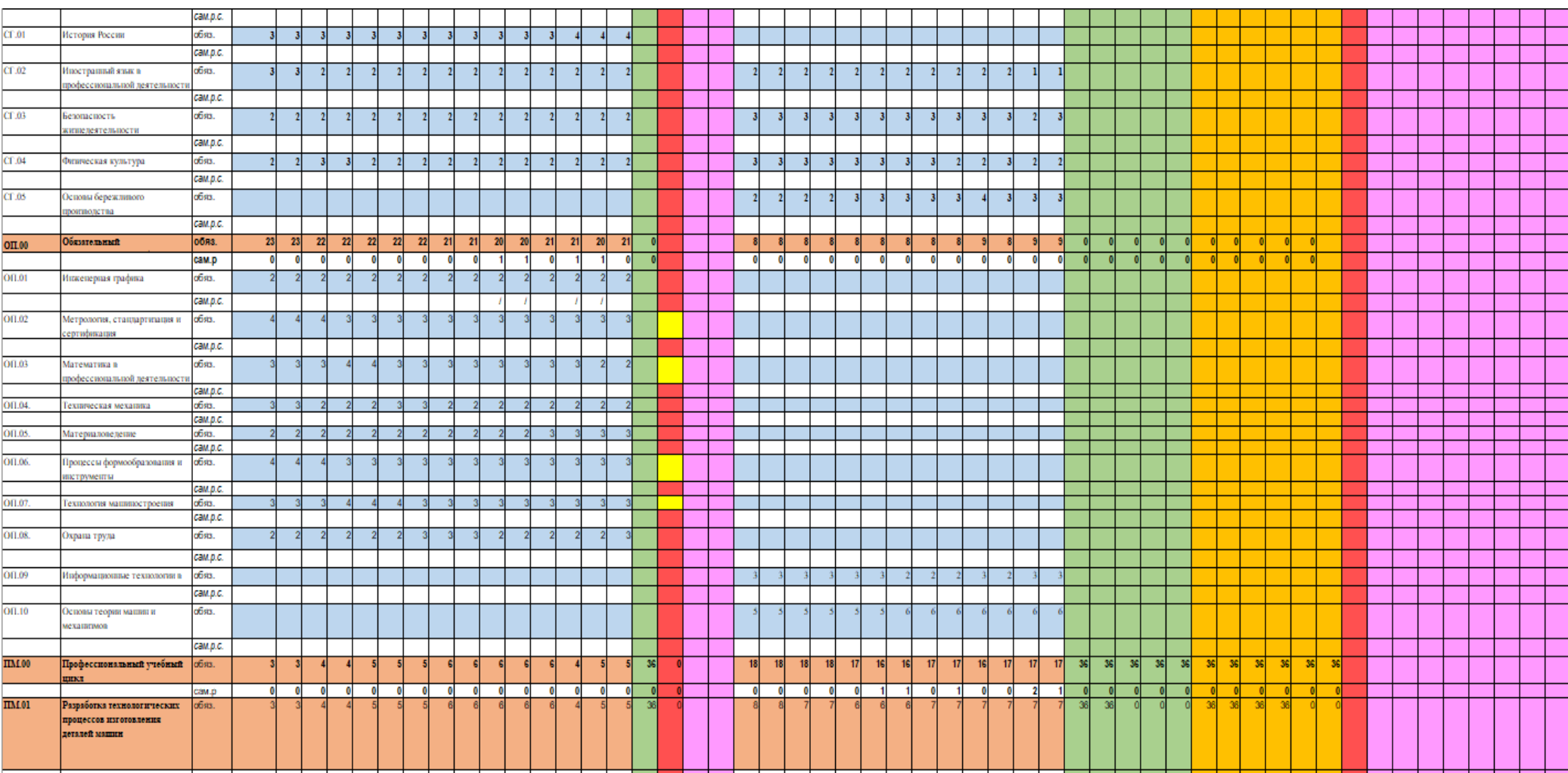

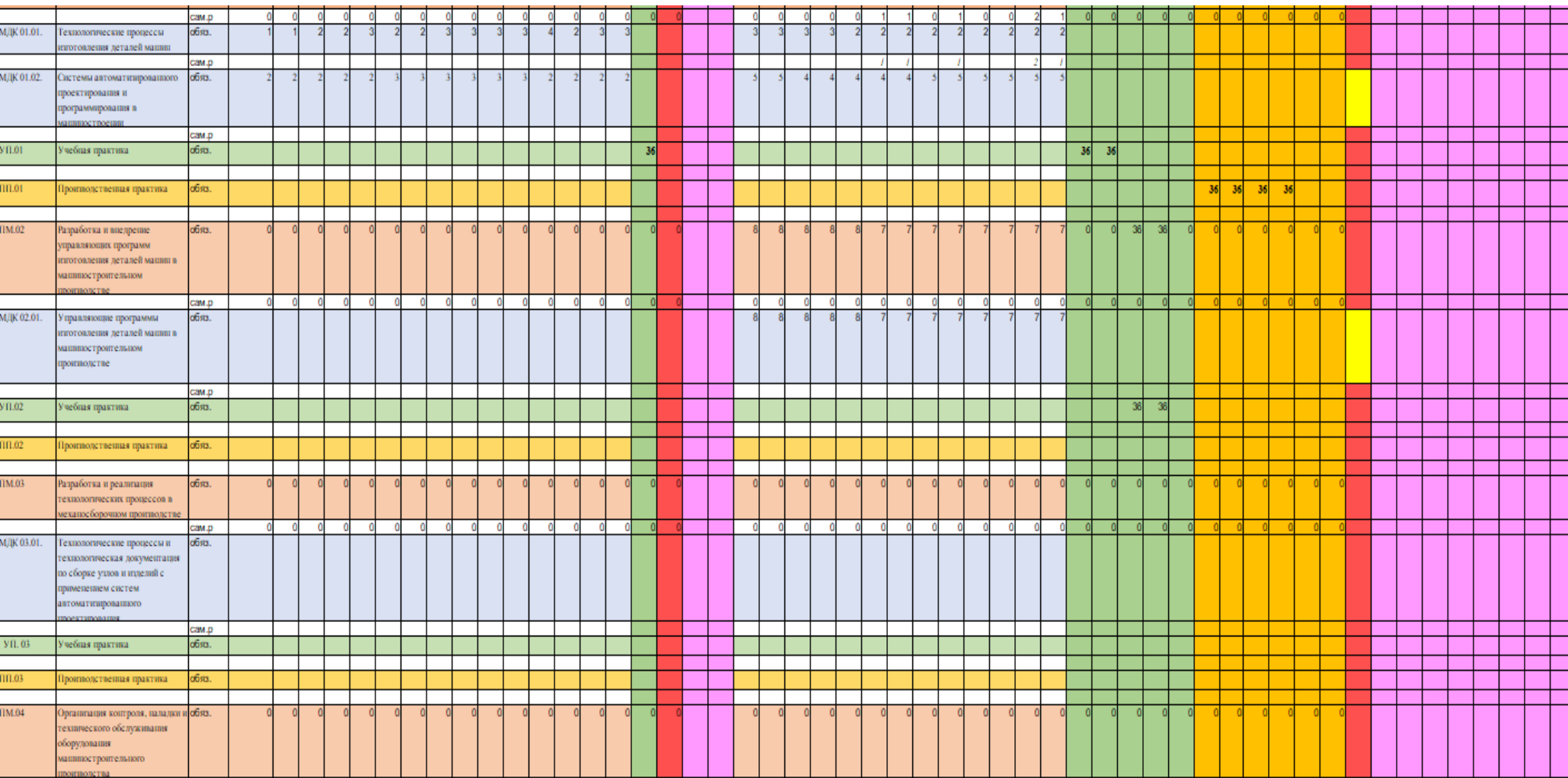

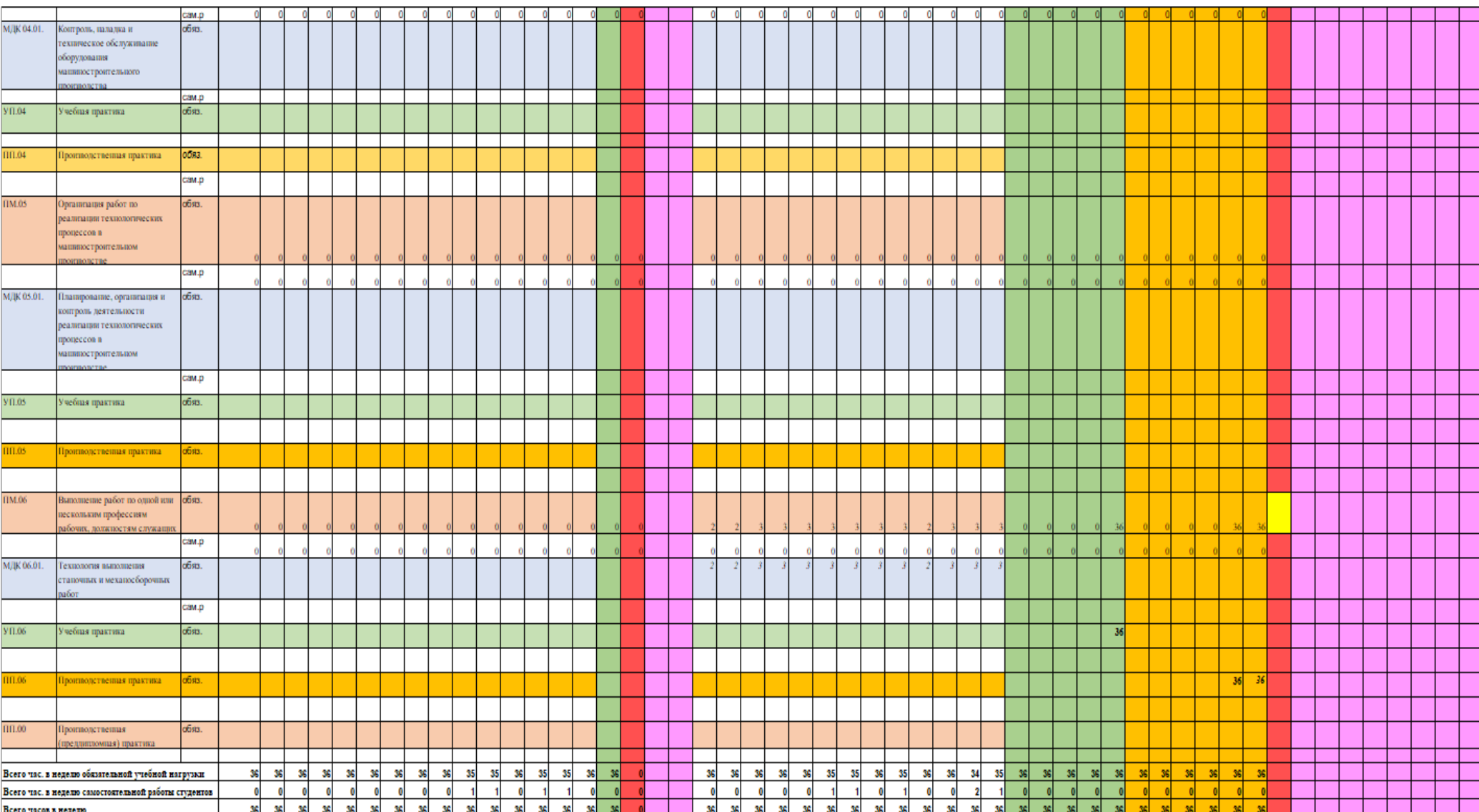

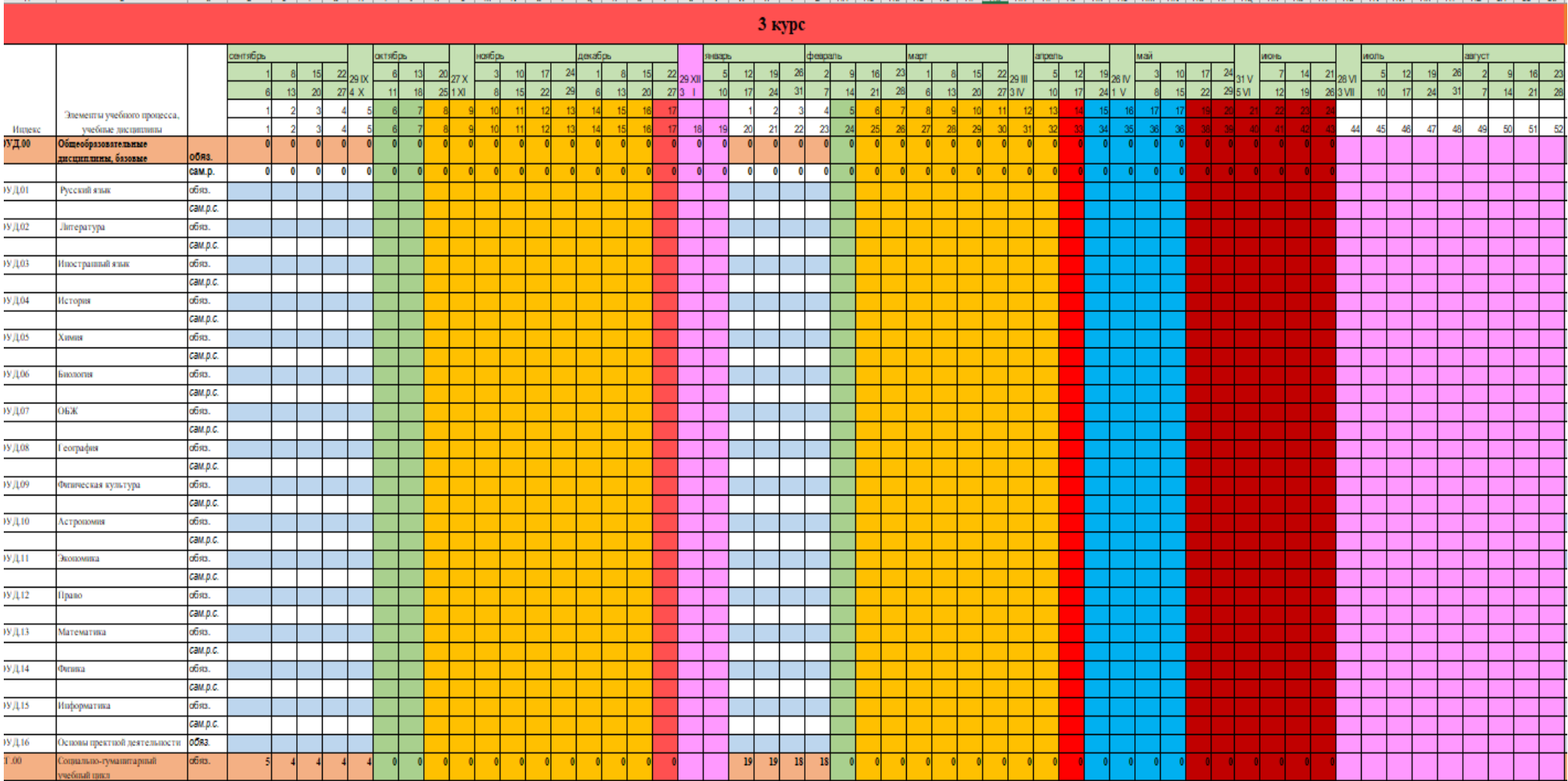

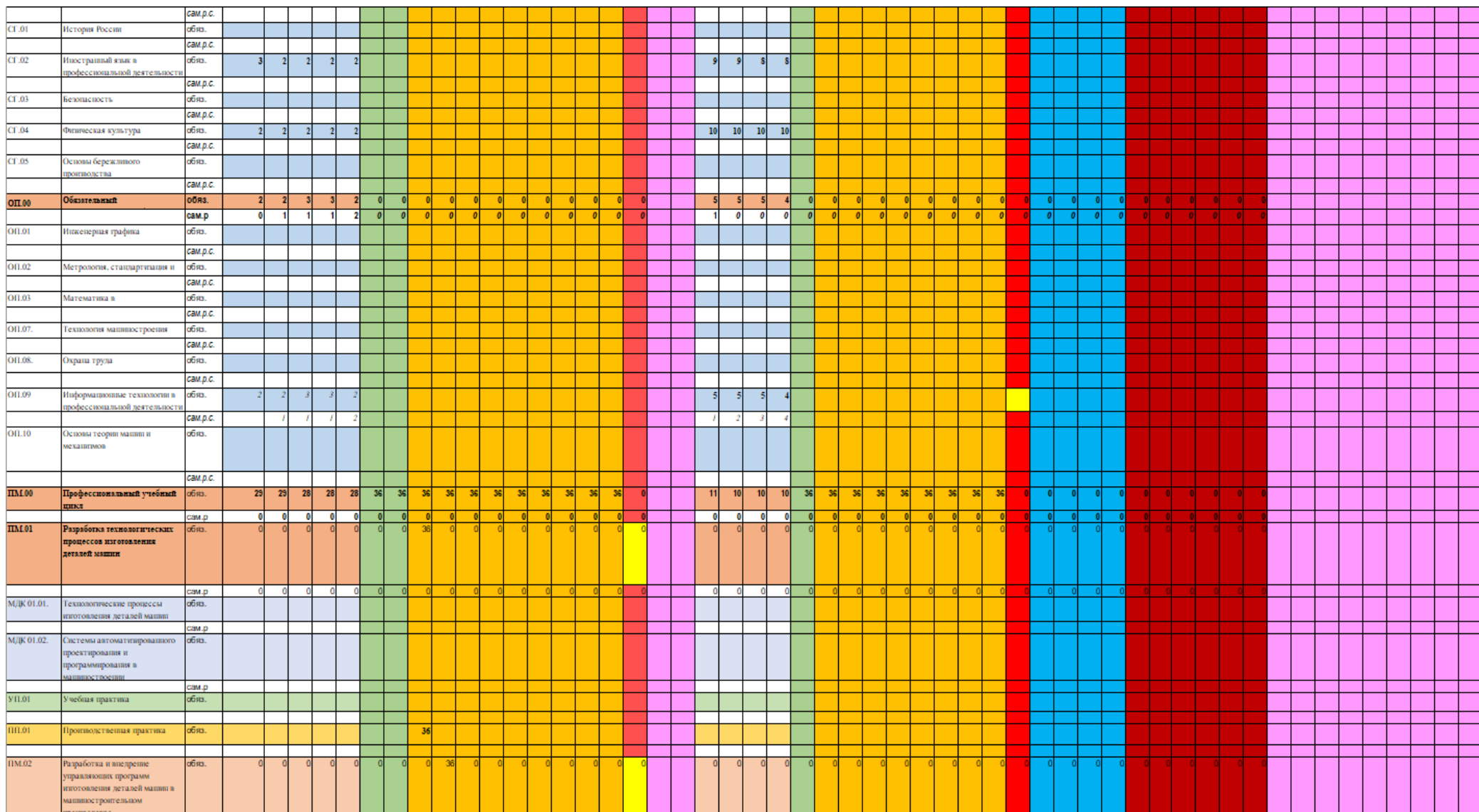

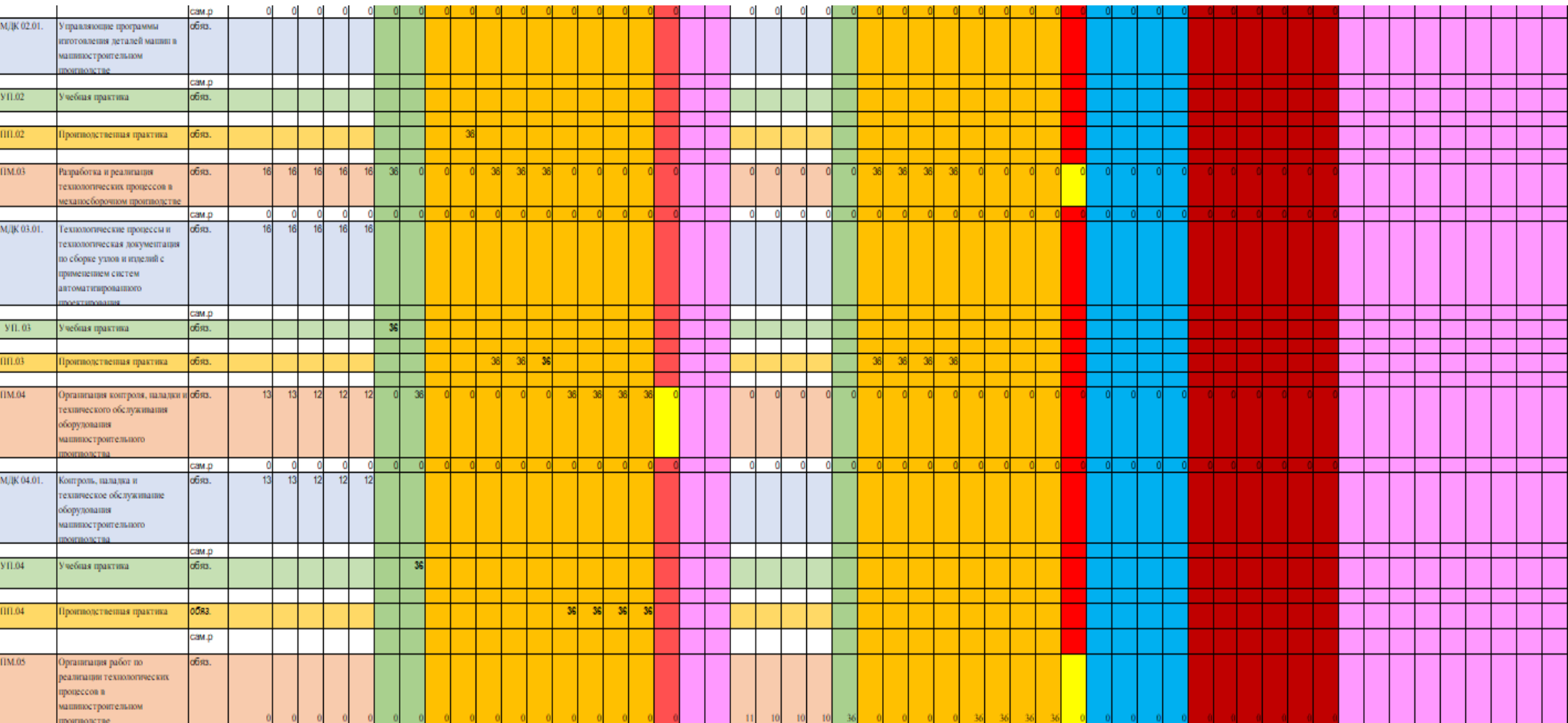

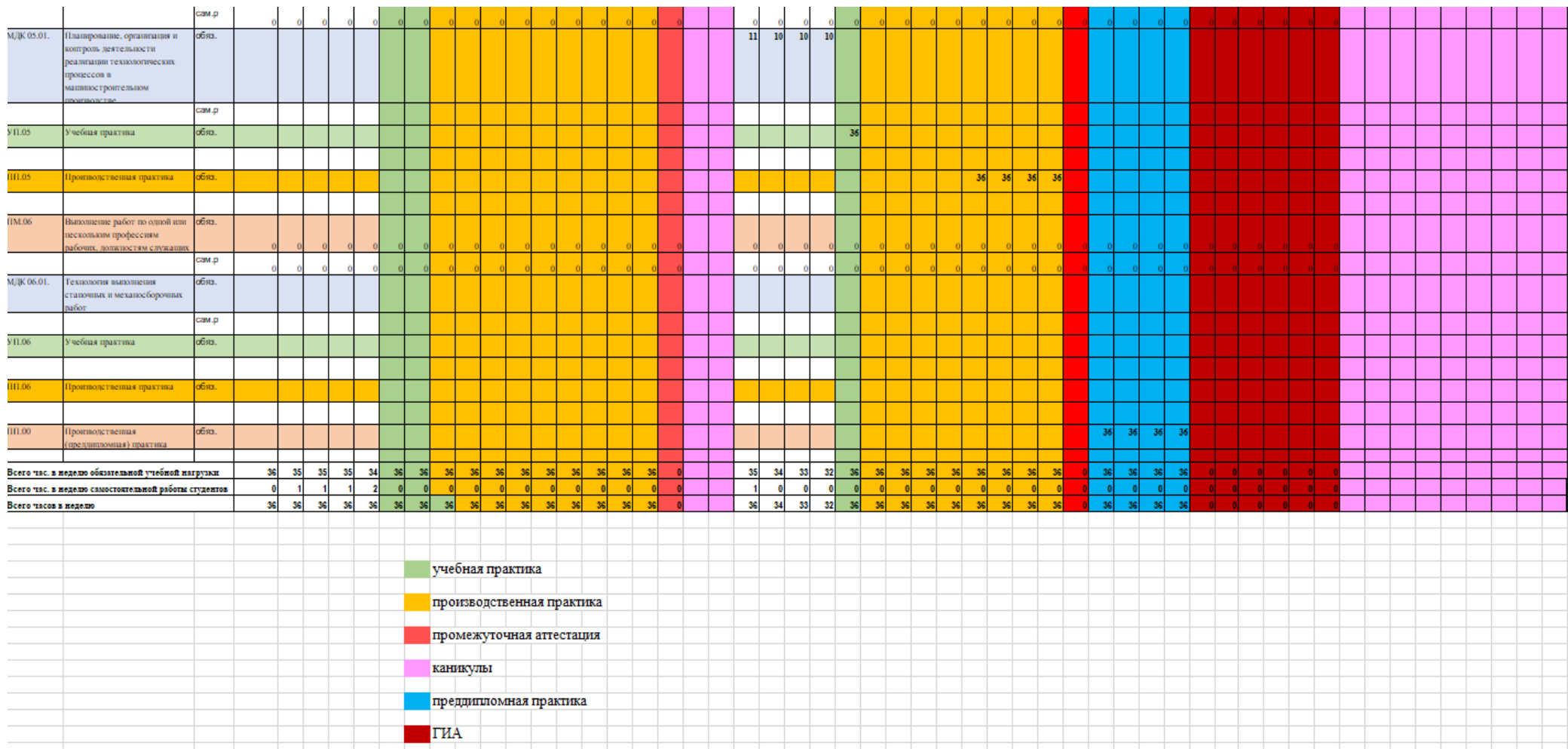

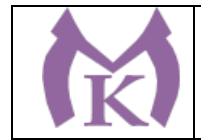

#### **5.4. Рабочая программа воспитания**

5.4.1. Цель и задачи воспитания обучающихся при освоении ими образовательной программы:

Цель рабочей программы воспитания – создание организационно-педагогических условий для формирования личностных результатов обучающихся, проявляющихся в развитии их позитивных чувств и отношений к российским гражданским (базовым, общенациональным) нормам и ценностям, закреплённым в Конституции Российской Федерации, с учетом традиций и культуры субъекта Российской Федерации, деловых качеств квалифицированных рабочих, служащих/специалистов среднего звена, определенных отраслевыми требованиями (корпоративной культурой).

Задачи:

– формирование единого воспитательного пространства, создающего равные условия для развития обучающихся;

– организация всех видов деятельности, вовлекающей обучающихся в общественноценностные социализирующие отношения;

– формирование у обучающихся общих ценностей, моральных и нравственных ориентиров, необходимых для устойчивого развития государства;

– усиление воспитательного воздействия благодаря непрерывности процесса воспитания.

5.4.2. Рабочая программа воспитания представлена в приложении 4.

5.5. Календарный план воспитательной работы

Календарный план воспитательной работы представлен в приложении 4.

## **Раздел 6. Условия реализации образовательной программы**

## **6.1. Требования к материально-техническому обеспечению образовательной программы**

6.1.1. Специальные помещения представляют собой учебные аудитории для проведения занятий всех видов, предусмотренных образовательной программой, в том числе групповых и индивидуальных консультаций, текущего контроля и промежуточной аттестации, а также помещения для самостоятельной и воспитательной работы, мастерские и лаборатории, оснащенные оборудованием, техническими средствами обучения и материалами.

## **Перечень специальных помещений**

#### **Кабинеты:**

Инженерная графика Техническая механика Материаловедение Метрология стандартизация и сертификация Процессы формообразования и инструменты

Технология машиностроения Охрана труда Экономика Безопасность жизнедеятельности Математика в профессиональной деятельности История Иностранный язык Основы бережливого производства Информационные технологии в профессиональной деятельности

#### **Лаборатории:**

Автоматизированного проектирования технологических процессов и программирования систем ЧПУ Процессы формообразования и инструменты

Метрология, стандартизация и сертификация Технологическое оборудование и оснастка

#### **Мастерские:**

Слесарная Участок станков с ЧПУ Участок аддитивных установок

**Спортивный комплекс Залы:** Библиотека, читальный зал с выходом в интернет Актовый зал

## **6.1.2. Материально-техническое оснащение кабинетов, лабораторий, мастерских и баз практики по специальности.**

СПб ГБ ОУ «Малоохтинский колледж», реализующий программу по специальности 15.02.16 Технология машиностроения, располагает материально-технической базой, обеспечивающей проведение всех видов дисциплинарной и междисциплинарной подготовки, лабораторной, практической работы обучающихся, предусмотренных учебным планом и соответствующей действующим санитарным и противопожарным правилам и нормам в разрезе выбранных траекторий. Минимально необходимый для реализации ООП перечень материально-технического обеспечения включает в себя:

#### **6.1.2.1. Оснащение кабинетов**

#### *Кабинет «История»*

Столы ученические - 14 шт. Стулья ученические – 28 шт. Стол преподавателя – 2 шт. Стул преподавателя – 1 шт. Шкаф для учебной и методической литературы – 1 шт. Доска магнитная-1 шт. Технические средства обучения:

Интерактивная доска (Epson EB 160i яркий ультрокороткофокусный проектор) - 1 шт. Видеомагнитофон «LG» -1 шт.

Компьютер АНТАНИЯ (системный блок), монитор ЛОС с лицензионным программным обеспечением Microsoft Windows 10 Pro, Microsoft Office ProPlus, информационно-правовая система «Консультант +» – 1 шт.

Телевизор «LG» с сопутствующей комплектацией -1 шт.

*Наглядные пособия:*

Информационный стенд по истории – 1 шт.

Экранно-звуковые пособия и видеофильмы по истории – 1 комплект.

#### *Кабинет «Иностранный язык»*

Стол преподавателя-1шт.

Кресло преподавателя

1шт.

Посадочные места для обучающихся - 12 шт.

Кресло компьютерное – 12 шт.

Доска магнитно-маркерная двусторонняя -1шт.

Комплекты учебно-наглядных пособий: плакаты, наглядные пособия, схемы. – 1 к-т

Комплекты дидактических раздаточных материалов– 1 к-т

Технические средства:

Звуковоспроизводящая аппаратура, в том числе:

- 2 колонки компьютерные CREATIVE – 1 шт.

-наушники с микрофоном Microsoft – 12 шт.

-документ-камера AVerVision -1шт.

-конференц камера  $AVerVision - 1$  шт.

*Лингафонное оснащение:*

Лингафонный кабинет для учащихся ДИАЛОГ - 1 шт., в составе:

Лингафонные кабинки – 12 шт

Программное обеспечение для лингафонного кабинета StaDic – 13 шт.

Персональный компьютер преподавателя в составе

- Рабочая станция Aquarius, клавиатура, мышь, монитор DELL 27"", наушники с микрофоном Microsoft, ИБП; комплект лицензионного программного обеспечения: Microsoft Windows 10 Pro и Microsoft Office ProPlus, графический редактор «AUTOCAD», АUТОСАDCommercialNew 5 Seats; графический редактор CorelDrawGraphicsSuite X3 entandTeacheEdition RUS (BOX) – 1 шт.

Интерактивная панель TeachTouch 2.5-1шт.

Многофункциональное устройство Lexmark -1шт.

Лицензионное программное обеспечение Microsoft Windows 10 Pro и Microsoft Office ProPlus – 12 шт.

Источник бесперебойного питания -12шт

Коммутатор D-LINK DGS-1210-28/ME/ -24 шт.

Коммутационный комплект для подключения класса – 1 шт.

#### *Кабинет «Математика»*

Столы ученические - 15 шт. Стулья ученические – 30 шт. Стол преподавателя – 1 шт.

Стул преподавателя – 1 шт.

Доска магнитно-маркерная (классная) -2 шт.

Технические средства обучения:

Компьютер Acer (системный блок, монитор) с лицензионным программным обеспечением Microsoft Windows 10 Pro и Microsoft Office ProPlus, Photo-Shop, CorelDraw -1 шт.

Интерактивная доска «Smart Board SBD600» - 1 шт. Наглядные пособия: Схемы и таблицы по математике – 1 комплект Плакаты, графики (тригонометрия и т.д.) – 1 комплект Учебно-практическое и учебно-лабораторное оборудование: Комплект инструментов (циркуль, транспортир, линейка, угольник) – 1 шт., Комплект стереометрических тел – 1 шт. Набор планиметрических фигур – 1шт Учебно-методический комплекс дисциплины- 1 к-т

#### *Кабинет «Информационные технологии в профессиональной деятельности»*

Индивидуальные рабочие места для обучающихся - 15 шт.

Стол преподавателя – 1 шт.

Стул преподавателя – 1 шт.

Автоматизированное рабочее место обучающегося, в составе:

- Рабочая станция Aquarius, клавиатура, мышь, монитор DELL 27"", наушники с микрофоном Microsoft, ИБП -25 шт.

Комплект лицензионного программного обеспечения: Microsoft Windows 10 Pro и Microsoft Office ProPlus, Учебный комплект КОМПАС-3D v17, Учебный комплект ВЕРТИКАЛЬ, сетевой комплект ГеММа-3D версия 10.5, ПО Mastercam, CAD/CAM системы: программно-аппаратный комплекс для выполнения проектных работ с использованием компьютеров, Инженерная 3D система РТС Creo, ABBYY PDF Transformer+, ABBYY FineReader, Пакет программного обеспечния CATIA, ПО SOLIDWORKS EDU Edition-25 шт.

- Компьютерная сеть-1 шт.

Автоматизированное рабочее место преподавателя, в составе:

- Рабочее место преподавателя, в составе: рабочая станция Aquarius, клавиатура, мышь, 2 Монитора DELL 27"", колонки компьютерные CREATIVE, наушники с микрофоном Microsoft, ИБП -1 шт.

- Комплект лицензионного программного обеспечения:

- Microsoft Windows 10 Pro и Microsoft Office ProPlus,

- Графические редакторы:

Учебный комплект КОМПАС-3D v17 – 1 комплект,

Учебный комплект ВЕРТИКАЛЬ – 1 комплект,

Сетевой комплект ГеММа-3D версия 10.5 – 1 комплект,

ПО Mastercam  $-1$  комплект,

Инженерная 3D система РТС Creo – 1 комплект,

ABBYY PDF Transformer+, ABBYY FineReader – 1 комплект,

Пакет программного обеспечния CATIA – 1 комплект,

ПО SOLIDWORKS EDU Edition – 1 комплект

Периферийное оборудование

- Многофункциональное устройство Lexmark -1шт.

- Многофункциональное устройство Epson WF-C869RDTWF (RIPS)(цветной) -1 шт.

- Документ-камера AVerVision -1 шт.
- Конференц камера  $AVerVision 1$  шт.
- Графические планшеты XP-PEN Deco 01 15 шт.

Мультимедийное оборудование:

Интерактивная панель TeachTouch 2.5 (экран 75", UHD, встроенный ПК Core i7, 8Gb, 512Gb SSD, Win 10 Pro) в комплекте с мобильной стойкой-1шт.

Классная маркерная доска- 1 шт.

Комплект коммутации для подключения-25 шт.

Компьютерная сеть-1 шт.

Специализированный инсталляционный проектор BARCO 1 шт.

Экран прямой проекции 1 шт.

Рабочая станция Application PC 1 шт.

Рабочая станция Render 1 шт.

NEC MultiSync ЖК-монитор **- 2** 

шт

"Прикладное програмное обеспечение TechViz. Набор лицензий BASE для рабочей станции Application PC- 1 шт.

Option Virtual Assembly Base license\*. Набор лицензий NODE для рабочей станции Render PC 1 шт.

Специализированное программное обеспечение на жестком носителе, для одного устройства вывода (GPU) - TechViz XL Academic license, с поддержкой 1 (один) год" 1 шт.

Система слежения в составе: контроллер ART Controller, 4 камеры TRACKPACK/E, манипулятор Flystick2, 3 маркера\*\* EGT4 для 3D очков Volfoni EDGE, комплект для калибровки, аксессуары – 1 шт.

Эмиттер радиочастотный для 3D очков - дистанция до 30м-1 шт.

Стереоочки для 3D класса (в индивидуальной упаковке) радиочастотные работают с эмиттером-26 шт.

Медиатека и электронные учебно-методические комплексы – 4 шт

Электронные приложения на дисках, электронные учебники на дисках, обучающие диски-1 комплект

Электронные учебно-методические комплексы- 2 шт.

Тестовая оболочка (сетевая версия) MultiTester – 1 шт.

#### *Кабинет «Инженерная графика»*

Индивидуальные чертежные столы -25 шт:

Персональный компьютер учащегося, в составе:

- Рабочая станция Aquarius (БП 500 Вт, процессор Core i7 7700, ОЗУ 2х8192 Мб, видео Quadro K1200, накопитель 1000 Гб, SSD 240 Гб, привод DVD-RW, клавиатура, мышь) – 25 шт.

- 2 Монитора DELL 27"", IPS, 1920x1080, 300cd/m2, динамическая контрастность 4000000, калибровка цвета, разъемы VGA, HDMI, DisplayPort, 4xUSB, настольный кронштейн для 2-х мониторов – 25 шт.

- Наушники с микрофоном Microsoft – 25 шт.

- Кульман чертежный A3 с рейсшиной-25 шт.

Рабочее место преподавателя -1 шт:

Персональный компьютер преподавателя, в составе:

- Рабочая станция Aquarius (БП 500 Вт, процессор Core i7\_7700, ОЗУ 2х8192 Мб, видео Quadro K1200, накопитель 1000 Гб, SSD 240 Гб, привод DVD-RW, клавиатура, мышь) – 1 шт.

- 2 Монитора DELL 27"", IPS, 1920x1080, 300cd/m2, разъемы VGA, HDMI, настольный кронштейн для 2-х мониторов -1 шт

- 2 Колонки компьютерные CREATIVE-1 шт

- Наушники с микрофоном Microsoft -1 шт

Комплект программного обеспечения: Microsoft Windows 10 Pro и Microsoft Office ProPlus  $-26$  шт.

КОМПАС-3D v17, Учебный комплект ВЕРТИКАЛЬ, сетевой комплект ГеММа-3D версия 10.5, ПО Mastercam, Инженерная 3D система РТС Creo, ABBYY PDF Transformer+, ABBYY FineReader, Пакет программного обеспечния CATIA, ПО SOLIDWORKS EDU Edition -26 шт

Графический редактор «AUTOCAD» учебная версия-26 шт

Графический редактор CorelDraw-26 шт

Графический редактор PhotoShop – 26 шт.

Технические средства обучения:

Интерактивная панель TeachTouch 2.5 – 1 шт

Документ-камера AVerVision – 1 шт

Конференц камера AVerVision – 1 шт

Многофункциональное устройство Lexmark (лазерное, А4) – 1 шт

Электронные средства обучения:

Учебный комплекс «Инженерная графика 1. Гидрозамок» - 4 шт

Учебный комплекс «Инженерная графика 2. Обратный клапан» - 4 шт

Учебный комплекс «Инженерная графика 3. Соединение шестерни и вала» - 4 шт

Учебный комплекс «Инженерная графика 4. Шатун ДВС в сборе» - 4 шт

Учебный комплекс «Инженерная графика 5. Ступица с подшипником» - 4шт

Учебный комплекс «Инженерная графика 6. Натяжной ролик» - 4шт

Учебный комплект «Инженерная графика 8. Виды резьб» - 8шт

Учебный комплект «Инженерная графика 11. Цилиндрические детали с вырезами» - 6шт Комплект типовых плакатов Инженерная графика – 1 шт.

Презентации и плакаты Детали машин и основы конструирования – 1 шт.

Презентации и плакаты Инженерная графика – 1 шт.

Презентации и плакаты Приборостроительное черчение – 1 шт.

Доска магнитно-маркерная двусторонняя 900\*1200мм, передвижная

1шт

Объемные модели геометрических фигур и тел – 1 комплект

Комплекты чертежных инструментов – 25 шт. (в составе: готовальня, линейки,

транспортир, карандаши марок «ТМ», «М», «Т», ластик, инструмент для заточки карандаша).

### *Кабинет «Компьютерная графика»*

Рабочие места обучающихся -25 шт:

Персональный компьютер учащегося, в составе:

- Рабочая станция Aquarius (БП 500 Вт, процессор Core i7\_7700, ОЗУ 2х8192 Мб, видео Quadro K1200, накопитель 1000 Гб, SSD 240 Гб, привод DVD-RW, клавиатура, мышь) – 25 шт.

- 2 Монитора DELL 27"", IPS, 1920x1080, 300cd/m2, динамическая контрастность 4000000, калибровка цвета, разъемы VGA, HDMI, DisplayPort, 4xUSB, настольный кронштейн для 2-х мониторов – 25 шт.

- Наушники с микрофоном Microsoft – 25 шт.

Рабочее место преподавателя -1 шт:

Персональный компьютер преподавателя, в составе:

- Рабочая станция Aquarius (БП 500 Вт, процессор Core i7\_7700, ОЗУ 2х8192 Мб, видео Quadro K1200, накопитель 1000 Гб, SSD 240 Гб, привод DVD-RW, клавиатура, мышь) – 1 шт.

- 2 Монитора DELL 27"", IPS, 1920x1080, 300cd/m2, разъемы VGA, HDMI, настольный кронштейн для 2-х мониторов -1 шт

- 2 Колонки компьютерные CREATIVE-1 шт

- Наушники с микрофоном Microsoft -1 шт

Комплект программного обеспечения:

Microsoft Windows 10 Pro и Microsoft Office ProPlus – 26 шт.

КОМПАС-3D v17, Учебный комплект ВЕРТИКАЛЬ, сетевой комплект ГеММа-3D версия 10.5, ПО Mastercam, Инженерная 3D система РТС Creo, ABBYY PDF Transformer+, ABBYY

FineReader, Пакет программного обеспечния CATIA, ПО SOLIDWORKS EDU Edition -26 шт

Графический редактор «AUTOCAD» учебная версия-26 шт

Графический редактор CorelDraw-26 шт

Графический редактор PhotoShop – 26 шт.

Технические средства обучения:

Интерактивная панель TeachTouch 2.5 – 1 шт

Документ-камера AVerVision – 1 шт

Конференц камера AVerVision – 1 шт Многофункциональное устройство Lexmark (лазерное, А4) – 1 шт

Внешние накопители на магнитных и оптических дисках – 1 к-т

#### *Кабинет «Техническая механика»*

Индивидуальные рабочие места для обучающихся – 25 шт. Рабочее место преподавателя Персональный компьютер преподавателя, в составе: Рабочая станция Aquarius (БП 500 Вт, процессор Core i7\_7700, ОЗУ 2х8192 Мб, видео Quadro K1200, накопитель 1000 Гб, SSD 240 Гб, привод DVD-RW, клавиатура, мышь) – 1 шт: 2 Монитора DELL 27"", IPS, 1920x1080, 300cd/m2, разъемы VGA, HDMI, настольный кронштейн для 2-х мониторов – 1 шт Колонки компьютерные CREATIVE – 2 шт Наушники с микрофоном Microsoft – 1 шт Комплект программного обеспечения: Microsoft Windows 10 Pro и Microsoft Office ProPlus  $-1$   $\mu$ T

Технические средства обучения:

Интерактивная панель TeachTouch 2.5 – 1 шт

Документ-камера AVerVision – 1 шт

Конференц камера AVerVision – 1 шт

Многофункциональное устройство Lexmark (лазерное, А4) – 1 шт

Доска магнитно-маркерная, передвижная

1 шт.

Учебно-методическая документация - 1 комплект.

Наглядные пособия (дидактические материалы содержащие рисунки, схемы, определения, таблицы, плакаты, предназначенные для демонстрации преподавателем на лекциях;

презентационные материалы по темам; макеты) -1 комплект.

Учебные стенды FESTO:

Стенд «Механика», односторонний, 1 рабочее место для 2-х человек – 2 шт.

Учебные стенды ЛабСтенд:

Автоматизированный лабораторный комплекс «Механические передачи» (модульный) – 4

шт.

Верстак слесарный Woker – 4 шт.

Испытательная машина УЭИМ-20-300 – 1 шт.

Испытательная машина УЭИМ-50-500 – 1 шт.

Испытательная машина МИМ-9ЛР-010 – 1 шт.

Испытательная машина МИМ-5ЛР-017 – 1 шт.

Модели механических передач (FACET):

клиноременная передача (клиновой ремень, 2 шкива с опорами) – 4 шт.

плоскоременная передача (плоский ремень, 2 шкива с опорами) – 4 шт.

круглоременная передача (круглый ремень, 2 шкива с опорами) – 4 шт.

#### *Кабинет «Материаловедение»*

Рабочее место преподавателя – 1 шт.

Рабочие места обучающихся – 25 шт.;

Доска магнитно-маркерная двусторонняя передвижная – 1 шт.

Наглядные пособия:

Плакаты «Материаловедение» (общие сведения о металлах и сплавах, атомнокристаллическая структура металлов, кристаллизация металлов, строение металлических сплавов, методы исследования структуры металлов, механические свойства металлов, железоуглеродистые сплавы, основы термической обработки стали, конструкционные стали, инструментальные стали и сплавы, цветные металлы и сплавы) «Учтех-Профи» – 1 комплект

Электронные образовательные ресурсы:

Презентации по материаловедению на CD (электронные плакаты «Материаловедение») – 1 к-т

Видеолекции «Материаловедение» (ЭБС ЮРАЙТ) – 1 комплект

Видеолекции «Материаловедениеи технология материалов» (ЭБС ЮРАЙТ) – 1 комплект Видеолекции «Сопротивление материалов» (ЭБС ЮРАЙТ) – 1 комплект

Видеолекции «Материаловедение машиностроительного производства» (ЭБС ЮРАЙТ) –

1 к-т

Технические средства обучения:

Интерактивная панель TeachTouch 2.5 – 1 шт.

Документ-камера AVerVision – 1 шт.

Конференц камера AVerVision – 1 шт.

Многофункциональное устройство Lexmark – 1 шт.

Персональный компьютер преподавателя, в составе:

- Рабочая станция Aquarius (клавиатура, мышь) – 1 шт.

- Монитор 23" 1 шт.
- Колонки компьютерные CREATIVE 2 шт.

- Наушники с микрофоном Microsoft – 1 шт.

- ИБП 1-фазное входное напряжение, от 6 выходных разъемов – 1 шт.

- Комплект коммутации для подключения – 1 шт.

*Программное обеспечение:*

Microsoft Windows 10 Pro и Microsoft Office ProPlus – 1 шт.

Типовой комплект учебного оборудования ""Электротехнические материалы"", компьютерная версия, ELCUT профессиональный, лицензия бессрочная ЭТМ-НК-ПБ – 1 шт. состоит из:

- Модуль «Модуль питания и USB осциллограф»

- Модуль «Функциональный генератор»

- Модуль «Магнитотвердые материалы»

Модуль «Магнитомягкие материалы. Температурный - коэффициент сопротивления/емкости»

- Модуль «Измеритель RLC»

- Модуль «Мультиметры»

- Модуль «Барьерный эффект. Фотопроводимость»

- Модуль «Прямой и обратный пьезоэффект»

- Комплект минимодулей

- Набор проводников по теме «Электропроводность»

- Датчик Холла

- Прибор для измерения сопротивления изоляции

- Каркас 2×4

- Комплект соединительных проводников и кабелей

- Методические указания

- Техническое описание

- Программное обеспечение USB-осциллографа

- Программа ELCUT (профессиональная версия, - бессрочная лицензия)

- Руководство пользователя ELCUT – 1 шт.

- Файлы с примерами решения задач электростатики и магнитостатики в профессиональной версии ELCUT " – 1 шт.

"Типовой комплект учебного оборудования "Лаборатория металлографии", расширенная  $-1$  шт.:

1. Микроскоп металлографический DigiMicro LCD – 1 шт.

2. Цифровая камера для микроскопа Celestron 44422 – 1 шт.

3. Отрезной станок Q-2 – 1 шт.

4. Шлифовально-полировальный станок двухдисковый MP-2 – 1 шт.

5. Пресс для горячей запрессовки образцов COMPUPRESS – 1 шт.

6. Вытяжной шкаф (столешница: керамогранит; смеситель; сливная полиуретановая раковина; каркас металлический с полимерным покрытием; светильник люминесцентный) ЛАБ-PRO – 1 шт.

7. Комплект расходных материалов для пробоподготовки:

7.1. Отрезной диск для стали с HRC 30-50 – 1 шт;

7.2. Отрезной диск для стали с HRC 50-70 – 1 шт;

7.3. Фенольная смола для запрессовки образцов - 5 кг;

7.4. Шлифовальная бумага SiC – 45 листов;

7.5. Полировальное сукно – 5 шт.

7.6. Алмазная суспензия – 500 мл.

8. Печь муфельная СНОЛ 3/10 – 1 шт.

9. Стационарный твердомер по Роквеллу NOVOTEST ТС-Р – 1 шт.

10. Комплекты для выполнения лабораторных работ:

10.1. "Приготовление микрошлифов": исходный металл, методические указания для выполнения работы (2 шт.);

10.2. "Устройство и принцип работы микроскопа": коллекция образцов (6 шт.) – 1 шт.; методические указания для выполнения работы (1 шт.).

10.3. "Изучение микроструктуры стали в равновесном состоянии": коллекция образцов (8 шт.) в футляре (габариты:  $100x180x50$  мм) – 1 шт.; методические указания для выполнения работы (1 шт.), альбом с фотографиями микроструктур (1 шт.).

10.4. "Изучение микроструктуры цветных сплавов": коллекция образцов (8 шт.)".

"Типовой комплект учебного оборудования "Лаборатория металлографии" – 1 шт.:

- микроскоп металлографический (увеличение х100...x1000 крат) DigiMicro LCD - 1 шт.;

- цифровая камера для микроскопа (5 мегапикселей) Celestron 44422 - 1 шт.;

- шлифовально-полировальный станок двухдисковый MP-2 – 1 шт.;

- электронный альбом фотографий (100 шт.) микроструктур сталей и сплавов;

- комплекты для выполнения лабораторных работ:

1. "Устройство и принцип работы микроскопа": коллекция образцов (6 шт.) в деревянном футляре (габариты: 100х150х50 мм) – 1 шт.;

методические указания для выполнения работы (2 шт.);

2. "Приготовление микрошлифов": исходный металл, методические указания для выполнения работы -2 шт.

"Учебная универсальная испытательная машина ""Механические испытания материалов"(разрывная машина)":

несущая рамная конструкция, силовой гидроцилиндр, силоизмеритель на сжатие–растяжение 50кН, устройство измерения перемещения траверсы (ход 500 мм, дискретность 0,01 мм), блок гидравлического управления, плата АЦП, ПЭВМ с программой сбора информации, насосная станция для питания гидроцилиндра нагружения. "-1шт

"Типовой комплект учебного оборудования «Механические свойства материалов» - 1 шт.: В комплект входит 5 образцов каждого типа для проведения лабораторных работ – 1 шт.

Типовой комплект учебного оборудования "Изучение микроструктуры углеродистой стали в равновесном состоянии" – 2 шт.

Типовой комплект учебного оборудования "Изучение микроструктуры цветных сплавов" - 2 шт.

Типовой комплект учебного оборудования "Изучение микроструктуры легированной стали" - 2 шт.

Типовой комплект учебного оборудования "Изучение микроструктуры стали в неравновесном состоянии" - 2 шт.

Типовой комплект учебного оборудования "Изучение микроструктуры чугунов" - 2 шт.

Коллекция металлографических образцов "Конструкционные стали и сплавы" - 2 шт. Электронный альбом фотографий микроструктур сталей и сплавов 1 шт.

"Типовой комплект учебного оборудования ""Определение твердости стали и сплавов по методам Бринелля, Роквелла и Виккерса" 1 шт.:

- Стационарный универсальный твердомер по Роквеллу NOVOTEST ТС-Р – 1 шт.

- Большая плоская наковальня: 1 шт.
- Маленькая плоская наковальня: 1 шт.
- V-образная наковальня: 1 шт.
- Конический алмазный индентор: 1 шт.
- Пирамидальный алмазный индентор: 1 шт.
- Шариковый индентор: 1.588, 2.5, 5 мм, по 1 шт. каждого
- Стандартный блок по Бринеллю: 1 шт.
- Стандартный блок по Роквеллу: 5 шт.
- Стандартный блок по Виккерсу: 1 шт.
- Микроскоп с 20-х увеличением Levenhuk DTX TV LCD 1 шт.
- Комплект образцов материалов (стали, чугуна, цветных металлов) (8 шт.) в футляре 1 шт.
	- Образцы неметаллических и электротехнических материалов 1 к-т
- Методические указания к выполнению лабораторной работы "Определение твердости стали и сплавов по методам Бринелля, Роквелла и Виккерса" – 2 шт."
	- Презентации по материаловедению на CD (электронные плакаты) 1 шт.
	- "Комплект типовых плакатов по материаловедению:
	- Атомно-кристаллическое строение металлов 1 шт.
	- Дефекты кристаллического строения 1 шт.
	- Кристаллизация металлов 1 шт.
	- Механические свойства металлов 1 шт.
	- Деформация и рекристаллизация металлов 1 шт.
	- Двойные диаграммы 1 шт.
	- Структурная диаграмма состояний железо углерод 1 шт.
	- Превращения в стали при нагреве и охлаждении 1 шт.
	- Легированные стали 1 шт.
	- Микроструктура 1 шт.

#### *Кабинет «Метрология, стандартизация и сертификация»*

Рабочие места обучающихся -25 шт:

Рабочее место преподавателя -1 шт:

Персональный компьютер преподавателя, в составе:

- Рабочая станция Aquarius (БП 500 Вт, процессор Core i7\_7700, ОЗУ 2х8192 Мб, видео Quadro K1200, накопитель 1000 Гб, SSD 240 Гб, привод DVD-RW, клавиатура, мышь) - 2 Монитора DELL 27"", IPS, 1920x1080, 300cd/m2, разъемы VGA, HDMI, настольный

кронштейн для 2-х мониторов -1 шт

- 2 Колонки компьютерные CREATIVE-1 шт

- Наушники с микрофоном Microsoft -1 шт

Комплект программного обеспечения: Microsoft Windows 10 Pro и Microsoft Office ProPlus – 1 шт

Технические средства обучения:

Интерактивная панель TeachTouch 2.5-1 шт

Документ-камера AVerVision -1 шт

Конференц камера AVerVision -1 шт

Многофункциональное устройство Lexmark (лазерное, А4)-1 шт

Электронный учебник «Автоматизация контроля в машиностроении» с интегрированным программным модулем для проведения лабораторных работ по контактным измерениям зубчатых колес и резьбовых калибров – 1 шт. Измерительные инструменты и приборы -штангенциркули: Штангенциркуль цифровой ШЦЦ-1, 0 -150-1 шт. Штангенциркуль цифровой ШЦЦ-1, 0 -250-1 шт. -штангенглубиномеры: Штангенглубиномер цифровой 0-200-1 шт. Штангенрейсмус цифровой 0-300-1 шт. -индикаторный нутромер: Набор из 13 нутромеров трехточечных (6-100)-6 шт Индикатор часового типа в противоударном исполнении. Предел измерения 25 мм-1 шт. -набор концевых мер длины: Набор концевых мер длины Класс калиброви "К", класс точности 1-1 шт. -набор калибров: Набор резьбовых калибров для метричекой резьбы М3-М12 (пробка)-1 шт. Набор резьбовых калибров для метричекой резьбы М3-М12 (кольцо)-1 шт. -набор микрометрических инструментов, в том числе рычажная скоба: Микрометр с измерительной поверхностью в форме дисков 75-100-6 шт. Микрометр с измерительной поверхностью в форме дисков 50-75-6 шт. Микрометр с измерительной поверхностью в форме дисков 25-50-6 шт. Микрометр с измерительной поверхностью в форме дисков 0-256 шт. Микрометр гладкий МК25-1 шт. Микрометр гладкий МК50-1 шт. Микрометр гладкий МК75-1 шт. Микрометр гладкий МК100-1 шт. Микрометр гладкий МК125-1 шт. Микрометр гладкий МК150-1 шт. глубиномер микрометрический 0-100 -1 шт. микрометр резьбовой с вкладышами 0-25-1 шт. микрометр резьбовой с вкладышами 25-50-1 шт. микрометр резьбовой с вкладышами 50-75-1 шт. Микрометр цифровой 0-25-1 шт. Микрометр цифровой 25-50-1 шт. Микрометр цифровой 50-75-1 шт. Микрометр цифровой 75-100-1 шт. Индикатор рычажного типа-1 шт. *Кабинет «Процессы формообразования и инструменты»*

Рабочее место преподавателя – 1шт Рабочее место обучающегося – 25шт Кресло преподавателя – 1шт Кресло компьютерное – 25шт Доска магнитно-маркерная – 1шт Тумба под МФУ – 1шт Технические средства обучения: Телевизор TeachTouch 2.5 – 1шт Интерактивная панель TeachTouch 2.5 – 1шт Документ-камера AVerVision – 1шт Конференц камера AVerVision – 1шт Многофункциональное устройство Lexmark – 1шт
"Персональный компьютер преподавателя, в составе:

- Рабочая станция Aquarius – 1 шт.

- 2 Монитора DELL 27"" – 1 шт.

- Колонки компьютерные CREATIVE – 2 шт.

- Наушники с микрофоном Microsoft – 1 шт.

- ИБП выходная мощность 800 ВА, 1-фазное входное напряжение, от 6 выходных разъемов – 1 шт.

- Комплект коммутации для подключения" – 1шт

Комплект программного обеспечения: Microsoft Windows 10 Pro и Microsoft Office ProPlus, Учебный комплект КОМПАС-3D v17, Учебный комплект ВЕРТИКАЛЬ, сетевой комплект ГеММа-3D версия 10.5, ПО Mastercam, Инженерная 3D система РТС Creo, ABBYY PDF Transformer+, ABBYY FineReader, Пакет программного обеспечния CATIA, ПО SOLIDWORKS EDU Edition – 1шт

"Персональный компьютер учащегося, в составе:

- Рабочая станция Aquarius – 25 шт.

- 2 Монитора DELL 27"" – 25 шт.

- ИБП выходная мощность 800 ВА, 1-фазное входное напряжение, от 6 выходных разъемов – 25 шт.

- Комплект коммутации для подключения" – 25шт

Комплект программного обеспечения: Microsoft Windows 10 Pro и Microsoft Office ProPlus, Учебный комплект КОМПАС-3D v17, Учебный комплект ВЕРТИКАЛЬ, сетевой комплект ГеММа-3D версия 10.5, ПО Mastercam, Инженерная 3D система РТС Creo, ABBYY PDF Transformer+, ABBYY FineReader, Пакет программного обеспечния CATIA, ПО SOLIDWORKS EDU Edition – 25шт.

Наглядные пособия:

Комплект учебно-наглядных пособий «Процессы формообразования и инструменты»

(Виды литья, Ковка, штамповка, гибка и сварка) – 1 комплект

Комплект чертежей по изучаемым темам – 1 комплект

Комплект учебных плакатов по дисциплине «Процессы формообразования и

инструменты» (Виды литья, Ковка, штамповка, гибка и сварка) – 1 комплект

Комплект учебных фильмов по изучаемым темам:

Резание материалов – 1 комплект

Литейное производство – 1 комплект

Оборудование, техника и технология сварки и резки металлов – 1 комплект

Сопротивление материалов – 1 комплект

Наборы режущих инструментов и деталей по изучаемым темам: Токарные резцы (набор Jet 19500118) – 1 комплект

Строгальные резцы ВК 8 – 1 комплект,

Сверла (набор ЗУБР) – 1 комплект,

Зенкеры (набор WELDON 19) – 1 комплект,

Развертки (набор JTC 5413) – 1 комплект,

Фрезы (набор ПРАКТИКА) – 1 комплект,

Метчики, плашки (набор OMBRA OMT40S) – 1 комплект

Резьбовые фрезы (DATRON) – 1 комплект,

Резьбонарезные головки (КА) – 1 комплект,

Накатные ролики (М 12) – 1 комплект,

Протяжки шпоночные В – 1 комплект,

Шевер дисковый М – 1 комплект,

Абразивный инструмент (круги 25 А) – 1 комплект

Набор измерительных инструментов и калибров для выполнения лабораторных работ:

- угломеры «ЛМГ» - 1 комплект,

- шаблоны УШС 3 – 1 комплект,

- линейные шкалы MITUTOYO DRO – 1 комплект,

- шаблоны – угломеры УН с нониусом – 1 комплект,

- штангенциркули (ШЦ, ШЦЦ) – 1 комплект,

- микрометры (УН с нониусом) – 1 комплект.

*Кабинет «Технология машиностроения»*

Рабочие места обучающихся -25 шт:

Персональный компьютер учащегося, в составе:

- Рабочая станция Aquarius (БП 500 Вт, процессор Core i7\_7700, ОЗУ 2х8192 Мб, видео Quadro K1200, накопитель 1000 Гб, SSD 240 Гб, привод DVD-RW, клавиатура, мышь) – 25 шт.

- 2 Монитора DELL 27"", IPS, 1920x1080, 300cd/m2, динамическая контрастность 4000000, калибровка цвета, разъемы VGA, HDMI, DisplayPort, 4xUSB, настольный кронштейн для 2-х мониторов – 25 шт.

- Наушники с микрофоном Microsoft – 25 шт.

- Кульман чертежный A3 с рейсшиной-25 шт.

Рабочее место преподавателя -1 шт:

Персональный компьютер преподавателя, в составе:

- Рабочая станция Aquarius (БП 500 Вт, процессор Core i7 7700, ОЗУ 2х8192 Мб, видео Quadro K1200, накопитель 1000 Гб, SSD 240 Гб, привод DVD-RW, клавиатура, мышь) – 1 шт.

- 2 Монитора DELL 27"", IPS, 1920x1080, 300cd/m2, разъемы VGA, HDMI, настольный кронштейн для 2-х мониторов -1 шт

- 2 Колонки компьютерные CREATIVE-1 шт

- Наушники с микрофоном Microsoft -1 шт

Комплект программного обеспечения:

Microsoft Windows 10 Pro и Microsoft Office ProPlus – 26 шт.

КОМПАС-3D v17, Учебный комплект ВЕРТИКАЛЬ, сетевой комплект ГеММа-3D версия 10.5, ПО Mastercam, Инженерная 3D система РТС Creo, ABBYY PDF Transformer+, ABBYY

FineReader, пакет программного обеспечения CATIA, ПО SOLIDWORKS EDU Edition -26 шт Графический редактор «AUTOCAD» учебная версия-26 шт

Графический редактор CorelDraw-26 шт

Графический редактор PhotoShop – 26 шт.

Технические средства обучения:

Телевизор TeachTouch 2.5 – 1 шт.

Интерактивная панель TeachTouch 2.5 – 1 шт

Документ-камера AVerVision – 1 шт

Конференц камера AVerVision – 1 шт

Многофункциональное устройство Lexmark (лазерное, А4) – 1 шт

Электронные средства обучения:

Комплект учебно-наглядных пособий (Выбор баз при обработке заготовок, Классификация баз, Обработка наружных поверхностей тел вращения, Обработка внутренних поверхностей) «Учтех-Профи» – 1 к-т.

Комплект чертежей по изучаемым темам (Карта наладки, Цепь тяговая, План агрегатноремонтного участка) «Учтех-Профи» – 1 к-т.

Набор режущих инструментов и деталей по изучаемым темам (набор фрез с различными геометрическими параметрами, набор метчиков, набор сверел, образец оправки для инструментов) «Учтех-Профи» – 7 шт.

Комплект учебных плакатов по дисциплине «Технология машиностроения» (Выбор баз при обработке заготовок, Классификация баз, Обработка наружных поверхностей тел вращения, Обработка внутренних поверхностей) «Учтех-Профи» – 1 к-т.

Комплект учебных фильмов по изучаемым темам (Детали машин, Виды зубчатых колес и типы зубчатых передач, Металловедение) – 1 к-т.

### *Кабинет «Экономика»*

Столы ученические - 14 шт.

Стулья ученические – 28 шт.

Стол преподавателя – 2 шт.

Стул преподавателя – 1 шт.

Доска магнитная-1 шт.

Технические средства обучения:

Оргтехника Принтер I-SENSYS MF 4550d-1 шт.

Компьютер АНТАНИЯ (системный блок), монитор ЛОС с лицензионным программным обеспечением Microsoft Windows 10 Pro и Microsoft Office ProPlus – 1 шт.

Интерактивная доска (Epson EB 160i яркий ультрокороткофокусный проектор) – 1 шт. Видеомагнитофон «LG» -1 шт.

Телевизор «LG» с сопутствующей комплектацией -1 шт.

Печатные пособия:

УМК «Экономическая теория» - 1 шт.

Содержание практической части комплекса: Контрольные вопросы. Практические задания. Итоговый тест – 1 к-т.

УМК «Экономика предприятия» - 1 шт.

Содержание практической части комплекса: Контрольные вопросы. Задачи. Итоговый тест – 1 к-т.

### *Кабинет «Правовые основы профессиональной деятельности»*

Столы ученические - 14 шт.

Стулья ученические – 28 шт.

Стол преподавателя – 2 шт.

Стул преподавателя – 1 шт.

Доска магнитная-1 шт.

Технические средства обучения:

Оргтехника Принтер I-SENSYS MF 4550d-1 шт.

Интерактивная доска (Epson EB 160i яркий ультрокороткофокусный проектор) – 1 шт. Видеомагнитофон «LG» -1 шт.

Компьютер (монитор ЛОС, системный блок АНТАНИЯ) –

СD-Телевизор «LG» -1 шт.

Печатные пособия:

УМК «Правовые основы профессиональной деятельности» -1 шт

### *Кабинет «Охрана труда»*

Рабочие места обучающихся -25 шт.

Рабочее место преподавателя -1 шт:

Персональный компьютер преподавателя, в составе:

- Рабочая станция Aquarius (БП 500 Вт, процессор Core ёi7\_7700, ОЗУ 2х8192 Мб, видео Quadro K1200, накопитель 1000 Гб, SSD 240 Гб, привод DVD-RW, клавиатура, мышь) – 1 шт.

- 2 Монитора DELL 27"", IPS, 1920x1080, 300cd/m2, разъемы VGA, HDMI, настольный кронштейн для 2-х мониторов -1 шт

- Колонки компьютерные CREATIVE-1 шт

- Наушники с микрофоном Microsoft -1 шт

Комплект программного обеспечения: Microsoft Windows 10 Pro и Microsoft Office ProPlus  $-1$   $\mu$ T

Технические средства обучения:

Интерактивная панель TeachTouch 2.5-1 шт Документ-камера AVerVision -1 шт

Конференц камера AVerVision -1 шт

Многофункциональное устройство Lexmark (лазерное, А4) -1 шт

Доска классная трехсекционная – 1 шт.

LCD телевизор LG – 1 шт.

Комплект видеофильмов и видеоинструктажей по охране труда-1 шт.

Комплект учебно-методической документации (УМК по учебной дисциплине ОП.13

Охрана труда, разработал преподаватель колледжа Царев В.А.) - 1 к-т.

Наглядные пособия:

Плакаты «Охрана труда» (Микроклимат производственных помещений, Средства защиты, Производственный шум, Производственное освещение, Электробезопасность,

Пожаровзрывобезопасность) «Учтех-Профи» – 1 к-т

Электронные издания (Пожарная безопасность, действия при пожаре, Электротравмы, Обработка материалов на станках) «Учтех-Профи» – 1 к-т.

# *Кабинет «Безопасность жизнедеятельности»*

Рабочие места обучающихся -25 шт:

Рабочее место преподавателя -1 шт:

Персональный компьютер преподавателя, в составе:

- Рабочая станция Aquarius (БП 500 Вт, процессор Core ёi7\_7700, ОЗУ 2х8192 Мб, видео Quadro K1200, накопитель 1000 Гб, SSD 240 Гб, привод DVD-RW, клавиатура, мышь) – 1 шт.

- 2 Монитора DELL 27"", IPS, 1920x1080, 300cd/m2, разъемы VGA, HDMI, настольный кронштейн для 2-х мониторов -1 шт

- Колонки компьютерные CREATIVE-1 шт

- Наушники с микрофоном Microsoft -1 шт

Комплект программного обеспечения: Microsoft Windows 10 Pro и Microsoft Office ProPlus  $-1$   $\mu$ T

Доска классная трехсекционная – 1 шт.

Технические средства обучения:

Интерактивная панель TeachTouch 2.5-1 шт

Документ-камера AVerVision -1 шт

Конференц камера AVerVision -1 шт

Многофункциональное устройство Lexmark (лазерное, А4) -1 шт

Телевизор LCD – 1 шт.

Комплект учебных фильмов ОБЖ-1 шт в составе:

Основы безопасности на воде

Травматизм.

Оказание первой медпомощи

ОБЖ.Основы противопожарной безопасности

ОБЖ. Чрезвычайные ситуации природного и техногенного характера

Интерактивное учебное пособие.ОБЖ. Основы безопасности личности, общества, государства

Интерактивное учебное пособие.ОБЖ. Основы медицинских знаний

Наглядные пособия (набор плакатов) -1 шт в составе:

Плакат - Организационная структура Вооруженных Сил Российской Федерации;

Плакат - Ордена России;

Плакат - Воинские звания и знаки различия;

Плакат - Стрелковое оружие

Плакат - Знаки различия по воинским званиям и погоны военнослужащих ВС РФ

Плакат - Автомат Калашников

Плакат - Приборы химической разведки

Плакат- Приборы радиационной разведки

Информационный стенд "Снайпер"-1 шт

Массогабаритный макет 7,62-мм автомата Калашникова-2 шт

Средства индивидуальной защиты в составе:

Общевойсковой противогаз ГП-7- 12 шт

Общевойсковой защитный комплект ОЗК – 1 шт.

Респиратор Р-2 -5 шт

Приборы:

Радиационной разведки – 1 шт.

Войсковой прибор химической разведки (ВПХР)-1 шт

Дозиметр (Индикатор радиоактивности) -1шт;

Компас -12 шт.;

Визирная линейка -12 шт.

Пакеты противохимические индивидуальные ИПП-11 – 1 к-т

Макеты в составе:

Макет убежища с основными системами жизнеобеспечения -1 шт;

Макет укрытия противорадиационного - 1шт;

Макет быстровозводимого убежища-1 шт

Макет 5,45-мм автомата Калашникова- 2 шт

Комплекты медицинского имущества для оказания первой медицинской, доврачебной помощи в составе:

аптечка КИМГЗ – 1 шт

пакеты перевязочные ИПП- 12 шт;

пакеты противохимические индивидуальные ИПП-11- 12 шт;

сумка санитарная/сумка по приказу 61н - 3 шт;

УМК «Защита в чрезвычайных ситуациях» 1 шт,

Тренажерный комплекс «Индивидуальные средства защиты. Правила использования.» – 1шт;

Тренажер сердечно-легочной и мозговой реанимации пружинно-механический с индикацией правильности выполнения действий, тестовыми режимами и настенным табло – манекен-1 шт

Контрольно-измерительные приборы и приборы безопасности:

- Цифровой датчик для регистрации артериального давления-1 шт

- Цифровой датчик дыхания (спирометр)-1шт

- Цифровой датчик пульса-1 шт
- Цифровой датчик регистрации ЭКГ-1шт.
- Цифровой датчик частоты дыхания-1 шт.

Комплект учебно-методической документации (учебники и учебные пособия, инструкции к практическим работам) – 1 к-т, в составе:

Виртуальные тренажеры.

Практические задания.

## *Спортивный комплекс:*

### **Спортивный зал**

игровой зал для занятий спортивными играми размером 30 м на 18 м - 1 шт. тренажерный зал размером 10х7 - с тренажерами:

Многофункциональный тренажер - 1шт.

Тренажеры:

- комбинированный 1шт.
- машина Смитта 1 шт.
- рычажная тяга 1 шт.
- трицепс-станция 1 шт.
- баттерфляй 1 шт.
- голень-машина 1 шт.
- дельта-машина 1 шт.
- для мышц пресса 1 шт.
- для бедра 1 шт.
- для мышц спины 1 шт.
- беговая дорожка 3 шт.
- велотренажер 2 шт.
- зал атлетической гимнастики-1шт.;
- Спортивное оборудование
- гимнастическое оборудование:
- перекладина гимнастическая 12 шт.
- брусья параллельные (разновысокие)-2 шт
- канат подвесной-1 шт,
- стеллажи гимнастические-4 шт.,
- конь гимнастический-1 шт.,
- козел гимнастический массовый 3 шт.
- мостик деревянный-3 шт.,
- гимнастические маты 16 шт.
- мяч набивной-40 шт.,
- скамейка гимнастическая-10 шт,
- канат для перетягивания-1 шт.,
- скакалки 50 шт.
- обручи-6 шт.;
- гири 16, 24, 32 кг 10 к-тов
- мячи для метания 30 шт.
- гантели (разные) 30 шт.
- секундомеры  $-40$  шт.
- весы напольные 5 шт.
- ростомер  $-2$  шт.
- динамометры 4 шт.
- приборы для измерения давления 5 шт.

Легкоатлетический инвентарь:

- флажки судейские-3 шт.,
- гранаты учебные 500 гр.-5 шт.
- гранаты учебные 700 гр.-5 шт.,
- эстафетные палочки-4 шт.,
- секундомер-3 шт.;

Оборудование и инвентарь для спортивных игр:

- форма футбольная-20 шт.,
- насос механический- 4 шт.,
- футболки с номерами-30 шт.,
- шашки-8 комплектов,
- баскетбольные щиты с кольцами 2 шт.
- сетки волейбольные-1 шт,
- сетки баскетбольные-2шт.,
- мячи баскетбольные-14 шт.,
- мячи волейбольные-12 шт.,
- ракетки для бадминтона-8 шт.,
- воланы для бадминтона-10 шт.,
- мячи футбольные-12 шт.,
- иглы для мячей-4 шт.,
- оборудование для настольного тенниса-7 комплектов;
- раздевалки- 2 шт.;

- душ-2 шт.;

- площадка для мини-футбола-1 шт.;

- волейбольная и баскетбольная площадки-1 шт.;

- гимнастическая площадка-1 шт.;

- спортивный инвентарь по игровым видам спорта:

- Ринг боксерский – 1 шт.

- Борцовские татами - 1 шт.

- Боксерские груши - 4 шт.

- Ворота для минифутбола с сеткой - 1комплект

- Шведская стенка - 18 шт.

- Барьеры легкоатлетические – 5 шт.

- Стол для армрестлинга - 2 шт.

- Стол для настольного тенниса - 6 шт.

- Стойки волейбольные с сеткой – 1 шт.

- Скамейки гимнастические - 10 шт.

- Степ платформы - 12 шт.

- Стойка для фитнеса с гантелями - 2 комплекта

- Стойка с набивными мячами - 1комплект

- Стартовые колонки – 2 комплекта

- Стойка с бодибарами - 1комплект

- Гимнастическая перекладина - 1 шт.

- Бревно гимнастическое -1 шт.

- Балансировочная полусфера - 6 шт.

- зона для приземления для прыжков в высоту со стойками – 1 шт.

Оборудование и инвентарь для занятий лыжным спортом:

лыжный инвентарь (лыжи, ботинки, лыжные палки, лыжные мази) – 25 комплектов

Технические средства обучения:

- мультимедийное оборудование (экран LG, мультимедиа проектор) - 1 к-т;

- персональный компьютер Acer (системный блок, монитор) с лицензионным

программным обеспечением Microsoft Windows 10 Pro и Microsoft Office ProPlus – 1 шт.

- Аудиозвучание зала - 2 шт.

- музыкальный центр, переносные колонки – 1 к-т

**Стадион широкого профиля с элементами полосы препятствий. Открытые площадки:**

- футбольное поле-1 шт.;

- мини футбольное поле - 1шт. (15х30);

- беговая дорожка-1 шт.;

- сектор для метания- 1 шт.

- прыжковая яма - 1 шт.

- турники-3 шт.

- трибуны - 2 шт.

- гимнастический городок - 1шт.

- стойки для прыжков в высоту

- перекладина для прыжков в высоту

- зона приземления для прыжков в высоту

- решетка для места приземления

- указатель расстояний для тройного прыжка

- брусок отталкивания для прыжков в длину и тройного прыжка

- турник уличный – 3 шт.

- брусья уличные – 2 шт.

- рукоход уличный – 1 шт.

- полоса препятствий – 1 шт.

- ворота футбольные 2 шт.
- сетки для футбольных ворот 2 шт.
- мячи футбольные 30 шт.
- сетка для переноса мячей 1 шт.
- колодки стартовые 3 шт.
- барьеры для бега– 10 шт.
- круг для метания ядра 1 шт.
- упор для ног для метания ядра 2 шт.
- ядра 10 шт.
- указатели дальности метания на 25, 30, 35, 40, 45, 50, 55 м 1 к-т
- нагрудные номера 30 шт.
- тумбы «Старт—Финиш», «Поворот» 1 шт.

6.1.2.2. Оснащение помещений, задействованных при организации самостоятельной и воспитательной работы.

Библиотека

Читальный зал

Актовый зал

### **6.1.2.3. Оснащение лабораторий**

*Лаборатория «Автоматизированного проектирования технологических процессов и программирования систем ЧПУ»:* Рабочие места обучающихся -25 шт: Рабочее место преподавателя -1 шт: Персональный компьютер преподавателя, в составе: Рабочая станция Aquarius, клавиатура, мышь-1шт. Монитор DELL 27""-2 шт. Наушники с микрофоном Microsoft -1шт. ИБП -1 шт. Комплект коммутации для подключения"-1 шт. Комплект программного обеспечения: Microsoft Windows 10 Pro и Microsoft Office ProPlus, Учебный комплект КОМПАС-3D v17, Учебный комплект ВЕРТИКАЛЬ, ПО Mastercam-1 шт. Персональный компьютер учащегося, в составе: Рабочая станция Aquarius, клавиатура, мышь-14 шт. Монитора DELL 27""-14 шт, Наушники с микрофоном Microsoft -14 шт. ИБП -14 шт. Комплект коммутации для подключения"-14 шт. Комплект программного обеспечения: Комплект программного обеспечения: Microsoft Windows 10 Pro и Microsoft Office ProPlus, Учебный комплект КОМПАС-3D v17, Учебный комплект ВЕРТИКАЛЬ, ПО Mastercam-12 шт, лицензионное программное обеспечение ADMAC, лицензионное программное обеспечение для интерактивного NCпрограммирования в системе ЧПУ. Технические средства обучения:

Интерактивная панель TeachTouch 2.5 - 1 шт.

Документ-камера AVerVision - 1 шт.

Конференц камера AVerVision - 1 шт

Многофункциональное устройство Epson – 1 шт

Учебный класс по программированию станков с ЧПУ Siemens 840 D SL, включая:

- Siemens SinuTrain f. Sinumeric Operate classroom -14 шт.

- Настольная панель управления, объединенная с СКБП, имитирующая станочный пульт управления - учебный пульт по фрезерной обработке -14 шт.

- CAM/CAD программное Mastercam 2018 -14 шт.

- Учебные пособия по программированию – 50 шт.

-Комплект учебно-наглядных пособий «Технологическое оборудование» - 1 к-т

- Виды металлорежущих станков – 1 к-т

- Макеты механизмов станков – 1 к-т

- съемная клавиатура ЧПУ - панель тип расположения кнопок – 14 шт.

- симулятор стойки системы ЧПУ – 14 шт.

## *Лаборатория «Информационные технологии»:*

Рабочие места обучающихся -25 шт:

Персональный компьютер учащегося, в составе:

- Рабочая станция Aquarius (БП 500 Вт, процессор Core i7\_7700, ОЗУ 2х8192 Мб, видео Quadro K1200, накопитель 1000 Гб, SSD 240 Гб, привод DVD-RW, клавиатура, мышь) – 25 шт.

- 2 Монитора DELL 27"", IPS, 1920x1080, 300cd/m2, динамическая контрастность 4000000, калибровка цвета, разъемы VGA, HDMI, DisplayPort, 4xUSB, настольный кронштейн для 2-х мониторов – 25 шт.

- Наушники с микрофоном Microsoft – 25 шт.

Рабочее место преподавателя -1 шт:

Персональный компьютер преподавателя, в составе:

- Рабочая станция Aquarius (БП 500 Вт, процессор Core i7 7700, ОЗУ 2х8192 Мб, видео Quadro K1200, накопитель 1000 Гб, SSD 240 Гб, привод DVD-RW, клавиатура, мышь) – 1 шт.

- 2 Монитора DELL 27"", IPS, 1920x1080, 300cd/m2, разъемы VGA, HDMI, настольный кронштейн для 2-х мониторов -1 шт

- 2 Колонки компьютерные CREATIVE-1 шт

- Наушники с микрофоном Microsoft -1 шт

Комплект программного обеспечения:

Microsoft Windows 10 Pro и Microsoft Office ProPlus – 26 шт.

КОМПАС-3D v17, Учебный комплект ВЕРТИКАЛЬ, сетевой комплект ГеММа-3D версия 10.5, ПО Mastercam, Инженерная 3D система РТС Creo, ABBYY PDF Transformer+, ABBYY FineReader, Пакет программного обеспечния CATIA, ПО SOLIDWORKS EDU Edition -26 шт CAD/CAM системы: программно-аппаратный комплекс для выполнения проектных работ с использованием компьютеров – 26 шт.

Графический редактор «AUTOCAD» учебная версия-26 шт

Графический редактор CorelDraw-26 шт

Графический редактор PhotoShop – 26 шт.

Тестовая оболочка (сетевая версия)

Программный продукт IGVS (по компетенции «Обработка листового металла») – 1 шт.

Технические средства обучения:

Интерактивная панель TeachTouch 2.5 – 1 шт

Документ-камера AVerVision – 1 шт

Конференц-камера AVerVision – 1 шт

Принтер Canon цветной – 1 шт

Графические планшеты – 10 шт.

Многофункциональное устройство Lexmark (лазерное, А4) – 1 шт Электронные средства обучения:

Электронная система и ЭУМК по компетенции – 1 к-т

Медиатека и электронные учебно-методические комплексы – 1 к-т

Электронные приложения на дисках, электронные учебники на дисках, обучающие диски – 1 к-т

Электронные учебно-методические комплексы – 1 к-т

## *Лаборатория «Метрология стандартизация и сертификация»:*

Рабочие места обучающихся -25 шт:

Рабочее место преподавателя -1 шт:

Персональный компьютер преподавателя, в составе:

- Рабочая станция Aquarius (БП 500 Вт, процессор Core i7\_7700, ОЗУ 2х8192 Мб, видео Quadro K1200, накопитель 1000 Гб, SSD 240 Гб, привод DVD-RW, клавиатура, мышь) - 2 Монитора DELL 27"", IPS, 1920x1080, 300cd/m2, разъемы VGA, HDMI, настольный

кронштейн для 2-х мониторов -1 шт

- 2 Колонки компьютерные CREATIVE-1 шт

- Наушники с микрофоном Microsoft -1 шт

Комплект программного обеспечения: Microsoft Windows 10 Pro и Microsoft Office ProPlus – 1 шт

Технические средства обучения:

Интерактивная панель TeachTouch 2.5-1 шт

Документ-камера AVerVision -1 шт

Конференц камера AVerVision -1 шт

Многофункциональное устройство Lexmark (лазерное, А4)-1 шт

«Координатная измерительная машина с ЧПУ с поворотным столом для контроля зубчатых колес и резьбовых калибров» -1 шт

«Координатная измерительная машина с ЧПУ и системой технического зрения» -1 шт Электронный учебник «Автоматизация контроля в машиностроении» с интегрированным программным модулем для проведения лабораторных работ по контактным измерениям зубчатых колес и резьбовых калибров – 1 шт.

Измерительные инструменты и приборы

-штангенциркули:

Штангенциркуль цифровой ШЦЦ-1, 0 -150-1 шт.

Штангенциркуль цифровой ШЦЦ-1, 0 -250-1 шт.

-штангенглубиномеры:

Штангенглубиномер цифровой 0-200-1 шт.

Штангенрейсмус цифровой 0-300-1 шт.

-индикаторный нутромер:

Набор из 13 нутромеров трехточечных (6-100)-6 шт

Индикатор часового типа в противоударном исполнении. Предел измерения 25 мм-1 шт. -набор концевых мер длины:

Набор концевых мер длины Класс калиброви "К", класс точности 1-1 шт. -набор калибров:

Набор резьбовых калибров для метричекой резьбы М3-М12 (пробка)-1 шт. Набор резьбовых калибров для метричекой резьбы М3-М12 (кольцо)-1 шт.

-набор микрометрических инструментов, в том числе рычажная скоба:

Микрометр с измерительной поверхностью в форме дисков 75-100-6 шт.

Микрометр с измерительной поверхностью в форме дисков 50-75-6 шт.

Микрометр с измерительной поверхностью в форме дисков 25-50-6 шт.

Микрометр с измерительной поверхностью в форме дисков 0-256 шт. Микрометр гладкий МК25-1 шт.

Микрометр гладкий МК50-1 шт. Микрометр гладкий МК75-1 шт. Микрометр гладкий МК100-1 шт. Микрометр гладкий МК125-1 шт. Микрометр гладкий МК150-1 шт. глубиномер микрометрический 0-100 -1 шт. микрометр резьбовой с вкладышами 0-25-1 шт. микрометр резьбовой с вкладышами 25-50-1 шт. микрометр резьбовой с вкладышами 50-75-1 шт. Микрометр цифровой 0-25-1 шт. Микрометр цифровой 25-50-1 шт. Микрометр цифровой 50-75-1 шт. Микрометр цифровой 75-100-1 шт. Индикатор рычажного типа-1 шт. Набор деталей для измерения (зубчатые колеса, резьбовые калибры) - 1 шт. Набор концевых плоскопараллельных мер длины КМД № 2 кл. 2 – 1 шт. Приспособления и оснастка для закрепления деталей на столе КИМ- 1 комплект. Мобильная КИМ (координатно-измерительная машина) с ЧПУ «НИИК-701» -1 шт Прибор для измерения шероховатости поверхности и контура -6 шт Автоматизированный стенд для измерения шероховатости на базе электронного профилографа – 1 шт. Мобильный твердомер для измерения твердости ТКМ-359 – 6 шт Прибор для проверки деталей на биение в центрах – 1 шт. Призма поверочная и разметочная – 1 шт. Набор проволочек для измерения резьбы – 6 шт. Набор эталонов шероховатости (точение, фрезерование, строгание) – 1 к-т Угломер с нониусом ГОСТ 5378 – 1 к-т Угломер гироскопический – 1 к-т Нутромер микрометрический – 1 шт.

## *Лаборатория «Процессы формообразования и инструменты»:*

Рабочее место преподавателя - 1 шт.

Посадочные места обучающихся - 25 шт.

Наглядные пособия (режущий инструмент (токарные и строгальные резцы, сверла, зенкеры, развертки, фрезы, метчики, плашки, резьбовые фрезы, резьбонарезные головки, накатные ролики, протяжки, шеверы, абразивный инструмент), универсальные приборы – угломеры «ЛМГ», шаблоны, линейные шкалы, шаблоны – угломеры, штангенциркули, микрометры) -1 комплект.

Технические средства обучения:

Интерактивная панель Teach Touch 2.5 75" -1 шт,

Документ-камера AVer Vision U70- 1 шт.

Конференц-камера AVER CAM520-1шт.

МФУ HP LaserJet MFP M436dn Printer-1шт.

Персональный компьютер преподавателя, в составе:

Рабочая станция Aquarius (комплект клавиатура, мышь) – 1 шт.

Монитор 23"", IPS, 1920x1080, 250cd/m2, VGA, HDMI – 1 шт.

-1 шт.

2 Колонки компьютерные CREATIVE – 1 шт.

Наушники с микрофоном Microsoft – 1 шт.

ИБП выходная мощность 800 ВА, 1-фазное входное напряжение, от 6 выходных разъемов-1 шт.

Комплект коммутации для подключения-1шт.

Вакуум-шкаф с автоматическим управлением, подъемным столом и операцией дифференциального давления с принадлежностями – 1 шт.

Установка вакуумного литья в силиконовые формы - 1 шт.

Термошкаф для подготовки заливочных смол перед литьем в силиконовые формы - 1 шт.

Термошкаф для отверждения литьевых деталей в силиконовых формах - 1 шт.

Набор инструмента:

Токарные резцы (набор Jet 19500118) – 1 комплект

Строгальные резцы ВК 8 – 1 комплект,

Сверла (набор ЗУБР) – 1 комплект,

Зенкеры (набор WELDON 19) – 1 комплект,

Развертки (набор JTC 5413) – 1 комплект,

Фрезы (набор ПРАКТИКА) – 1 комплект,

Метчики, плашки (набор OMBRA OMT40S) – 1 комплект

Резьбовые фрезы (DATRON) – 1 комплект,

Резьбонарезные головки (КА) – 1 комплект,

Накатные ролики (М 12) – 1 комплект,

Протяжки шпоночные В – 1 комплект,

Шевер дисковый М – 1 комплект,

Абразивный инструмент (круги 25 А) – 1 комплект

Фрезерный станок по металлу Roland Modela MDX-40A-3 шт.

Фрезерный станок по металлу с АСИ Roland MDX-50-2 шт.

Портативная система анализа формы, деформаций и перемещений при испытаниях материалов «Strain Master Portable»-1 шт.

Лазерный комплекс (станок) прецизионной маркировки и гравировки МиниМаркер – 1 шт.

Комплект программного обеспечения: Microsoft Windows 10 Pro и Microsoft Office ProPlus  $-1$  шт.

## *Лаборатория «Технологическое оборудование и оснастка»:*

Рабочее место преподавателя -1 шт:

Персональный компьютер преподавателя, в составе:

Рабочая станция Aquarius, клавиатура, мышь-1шт.

Монитор DELL 27""-2 шт.

Наушники с микрофоном Microsoft -1шт.

ИБП -1 шт.

Комплект коммутации для подключения"-1 шт.

Принтер HP Color LaserJet Pro M254dw

Комплект программного обеспечения: Microsoft Windows 10 Pro и Microsoft Office ProPlus, Учебный комплект КОМПАС-3D v17, Учебный комплект ВЕРТИКАЛЬ, ПО Mastercam-1 шт.

Технические средства обучения:

Станок DMG CTX 510 ecoline 8045000097U – 1 шт.

Станок DMG CTX 510 ecoline 8045000177U – 1 шт.

Координатно-измерительная машина Mitutoyo 574 – 1 шт.

Система измерения инструмента KENOVA – 1 шт.

Универсальные станочные приспособления (3-х кулачковый патрон, станочные тиски для фрезерных работ, цанговые патроны, скальчатый кондуктор для сверлильных работ, патрон для крепления протяжек, патроны для крепления фрез, сверл и др.) «Учтех-Профи» – 1 к-т

Пневмоцилиндр, гидроцилиндр для привода зажимных приспособлений «Учтех-Профи» - 1 шт.

Набор для компоновки приспособлений (плиты, планшайбы, призмы, опорные пластины, шпонки, пальцы, переходные втулки) «Учтех-Профи» – 1 набор.

Оправки для крепления режущего инструмента на станки с ЧПУ DMG CTX 510– 1 к-т Стенд для определения усилия зажатия механизированным приводом – 1 шт.

Шкаф промышленный с замком WORK – 5 шт.

Верстак WORK 2000 – 5 шт.

Верстак WORK 1500 – 3 шт.

Верстак металлический синий WORK 1200– 2 шт.

Стол преподавателя – 2 шт.

Шкаф для одежды металлический М-12 – 2 шт.

Шкаф для одежды О-715– 1 шт.

Стойка передвижная с сетевым фильтром СП-5 – 4 шт.

Тележка передвижная 3 ящика ТП-3 – 4 шт.

Тележка передвижная 7 ящиков ТП-7 – 4 шт.

Стеллаж под оснастку КИМ-12 – 2 шт.

## **6.1.2.4. Оснащение мастерских**

## **1. Мастерская: «Слесарная»**

Рабочее место преподавателя – 1 шт.;

Рабочие места обучающихся – 25 шт.

Оборудование для выполнения слесарно-сборочных работ:

Верстак слесарный с тисками Гефест-ВС-0522-ЭПОБ-Т2Н2 – 25 шт.

Поворотная плита – 2 шт.

Монтажно-сборочный стол – 15 шт.

Стол с ручным прессом – 2 шт.

Инструмент индивидуального пользования – 15 к-тов в составе: ключ-рукоятка для регулирования высоты тисков по росту, линейка измерительная металлическая, чертилка, циркуль разметочный, кернер, линейка поверочная лекальная, угольник поверочный слесарный плоский, штангенциркуль ШЦ-1, зубило слесарное, крейцмейсель слесарный, молоток слесарный стальной массой 400-500 г, напильники разные с насечкой № 1 и №2, щетка-сметка.

Устройства для расположения рабочих, контрольно-измерительных инструментов, технологической документации:

пристаночная тумбочки с отделениями для различного инструмента –5 шт.,

стойки с зажимами для рабочих чертежей и учебно-технической документации – 2 шт.,

Комплект полочки, планшеты, готовальни, футляры для расположения контрольноизмерительных инструментов, переносные ящики с наборами нормативного инструмента  $-1$ к-т

Комплект инструмента для выполнения слесарных, механосборочных, ремонтных работ (молоток, комплект напильников, комплект клепального инструмента, отвертки гаечные ключи, торцевые головки, пассатижи, ножовка по металлу) Makita – 25 шт.;

Набор измерительных инструментов (штангенциркуль, линейка) – 25 шт.;

Заготовки для выполнения слесарных работ – 25 шт.

Технические средства обучения:

- Интерактивная панель TeachTouch  $2.5 - 1$  шт.

- Документ-камера  $AVerVision - 1$  шт.

- Конференц камера AVerVision – 1 шт.

- Многофункциональное устройство Lexmark – 1 шт.

- Персональный компьютер преподавателя, в составе:

- Рабочая станция Aquarius – 1 шт.

- Монитор 23" – 1 шт.

- Колонки компьютерные CREATIVE – 2 шт.

- Наушники с микрофоном Microsoft – 1 шт.

- ИБП 1-фазное входное напряжение, от 6 выходных разъемов – 1 шт.

- Комплект коммутации для подключения – 1 шт.

Программное обеспечение:

Microsoft Windows 10 Pro и Microsoft Office ProPlus – 1 шт

Оборудование для выполнения механических работ:

Станки:

Станок сверлильный с тисками станочными JET – 2 шт.

Станок поперечно-строгальный с тисками станочными JET – 2 шт.

Станок точильный двусторонний JET – 2 шт.

- Радиально-сверлильный станок – трехфазный JET – 2 шт.

- Дисковый отрезной станок по металлу – трехфазный JET – 2 шт.

- Заточной станок - трехфазный JET– 2 шт.

- Настольный токарный станок по металлу – трехфазный JET – 2 шт.

- Настольный токарный станок по дереву – трехфазный JET – 2 шт.

- Строгальный станок трехфазный JET– 2 шт.

Основные металлорежущие станки:

- Фрезерный станок трехфазный JET– 2 шт.

- Дисковый отрезной станок по металлу JET (механизм поворота отрезной головки вправо и

влево в диапазоне 0-45; двухскоростной режим работы двигателя) – 2 шт.

- Закрытая подставка для дискового отрезного станка по металлу - 2 шт.

- Радиально-сверлильный станок JET – 2 шт.

- Подставка для Радиально-сверлильного станка JET – 2 шт.

- Сверлильный патрон 1,5-13 мм/1/2"- 20UNF под ключ – 8 шт.

- Сверлильный патрон 3-16 мм/1/2"-20UNF под ключ – 8 шт.

- Крестовый стол KRS-475 – 2 шт.

- Коробчатый стол JET – 2 шт.

- Поворотный стол JET с круглой планшайбой 200 мм / МК-3 – 2 шт.

- CS-8 Поворотный стол JET с 3-х кулачковым патроном 200 мм в комплекте с TS-8 (Задняя бабка для CS-8) – 2 шт.

- Профессиональный станок для заточки и правки инструмента (точило) JET – 2 шт.

- Плита для правки металла JET – 2 шт.

- Стол с плитой разметочной – 2 шт.

- Подставка для заточного станка JET – 2 шт.

Приспособления:

- Станочные тиски, поворотные FIT 150 х 40 х 0 – 140 мм – 2 шт.

- Система подвода СОЖ 220 В (GHB-1330/1340A) – 2 шт.

Наборы рабочих и контрольно-измерительных инструментов:

- Быстрозажимной сверлильный патрон Proma 16 мм – 2 шт.

- 16S прецизионный быстрозажимной патрон 3-16 мм/В16 – 2 шт.

- 16H сверлильный патрон 1-16 мм/В16 под ключ – 2 шт.

- Цанговый патрон MK3/ER40 с набором из 7 цанг: 6, 8, 10, 12, 16, 20, 25 мм ER 40 – 8 шт.

- Комплект прихватов для 16-мм Т-образного паза (Набор универсально-сборочных приспособлений для - 4 шт. крепления в Т-образном пазу ширина 16 мм) – 4 шт.

Механизированные инструменты:

- Пильный диск по металлу Makita (ø 315 шириной 2,5 мм посадочное отверстие ø32. число зубьев 160) – 8 шт.

- Пильный диск по металлу Makita (ø 315 шириной 2,5 мм посадочное отверстие ø32. число зубьев 200) – 8 шт.

- Многофункциональная шлифмашина Makita с набором насадок: Насадка-шабер полукруглая; Насадка для многофункционального инструмента; Насадка с твердосплавным напылением; Шабер плоский – 4 шт.

- Гайковерт Makita с набором головок – 12 шт.

- Мультиинструмент Dremel (128 насадок) в комплекте с кругом отрезным – 4 шт.

- Набор инструментов (Количество в наборе, шт. 101) 12 шт.

- Набор метчиков и плашек (40 предметов) – 5 шт.

- Набор инструментов (Количество в наборе, шт. 40) – 12 шт.

- Молоток с фибергласовой рукояткой 12 шт.

- Прямые ножницы по металлу 270 мм - 12 шт.

- Ножовка по металлу 300мм – 12 шт.

- Резиновая киянка – 12 шт.

- Набор напильников 5шт – 12 шт.

- Набор надфилей по металлу – 12 шт.

- Твердосплавный разметочный карандаш – 12 шт.

- Круг для точила JET 300х50х32 мм, 120G – 8 шт.

- Круг для точила JET  $300x50x32$  мм,  $80G - 8$  шт.

- Круг для точила JET  $300x50x32$  мм,  $60G - 8$  шт.

- Круг для точила JET 300х50х32 мм, 40G – 8 шт.

- Набор инструмента Makita:

- Дрель – 12 шт.

- Набор сверл по металлу 10 шт.  $(1-10 \text{ mm}) - 12 \text{ mm}$ .

- Набор сверл по стеклу (4-10 мм) 5 шт – 12 шт.

- Дрель-шуруповерт аккумуляторная – 12 шт.

- Аккумулятор (10.8 В; 4 А\*ч; Li-Ion) – 12 шт.

- Набор бит – 12 шт.

- Коронка алмазная 6 мм – 12 шт.

- Набор сверл по металлу (1-0 мм; 19 шт.) – 12 шт.

- Угловая шлифовальная машина Makita 9565HZ – 12 шт.

- Диск алмазный по камню  $(125x22.2 \text{ mm}) - 12 \text{ mT}$ .

- Комплект дисков (5 шт) – 12 шт.

- Ящик для инструментов– 12 шт.

- Торцовочная пила – 4 шт.

- Диск пильный по металлу  $(305x30x2.2/1.8 \text{ mm}) - 4 \text{ mr}.$ 

- Ножницы рычажные маховые по металлу шлицевые MAKITA – 4 шт.

- Угольные щетки 4 шт.

- Настольный токарный станок по металлу JET – 2 шт.

- Набор из 7 резцов сечением  $10x10$  мм со сменными пластинами – 2 шт.

- Набор сменных пластин для резцов сечением  $10x10$  мм  $-2$  шт.

- Накатник – 2 шт.

- Устройство СОЖ – 2 шт.

- Настольный токарный станок по дереву JET – 2 шт.

- Подставка для напольной установки станка – 2 шт.

- Удлинение станины станка – 2 шт.

- Рейсмусовый станок 400 В (Частота вращения строгального вала 4500 об/мин; Диаметр строгального вала 73 мм; Количество ножей 3) – 1 шт.

- Строгальный нож – 1 шт.

- Фрезерный станок 400В JET (Частота вращения шпинделя на холостом ходу, об/мин 4000, 6000, 8000 и 10000; Потребляемая (выходная) мощность основного двигателя, кВт 4,8 (3,7)) – 2 шт.

- Цанга ½ - 6 шт.

- Цифровая паяльная станция STANNOL – 12 шт.

- Лупа на струбцине круглая настольная 8Х с подсветкой с крышкой – 12 шт.

- Микроскоп визуального контроля MANTIS COMPACT VISION ENGINEERING - 2 шт.

- Стол (верстак) с прижимом трубным Woker – 2 шт.

- Ящик для стружки – 2 шт.

- Верстаки Woker  $1200 3$  шт.;
- Такелажная оснастка и грузозахватные устройства -1 к-т
- Стенды для испытания гидравлического и пневматического оборудования 1 шт.
- Техническая документация, инструкции, правила 1 к-т
- Пылесос HAMMER 1 шт.

## **2. Мастерская: «Участок станков с ЧПУ»**

Рабочее место преподавателя -1 шт:

Персональный компьютер преподавателя, в составе:

Рабочая станция Aquarius, клавиатура, мышь-1шт.

Монитор DELL 27""-2 шт.

Наушники с микрофоном Microsoft -1шт.

ИБП -1 шт.

Комплект коммутации для подключения"-1 шт.

Принтер HP Color LaserJet Pro M254dw

Комплект программного обеспечения: Microsoft Windows 10 Pro и Microsoft Office ProPlus, Учебный комплект КОМПАС-3D v17, Учебный комплект ВЕРТИКАЛЬ, ПО Mastercam-1 шт. Технические средства обучения:

Токарно-фрезерный станок c ЧПУ DMG CTX 510 ecoline 8045000097U – 1 шт.

Токарно-фрезерный станок c ЧПУ DMG CTX 510 ecoline 8045000177U – 1 шт.

Координатно-измерительная машина Mitutoyo 574 – 1 шт.

Система измерения инструмента KENOVA – 1 шт.

Мерительный инструмент и оснастка:

Штангенциркуль цифровой ШЦЦ-1, 0 -150-1 шт.

Штангенциркуль цифровой ШЦЦ-1, 0 -250-1 шт.

-штангенглубиномеры:

Штангенглубиномер цифровой 0-200-1 шт.

Штангенрейсмус цифровой 0-300-1 шт.

Набор из 13 нутромеров трехточечных (6-100)-6 шт

Индикатор часового типа в противоударном исполнении. Предел измерения 25 мм-1 шт. набор концевых мер длины:

Набор концевых мер длины Класс калиброви "К", класс точности 1 – 1 шт. набор калибров:

Набор резьбовых калибров для метричекой резьбы М3-М12 (пробка) – 1 шт.

Набор резьбовых калибров для метричекой резьбы М3-М12 (кольцо) – 1 шт. набор микрометрических инструментов:

Микрометр с измерительной поверхностью в форме дисков 75-100 – 6 шт.

Микрометр с измерительной поверхностью в форме дисков 50-75 – 6 шт.

Микрометр с измерительной поверхностью в форме дисков 25-50 – 6 шт.

Микрометр с измерительной поверхностью в форме дисков 0-25 – 6 шт.

Микрометр гладкий МК25-1 шт.

Микрометр гладкий МК50-1 шт.

Микрометр гладкий МК75-1 шт.

Микрометр гладкий МК100-1 шт.

Микрометр гладкий МК125-1 шт.

Микрометр гладкий МК150-1 шт.

глубиномер микрометрический 0-100 -1 шт.

микрометр резьбовой с вкладышами 0-25-1 шт.

микрометр резьбовой с вкладышами 25-50-1 шт.

микрометр резьбовой с вкладышами 50-75-1 шт.

Микрометр цифровой 0-25-1 шт.

Микрометр цифровой 25-50-1 шт.

Микрометр цифровой 50-75-1 шт.

Микрометр цифровой 75-100-1 шт– 1 к-т

Комплект инструментов для токарной обработки – 1 к-т

Оправки для крепления режущего инструмента на станки с ЧПУ – 1 к-т

Шкаф промышленный с замком WORK – 5 шт.

Верстак WORK 2000 – 5 шт.

Верстак WORK 1500 – 3 шт.

Верстак металлический синий WORK 1200– 2 шт.

Стол преподавателя – 2 шт.

Шкаф для одежды металлический М-12 – 2 шт.

Шкаф для одежды О-715– 1 шт.

Стойка передвижная с сетевым фильтром СП-5 – 4 шт.

Тележка передвижная 3 ящика ТП-3 – 4 шт.

Тележка передвижная 7 ящиков ТП-7 – 4 шт.

Стеллаж под оснастку КИМ-12 – 2 шт.

Ленточно-шлифовальный станок – 2 шт..

Многофункциональный станок с ЧПУ:

Программного аппаратный комплекс, включая:

- ПО Siemens SinuTrain f. Sinumeric Operate classroom на 14 учебных мест

- Учебный базовый пульт– 14 штук
- CAM/CAD программное Mastercam 2018 14 мест

- Сменная клавиатура для фрезерной технологиий – 14 шт.

- Учебные пособия по программированию – 50 штук

# **3. Мастерская: «Участок аддитивных установок»**

Рабочее место для преподавателя с персональным компьютером, в составе:

Рабочая станция Aquarius, клавиатура, мышь-1шт.

Монитор DELL 27""-2 шт.

Наушники с микрофоном Microsoft -1шт.

ИБП -1 шт.

Комплект коммутации для подключения"-1 шт.

Комплект программного обеспечения: Microsoft Windows 10 Pro и Microsoft Office ProPlus-1 шт.

Рабочие места обучающихся - 12 шт:

Рабочая станция Aquarius, клавиатура, мышь-12 шт.

Монитора DELL 27""-12шт,

Наушники с микрофоном Microsoft -12 шт.

ИБП -12 шт.

Комплект коммутации для подключения-12 шт.

Учебный комплект КОМПАС-3D v17-12 шт.,

Учебный комплект ВЕРТИКАЛЬ, ПО Mastercam-12 шт.

Комплект программного обеспечения: Комплект программного обеспечения: Microsoft Windows 10 Pro и Microsoft Office ProPlus-12 шт.

Программы для обработки моделей в STL-формате

КОМПАС-3D v17-12 шт.,

Программное обеспечение для работы с трехмерными графическими объектами ВЕРТИКАЛЬ, ПО Mastercam, Autodesk Inventor -12 шт.

Вспомогательное оборудование:

Оборудование лаборатории:

3D сканер ручной XYZ Printing портативный с комплектом программного обеспечения Aberlink 3D -6 шт.

Лазерная установка оцифровки 3D сканер Open Technologies Scan in a Box-FX с автоматическим поворотным столом с комплектом программного обеспечения Aberlink 3D-1 шт.

Лазерная установка оцифровки 3D сканер Artec Eva+20 лицензей + запуск и обучение работе с комплектом программного обеспечения Aberlink 3D -1шт.

Контактный щуп IT100-P84-12 шт.

Штангенциркуль (цифровой) 150 мм-12 шт.

Линейка металлическая 150 мм-12 шт.

Интерактивная панель TeachTouch 2.5 - 1 шт.

Фотополимерные установки:

3D принтер Photocentric LC HR-3 шт.

3D принтер XYZPrinting PartPro350 xBC -1 шт.

3D принтер XYZPrinting MfgPro230 xS.

Интуитивное ПО: SLS Ware и SLS Build; SLS Build (установка лазерного спекания порошкового пластика) – 1 шт.

3D принтер XYZprinting da Vinci Color - 1шт.

3D принтер Intamsys FUNMAT HT (установка лазерного плавления металлического порошка) – 1 шт.

3D принтер Designer X PRO-6 шт.

3D принтер Prism Mini v2- 6шт.

Мешалка магнитная с подогревом HS Pro Digital-1 шт.

6-осевая механическая конструкция SPACE 1.8 – 1 шт.;

USB флэш-накопитель – 6 шт.

Интерактивная панель TeachTouch  $2.5 - 1$  шт.;

Документ-камера AVerVision - 1 шт.

Конференц камера AVerVision - 1 шт.

Многофункциональное устройство Lexmark-1 шт.

Ручной инструмент в составе:

Профессиональные бокорезы - 12 шт.

Набор пинцетов 4шт-12 шт.

Набор дюймовых шестигранных ключей (12 шт)-12 шт.

Параллельные поворотные слесарные тиски 175 мм-12 шт.

JDP-15 Вертикально-сверлильный станок-1 шт.

Фрезер Roland MDX-40A-1 шт.

Комбинированный шлифовальный станок Holzstar BTS 15-2 шт.

Окрасочный бокс для работы с аэрографом JBT- 3 шт.

Электролобзик Makita -12 шт.

Набор полотен по дереву для электролобзика JET (10 шт.)-12 шт.

Настольный светильник-12 шт.

Термопистолет Makita (фен строительный) – 3 шт.

Промышленный пылесос Karcher WD 3 (MV 3) Premium-1 шт.

Доска магнитно-маркерная двусторонняя -1 шт.

Верстаки Woker 2000 -3 шт.

Шкафы для заготовок готовой продукции Woker – 2 шт.

Мешалка магнитная с подогревом – 1 шт.

Тележки – 2 шт.

Комплект обеспечения автономности – 1 к-т.

Расходные материалы для установок:

Стартовый комплект расходных материалов:

Фотополимерная смола бесцветная, материал печати для 3D принтера – 5 к-тов Гипс – 10 кг.

Расходные материалы из расчета 4 литра фотополимера в месяц Х 9 месяцев для 3D принтер Photocentric LC HR-2 3 шт.

Расходные материалы на год использования: 20 кг порошка, комплект картриджей и клея в месяц, один чистящий картридж на 2 месяца и 2 печатных головки на год для 3D принтер XYZPrinting PartPro350 xBC 2 шт.

Расходные материалы: Порошок Белый PA-12 из расчета 20 кг на 2 месяца для 3D принтер XYZPrinting MfgPro230 xS 3 шт.

Расходные материалы из расчета 3 катушки пластика и комплект картриджей в месяц \* 9 месяцев для 3D принтер XYZprinting da Vinci Color 3 шт.

Расходные материалы PLA и ABS пластик Cyberfiber по 0,75кг по 540 шт для 3D принтер Designer X PRO, 3D принтер Prism Mini v2, фотополимерная смола бесцветная, 3D принтер Intamsys FUNMAT HT – 3 шт.

Настольное вытяжное устройство НВУ-160 – 6 шт. Мойка – 1 шт.

## **4. Мастерская металлообработки**

Рабочее место преподавателя -1 шт Стол ученический – 6 шт. Стул – 14 шт. Стол преподавателя – 4 шт. Шкаф металлический – 6 шт. Шкаф деревянный – 3 шт. Технические средства обучения: Ноутбук – 1 шт. Интерактивная доска Smart Board – 1 шт. Станок универсальный фрезерный с УЦИ FHV-50PD – 7 шт. Вертикально-фрезерный станок

 $M12\Pi - 2$  шт.

Станок горизонтально-фрезерный 6М-82Г – 1 шт. Станок фрезерно-горизонтальный 6Р 81 – 1 шт. Вертикально-фрезерный станок 6М12П – 1 шт. Станок фрезерный 6Т80Ш – 1 шт. Станок сверлильный «PROMA» ВV-25B/400 – 1 шт. Станок для заточки фрез «PROMA» ON-800 – 1 шт. Cтанок для заточки фрез  $GS-26 - 1$  IIIT. Набор режущих инструментов и приспособлений – 10 шт. Комплект измерительных инструментов – 1 к-т Наборы слесарного инструмента – 7 шт. Заготовки Комплекты средств индивидуальной защиты – 12 шт. Техническая и технологическая документация. Верстак двух тумбовый – 2 шт. Инструментальные тумбочки – 19 шт. Шкаф металлический желтый – 1 шт. Шкаф металлический синий – 11 шт. Стеллаж – 6 шт. Стол лабораторный 1 тумбовый – 2 шт. Книжные полки – 3 шт. Доска классная – 1 шт. Стол письменный – 1 шт.

6

Стенд по технике безопасности – 1 шт. Плакат по технике безопасности Станки: Токарный станок универсальный SPE-1000 PV – 2 шт. Станок токарно-винторезный 16к-20 – 2 шт. Станок токарно-винторезный 1к-62 – 3 шт. Станок токарно-винторезный – 1 шт. Станок токарный Sui 40/1000 – 4 шт. Станок токарный 1к-625 – 1 шт. Станок токарно-винторезный – 1 шт. Станок токарно-винторезный 1к62Д – 1 шт. Станок токарно-винторезный 16Б20П – 1 шт. Станок токарный – 2 шт. Заточной двухдисковый станок BKS-2500 – 1 шт. Станок точильно-шлифовальный 332Б – 2 шт. Станок точильно-шлифовальный – 1 шт. Пыли улавливающий агрегат ПУ 1500 – 1 шт. Станок настольный сверлильный BV-25В/400 – 1 шт. Станок вертикально-сверлильныйМН-02К – 1 шт. Набор режущих инструментов и приспособлений – 10 шт. Комплект измерительных инструментов – 1 к-т Наборы слесарного инструмента – 7 шт.

Комплекты средств индивидуальной защиты – 12 шт. Комплект учебно-наглядных пособий.

### **5. Тренажеры, тренажерные комплексы:**

Персональный компьютер преподавателя, в составе:

- Рабочая станция Aquarius, клавиатура, мышь-1 шт.
- Монитора DELL 27""- 2 шт.
- Колонки компьютерные CREATIVE -2 шт.
- Наушники с микрофоном Microsoft -1шт.
- ИБП -1шт.

- Комплект коммутации для подключения-1шт.

Комплект программного обеспечения: Microsoft Windows 10 Pro и Microsoft Office ProPlus, Учебный комплект КОМПАС-3D v17, Учебный комплект ВЕРТИКАЛЬ, ПО Mastercam-1шт Многофункциональный станок с ЧПУ:

Учебный класс по программированию станков с ЧПУ Siemens 840 D SL, включая:

- Siemens SinuTrain f. Sinumeric Operate classroom на 14 учебных мест
- Учебный пульт по фрезерной обработке 14 штук
- CAM/CAD программное Mastercam 2018 14 мест
- Учебные пособия по программированию 50 штук
- тренажер для отработки координации движения рук при токарной обработке;
- демонстрационное устройство токарного станка;
- тренажер для отработки навыков управления суппортом токарного станка;
- тренажер для отработки приемов рубки;
- тренажер для отработки приемов резания ножовкой;
- тренажер для отработки приемов опиливания;
- тренажер для обучения работе молотком.

## **6.1.2.5. Оснащение баз практик**

Реализация образовательной программы предполагает обязательную учебную и производственную практику.

Учебная практика реализуется в мастерских СПб ГБ ОУ «Малоохтинский колледж» и имеет в наличие оборудование, инструменты, расходные материалы, обеспечивающие выполнение всех видов работ, определенных содержанием ФГОС СПО по специальности 15.02.16 Технология машиностроения, в том числе оборудование и инструменты, используемые при проведении чемпионатов WorldSkills и указанных в инфраструктурных листах конкурсной документации WorldSkills и «Полимеханика» конкурсного движения «Молодые профессионалы» (Worldskills).

Производственная практика реализуется в организациях машиностроительного профиля, обеспечивающих деятельность обучающихся в профессиональной области 40.

Оборудование предприятий и технологическое оснащение рабочих мест производственной практики соответствует содержанию профессиональной деятельности и дает возможность обучающемуся овладеть профессиональными компетенциями по всем видам деятельности, предусмотренными программой, с использованием современных технологий, материалов и оборудования.

# **6.2. Требования к учебно-методическому обеспечению образовательной программы**

6.2.1. Библиотечный фонд образовательной организации укомплектован печатными изданиями и (или) электронными изданиями по каждой дисциплине (модулю) из расчета не менее 0,25 экземпляра каждого из изданий, указанных в рабочих программах дисциплин (модулей) в качестве основной литературы, на одного обучающегося из числа лиц, одновременно осваивающих соответствующую дисциплину (модуль).

В случае наличия электронной информационно-образовательной среды допускается замена печатного библиотечного фонда предоставлением права одновременного доступа не менее 25 процентов обучающихся к цифровой (электронной) библиотеке.

Обучающимся обеспечен доступ (удаленный доступ), в том числе в случае применения электронного обучения, дистанционных образовательных технологий, к современным профессиональным базам данных и информационным справочным системам, состав которых определяется в рабочих программах дисциплин (модулей) и подлежит обновлению (при необходимости).

Образовательная программа обеспечена учебно-методической документацией по всем учебным дисциплинам (модулям).

6.2.2. Обучающиеся инвалиды и лица с ограниченными возможностями здоровья могут быть обеспечены печатными и (или) электронными учебными изданиями, адаптированными при необходимости для обучения указанных обучающихся.

## **6.3. Требования к практической подготовке обучающихся**

6.3.1. Практическая подготовка при реализации образовательных программ среднего профессионального образования направлена на совершенствование модели практикоориентированного обучения, усиление роли работодателей при подготовке специалистов среднего звена путем расширения компонентов (частей) образовательных программ, предусматривающих моделирование условий, непосредственно связанных с будущей профессиональной деятельностью, а также обеспечения условий для получения

обучающимися практических навыков и компетенций, соответствующих требованиям, предъявляемым работодателями к квалификациям специалистов, рабочих.

6.3.2. Образовательная организация самостоятельно проектирует реализацию образовательной программы и ее отдельных частей (дисциплины, междисциплинарные модули, междисциплинарные курсы, профессиональные модули, практика и другие компоненты) совместно с работодателем (профильной организацией) в форме практической подготовки с учетом требований ФГОС СПО и специфики получаемой специальности.

6.3.3. Образовательная деятельность в форме практической подготовки:

реализуется на рабочем месте предприятия работодателя (профильной организации) при проведении практических и лабораторных занятий, выполнении курсового проектирования, всех видов практики и иных видов учебной деятельности;

− предусматривает демонстрацию практических навыков, выполнение, моделирование обучающимися определенных видов работ для решения практических задач, связанных с будущей профессиональной деятельностью в условиях, приближенных к реальным производственным;

может включать в себя отдельные лекции, семинары, мастер-классы, которые предусматривают передачу обучающимся учебной информации, необходимой для последующего выполнения работ, связанных с будущей профессиональной деятельностью.

6.3.4. Образовательная деятельность в форме практической подготовки может быть организована на любом курсе обучения, охватывая дисциплины, междисциплинарные модули, профессиональные модули, все виды практики, предусмотренные учебным планом образовательной программы.

6.3.5. Практическая подготовка организуется в учебных, учебно-производственных лабораториях, мастерских, учебно-опытных хозяйствах, учебных полигонах, учебных базах практики и иных структурных подразделениях образовательной организации, а также в специально оборудованных помещениях (рабочих местах) профильных организаций на основании договора о практической подготовке обучающихся, заключаемого между образовательной организацией и профильной организацией (работодателем), осуществляющей деятельность по профилю соответствующей образовательной программы.

6.3.6. Результаты освоения образовательной программы (ее отдельных частей) оцениваются в рамках промежуточной и государственной итоговой аттестации, организованных в форме демонстрационного экзамена, в том числе на рабочем месте работодателя (профильной организации).

### **6.4. Требования к организации воспитания обучающихся**

6.4.1. Воспитание обучающихся при освоении ими основной образовательной программы осуществляется на основе включаемых в настоящую образовательную программу рабочей программы воспитания и календарного плана воспитательной работы (приложение 5).

6.4.2. Рабочую программу воспитания и календарный план воспитательной работы образовательная организация разрабатывает и утверждает самостоятельно с учетом примерных рабочей программы воспитания и календарного плана воспитательной работы.

6.4.3. В разработке рабочей программы воспитания и календарного плана воспитательной работы принимают участие советы обучающихся, советы родителей, представители работодателей и (или) их объединений.

# **6.5. Требования к кадровым условиям реализации образовательной программы**

6.5.1. Реализация образовательной программы обеспечивается педагогическими работниками образовательной организации, а также лицами, привлекаемыми к реализации образовательной программы на иных условиях, в том числе из числа руководителей и работников организаций, направление деятельности которых соответствует области профессиональной деятельности: 25 Ракетно-космическая промышленность; 31 Автомобилестроение; 32 Авиастроение; 40 Сквозные виды деятельности в промышленности, и имеющими стаж работы в данной профессиональной области не менее трех лет.

Квалификация педагогических работников образовательной организации отвечает квалификационным требованиям, указанным в квалификационных справочниках и (или) профессиональных стандартах (при наличии).

Работники, привлекаемые к реализации образовательной программы, должны получать дополнительное профессиональное образование по программам повышения квалификации не реже одного раза в три года с учетом расширения спектра профессиональных компетенций, в том числе в форме стажировки в организациях, направление деятельности которых соответствует области профессиональной деятельности, указанной в пункте 1.15 ФГОС СПО, а также в других областях профессиональной деятельности и (или) сферах профессиональной деятельности при условии соответствия полученных компетенций требованиям к квалификации педагогического работника.

Доля педагогических работников (в приведенных к целочисленным значениям ставок), имеющих опыт деятельности не менее трех лет в организациях, направление деятельности которых соответствует области профессиональной деятельности, указанной в пункте 1.15 ФГОС СПО, в общем числе педагогических работников, обеспечивающих освоение обучающимися профессиональных модулей образовательной программы, составляет не менее 25 процентов.

# **6.6. Требования к финансовым условиям реализации образовательной программы**

6.6.1. Примерные расчеты нормативных затрат оказания государственных услуг по реализации образовательной программы

Расчеты нормативных затрат оказания государственных услуг по реализации образовательной программы осуществляются в соответствии с Перечнем и составом стоимостных групп профессий и специальностей по государственным услугам по реализации основных профессиональных образовательных программ среднего профессионального образования — программ подготовки специалистов среднего звена, итоговые значения и величина составляющих базовых нормативов затрат по государственным услугам по стоимостным группам профессий и специальностей, отраслевые корректирующие коэффициенты и порядок их применения, утвержденным Минпросвещения России 1 июля 2021 г. № АН-16/11вн.

Нормативные затраты на оказание государственных услуг в сфере образования по реализации образовательной программы включают в себя затраты на оплату труда преподавателей и мастеров производственного обучения с учетом обеспечения уровня средней заработной платы педагогических работников за выполняемую ими учебную (преподавательскую) работу и другую работу в соответствии с Указом Президента

Российской Федерации от 7 мая 2012 г. № 597 «О мероприятиях по реализации государственной социальной политики».

# **Раздел 7. Формирование оценочных материалов для проведения государственной итоговой аттестации**

7.1. Государственная итоговая аттестация (далее – ГИА) является обязательной для образовательных организаций СПО. Она проводится по завершении всего курса обучения по направлению подготовки. В ходе ГИА оценивается степень соответствия сформированных компетенций выпускников требованиям ФГОС СПО.

7.2. Выпускники, освоившие программы подготовки специалистов среднего звена, сдают ГИА в форме демонстрационного экзамена и защиты дипломного проекта (работы)

Государственная итоговая аттестация завершается присвоением квалификации специалиста среднего звена: техник-технолог.

7.3. Для государственной итоговой аттестации образовательной организацией разрабатывается программа государственной итоговой аттестации и оценочные материалы.

7.4. Оценочные материалы для проведения ГИА включают типовые задания для демонстрационного экзамена, примеры тем дипломных работ, описание процедур и условий проведения государственной итоговой аттестации, критерии оценки.

Оценочные материалы для проведения ГИА приведены в приложении 6.

7.5. Цифровой паспорт компетенций выпускника приведен в приложении 1.